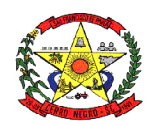

# **PROCESSO DE LICITAÇÃO Nº 043/2020**

### **EDITAL DE PREGÃO PRESENCIAL Nº 030/2020**

### **1 - PREÂMBULO**

1.1. O Município de Cerro Negro, pessoa jurídica de direito público interno, situado à Avenida Orides Delfes furtado, 739, Centro, Cerro Negro SC, inscrito no CNPJ sob nº 95.991.097/0001-58, através do Prefeito Municipal, Sr. Ademilson Conrado, **TORNA PÚBLICO** que fará realizar licitação na modalidade **PREGÃO**, sob a forma **PRESENCIAL**, para a aquisição do objeto indicado no **item 2** deste instrumento. A presente licitação será do tipo **MENOR PREÇO GLOBAL**, e será processada e julgada em conformidade com a Lei Federal nº. 10.520, de 17 de julho de 2002, Decreto Municipal 52/2007, com aplicação subsidiária da Lei Federal nº. 8.666, de 21 de junho de 1993, suas respectivas alterações e legislação aplicável.

1.2. O recebimento dos Envelopes nº 01 – PROPOSTA COMERCIAL e nº 02 – DOCUMENTAÇÃO, contendo, respectivamente, as propostas de preços e a documentação de habilitação dos interessados, dar-se-á até às **09h45** do dia **28 de agosto de 2020**, no Setor de Licitações e Compras desta Prefeitura, situado no endereço acima indicado.

1.3. A abertura dos Envelopes nº 01 – PROPOSTA COMERCIAL, dar-se-á a partir das **10h00**  do dia **28 de agosto de 2020**, em sessão pública, realizada na Sala de Licitações da Prefeitura de Cerro Negro, situada no endereço citado no **item** 

### **2. DO OBJETO E DA FORMA DE EXECUÇÃO**

2.1. A presente licitação tem por objeto a contratação de empresa especializada para fornecimento de licença de uso de aplicativos de gestão pública, com acesso simultâneo de usuários, e que atenda as especificações técnicas, os quantitativos e os serviços técnicos correlatos descritos neste edital e em seu Anexo I.

2.2. Os demais elementos técnicos em que se apoiarão a contratação, incluindo os parâmetros mínimos de desempenho e qualidade exigidos, estão dispostos no Anexo I do Edital, facultando-se ao proponente interessado a formulação de esclarecimentos e de visita aos locais de prestação dos serviços visando outros esclarecimentos que reputar pertinentes.

#### **3. DAS CONDIÇÕES GERAIS PARA PARTICIPAÇÃO**

3.1. Poderão participar do certame todos os interessados do ramo de atividade pertinente ao objeto da contratação, que preencherem as condições de credenciamento e demais exigências constantes deste Edital;

3.2. Não poderá participar empresa concordatária ou que estiver sob regime de falência, concurso de credores, dissolução ou liquidação;

3.3. Será vedada a participação de empresas declaradas inidôneas por Ato do Poder Público Municipal, ou que estejam temporariamente impedidas de licitar, contratar ou transacionar com a Administração Pública Municipal e quaisquer de seus órgãos descentralizados (incisos III e IV do art. 87 da Lei 8.666/93).

3.4. Não poderá participar direta ou indiretamente da licitação, servidor, agente político ou responsável pela licitação, na forma do art. 9º, III, da Lei 8.666/93.

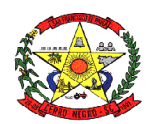

3.5. A participação nesta licitação significará a aceitação plena e irrestrita dos termos do presente Edital e das disposições das leis especiais, quando for o caso, ressalvado às proponentes o direito de impugnar o texto editalício e usar dos recursos e expedientes cabíveis em defesa de seus interesses, na forma da lei.

#### 3.6. **Da participação das microempresas e empresas de pequeno porte**

- 3.6.1 As microempresas e empresas de pequeno porte que quiserem participar deste certame usufruindo dos benefícios concedidos pela Lei Complementar nº 123/2006, deverão observar o disposto nos subitens seguintesA condição de Microempresa e Empresa de Pequeno Porte, para efeito do tratamento diferenciado previsto na Lei Complementar 123/2006, deverá ser comprovada, mediante apresentação da seguinte documentação:Certidão Simplificada emitida pela Junta Comercial da sede do licitante onde conste o seu enquadramento como Empresa de Pequeno Porte ou Microempresa. As sociedades simples, que não registram seus atos na Junta Comercial, deverão apresentar certidão do Registro Civil de Pessoas Jurídicas atestando seu enquadramento nas hipóteses do art. 3º da Lei Complementar nº 123/2006. A Certidão deve estar atualizada, ou seja, emitida a menos de 120 (cento e vinte) dias da data marcada para a abertura da presente Licitação.
	- b. Declaração de enquadramento em conformidade com o art. 3º da Lei Complementar nº 123/2006, afirmando ainda que não se enquadram em nenhuma das hipóteses do § 4º do art. 3º da Lei Complementar nº 123/2006.
- 3.6.3 Os documentos para fins de comprovação da condição de microempresa e empresa de pequeno porte, deverão ser apresentados **fora dos envelopes**, no ato de **credenciamento** das empresas participantes.

#### **4. DO CREDENCIAMENTO**

4.1. Fica a critério do licitante se fazer representar ou não na sessão.

4.2. A empresa participante deste processo licitatório que enviar representante legal deverá, até o horário indicado no preâmbulo deste Edital, apresentar-se ao Pregoeiro e/ou Equipe de Apoio para efetuar seu credenciamento como participante deste Pregão, apresentando os seguintes documentos, em **cópia autenticada ou cópia e respectivo original (em mãos) para autenticação:**

- a) Caso o representante seja sócio, proprietário ou dirigente da empresa proponente deverá apresentar:
	- $\checkmark$  Cópia do ato constitutivo ou do contrato social, no qual estejam expressos seus poderes para exercer direitos e assumir obrigações em decorrência de tal investidura;
	- ← Cópia da cédula de identidade;<br>← Declaracão de pleno atendimen
	- Declaração de pleno atendimento aos requisitos de habilitação.
- b) Caso o representante seja preposto da empresa proponente, deverá apresentar:
	- $\checkmark$  Instrumento procuratório ou Carta de Credenciamento dos quais conste, no mínimo, os poderes para representar a empresa neste processo licitatório, assinar propostas e declarações, negociar preços, ofertar lances, interpor recursos ou deles desistir, assumir compromissos de toda ordem e renunciar a prazos processuais, dispensada a exigência de reconhecimento de firma conforme Dec. Nº 63.166/68;
	- $\checkmark$  Cópia da cédula de identidade:
	- Cópia do ato constitutivo, estatuto ou contrato social (dispensada no caso de apresentação de procuração pública);
	- $\checkmark$  Declaração de pleno atendimento aos requisitos de habilitação.

4.3. O não comparecimento do titular e/ou do representante credenciado não enseja a inabilitação, nem a desclassificação do Licitante, desde que a documentação constante dos

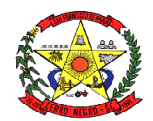

envelopes de proposta e habilitação comprovem a legitimidade do respectivo subscritor. A empresa que não se fizer representar participará do certame apenas com a sua proposta escrita.

4.4. A empresa que não se fizer representar fica automaticamente impedida de participar da fase de competição com lances verbais, da negociação de preços e de se manifestar motivadamente sobre os atos da Administração, decaindo, em consequência do direito de interpor recurso.

4.5. Nenhuma pessoa física ou jurídica poderá representar mais de um Licitante.

4.6. Os documentos de credenciamento, os quais farão parte do presente processo de licitação, deverão ser entregues separadamente dos envelopes da Proposta e da Documentação.

4.7. Far-se-á o credenciamento até o horário estipulado para o início da sessão de processamento do pregão.

#### **5. DA FORMA DE APRESENTAÇÃO DA DECLARAÇÃO DE PLENO ATENDIMENTO AOS REQUISITOS DE HABILITAÇÃO, DA PROPOSTA E DOS DOCUMENTOS DE HABILITAÇÃO**

5.1. A declaração de pleno atendimento aos requisitos de habilitação deverá conter, no mínimo, indicação inequívoca de que a proponente cumpre todos os requisitos de habilitação dispostos neste edital e seus anexos, fora dos envelopes nº 01 e 02

5.2. Caso o referido documento não seja apresentado na forma estabelecida acima, o Pregoeiro poderá suprir tal formalidade através de declaração a ser firmada pelo representante legal do participante durante a sessão, desde que o mesmo tenha poderes para firmá-la.

5.3. A proposta e os documentos para habilitação deverão ser apresentados, separadamente, em 02 envelopes lacrados e rubricados, contendo em sua parte externa o nome deste órgão, a modalidade e número desta licitação, a indicação do número envelope ("envelope 01 – proposta de preços" ou "envelope 02 – documentos de habilitação"), e a identificação inequívoca da proponente através de sua razão social e CNPJ.

#### **6. DO CONTEÚDO DO ENVELOPE 01 "DA PROPOSTA"**

- 6.1. O Envelope nº 01 "Da Proposta" deverá conter os seguintes elementos:
- 6.1.1. Carta proposta, na forma impressa, de acordo com o modelo do Anexo II, contendo:
- 6.1.1.1. Razão social da empresa, CNPJ, endereço e telefone;
- 6.1.1.2. Preço unitário e total do item cotado e valor global da proposta, em moeda corrente nacional, incluso de taxas, fretes, impostos e descontos, conforme o caso, não sendo admitidos quaisquer outros adicionais ou supressões, após a abertura dos envelopes. Os preços unitários poderão ser cotados com até 02 (dois) dígitos após a vírgula;
- 6.1.1.3. Especificações pertinentes ao objeto desta licitação;
- 6.1.1.4. Local e data;
- 6.1.1.5. Assinatura do representante legal da proponente.

6.2. Não será admitida cotação inferior às quantidades previstas no **Anexo II – Orçamento estimado dos itens da licitação**, parte integrante deste Edital.Havendo divergência entre o valor unitário e o valor total cotados, será considerado, para fins de julgamento das propostas, o primeiro.Para a proposta apresentada será considerado o prazo de validade de **60** 

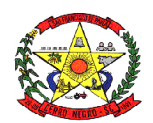

**(sessenta)** dias, independentemente de declaração expressa.A empresa vencedora fica submetida aos prazos especificados no presente Edital, independentemente de declaração expressa.A proposta deverá ser elaborada em papel timbrado da empresa e redigida em língua portuguesa, salvo quanto às expressões técnicas de uso corrente, com suas páginas numeradas sequencialmente, sem rasuras, emendas, borrões ou entrelinhas e ser datada e assinada pelo representante legal do licitante ou pelo procurador.Quaisquer tributos, despesas e custos, diretos ou indiretos, omitidos da proposta ou incorretamente cotados que não tenham causado a desclassificação da mesma por caracterizar preço inexequível, serão considerados como inclusos nos preços, não sendo considerados pleitos de acréscimos, a esse ou qualquer título, devendo os produtos ser fornecidos sem ônus adicionais.O Pregoeiro considerará como formais erros e outros aspectos que não impliquem em nulidade do procedimento.Com fundamento no inciso I do art. 48 da Lei nº 8.666/93, consolidada, serão desclassificadas as propostas que não atenderem as exigências deste Edital.Independentemente de declaração expressa, a simples apresentação da proposta implica em submissão a todas as condições estipuladas neste Edital e seus anexos.Vícios, erros e/ou omissões, que não impliquem em prejuízo para o Município, poderão ser considerados pelo Pregoeiro, como meramente formais, cabendo a este agir em conformidade com os princípios que regem a Administração Pública.

### **7. DO CONTEÚDO DO ENVELOPE 02 "DOCUMENTOS PARA HABILITAÇÃO"**

7.1. Para a habilitação no presente processo os interessados deverão apresentar no Envelope 02 - Documentos de Habilitação, os documentos a seguir relacionados:

- 7.1.1. Cópia do Ato Constitutivo, Estatuto ou Contrato Social em vigor, consolidado ou original acompanhado das alterações, devidamente registrado, em se tratando de sociedades comerciais e, no caso de sociedade por ações, acompanhado de documentos de eleição de seus administradores;
	- 7.1.1.1. A empresa que apresentar, conforme o subitem 3.2 deste edital, o Ato Constitutivo/Contrato Social no ato de credenciamento do seu representante para participação da presente Licitação, fica dispensada de apresentá-lo dentro do envelope da habilitação.
- 7.1.2. Cópia do Cartão de Inscrição no CNPJ/MF, expedido no máximo há sessenta dias contados da data limite para entrega dos envelopes;
- 7.1.3. Prova de regularidade para com a Fazenda Federal, Procuradoria Geral da Fazenda Nacional e Seguridade Social, bem como para com a Fazenda Estadual e Municipal;
- 7.1.4. Certificado de Regularidade perante o FGTS CRF;
- 7.1.5. Certidão negativa de falência ou concordata expedida pelo distribuidor da sede da pessoa jurídica.
- 7.1.6. Declaração expressa pela proponente atestando que a mesma goza de boa situação financeira, dispondo dos índices de liquidez geral – ILG, de solvência geral – ISG e de liquidez corrente – ILC, **iguais ou superiores a 1,0**, conforme Balanço Patrimonial do último exercício financeiro, exigível a apresentado na forma da lei.
- 7.1.7. Apresentação de Atestado de fiel cumprimento, emitido por pessoa jurídica de direito público ou privado, comprovando que a proponente implantou aplicativos similares aos solicitados no presente edital.
- 7.1.8. Atestado fornecido pelo órgão licitante, de que a empresa proponente recebeu este edital, tomando conhecimento de todas as informações e das condições locais onde serão executados os serviços para o cumprimento das obrigações objeto da licitação de acordo com o Anexo VIII. Caso a proponente dispense a visita e deixe de apresentar o referido atestado, deverá apresentar declaração de que tomou conhecimento de todas as condições e circunstâncias relacionadas à execução dos serviços e se responsabilizará por quaisquer custos relacionados à execução do contrato, ainda que imprevistos em sua proposta.
- 7.1.9. Declaração expressa da empresa licitante, sob as penas cabíveis, que não existem quaisquer fatos impeditivos de sua habilitação e que a mesma não foi declarada inidônea por Ato do Poder Público, ou que esteja temporariamente impedida de licitar,

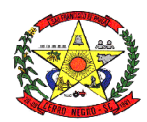

contratar ou transacionar com a Administração Pública ou quaisquer de seus órgãos descentralizados;

- 7.1.10. Prova de inexistência de débitos inadimplidos perante a Justiça do Trabalho, mediante a apresentação de certidão negativa, nos termos do Título VII-A da Consolidação das Leis do Trabalho, aprovada pelo Decreto-Lei nº 5.452/1943;
- 7.1.11. Declaração de cumprimento do disposto no inciso XXXIII, do art. 7º, da Constituição Federal, não empregando menores em trabalho perigoso, noturno ou insalubre, bem como não empregando menores de dezesseis anos em qualquer trabalho, salvo na eventual condição de aprendiz, a partir dos catorze anos;

7.2. Os documentos descritos nos subitens 6.1.1 ao 6.1.7 acima, poderão ser substituídos, em todo ou em parte, pela apresentação do Certificado de Registro Cadastral atualizado, emitido pelo órgão licitante, e caso ocorra o vencimento de qualquer um dos documentos, este deverá ser apresentado atualizado junto com o Certificado.

7.3. Os documentos de habilitação poderão ser apresentados em original, fotocópia autenticada em Cartório, ou ainda, fotocópia acompanhada do original, que poderá ser conferida e autenticada por servidor municipal.

7.3.1. As empresas que quiserem autenticar documentos junto ao órgão licitante deverão apresentá-los acompanhados dos originais sessenta minutos antes do prazo final para protocolo dos envelopes, junto ao Departamento de Compras e Licitações.

7.4. A Equipe de Apoio do Pregão poderá proceder à consulta ao serviço de verificação de autenticidade das certidões emitidas pela INTERNET.

7.5. Não serão considerados os documentos apresentados por e-mail.

7.6. No caso de apresentação de certidões das quais não conste o prazo de validade, será considerado o prazo máximo de 90 (noventa) dias, a contar da emissão dos mesmos.

7.7. As Microempresas e Empresas de Pequeno Porte, de acordo com o art. 43 da Lei Complementar nº 123/2006, deverão apresentar toda a documentação exigida para efeito de comprovação de regularidade fiscal, mesmo que esta apresente alguma restrição, observando-se o disposto no subitem 7.18.7 e seguintes do presente Edital.

7.8. Fica dispensada a exigência de reconhecimento de firma em qualquer documento produzido do País quando apresentado para fazer prova perante repartições e entidades públicas federais da administração direta e indireta, conforme art. 1 do Dec. 63.166/68.

# 8. **DO PROCEDIMENTO E DO JULGAMENTO**

8.1. O credenciamento dos interessados em participar do certame, assim como, o recebimento da proposta de preços e dos documentos de habilitação ocorrerá até o horário marcado para início da sessão de processamento do pregão e no local indicados no preâmbulo deste Edital.

8.1.1. Ultrapassado o prazo previsto acima estará encerrado o credenciamento, bem como o recebimento dos envelopes e, por consequência, a possibilidade de admissão de novos participantes no certame.

8.2. Após o credenciamento, será aberta a sessão de processamento do pregão, momento em que os licitantes entregarão ao Pregoeiro a declaração de pleno atendimento aos requisitos de habilitação.

8.3. A análise das propostas pelo Pregoeiro visará ao atendimento das condições estabelecidas neste Edital e seus anexos.

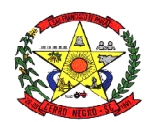

- 8.3.1. Serão desclassificadas as propostas que não atenderem quaisquer das exigências deste Edital ou que se opuserem a quaisquer dispositivos legais vigentes, bem como aquelas que consignarem preços simbólicos, irrisórios, de valor zero, manifestamente inexequíveis ou financeiramente incompatíveis com o objeto da licitação, e ainda, àquelas que consignarem vantagens não previstas ou baseadas em oferta das demais licitantes.
- 8.3.2. Não será motivo de desclassificação, simples omissões que sejam irrelevantes para o entendimento da proposta, que não venham causar prejuízo para a Administração.

8.4. As propostas classificadas serão selecionadas para a etapa de lances, com observância dos seguintes critérios:

- a. Seleção da proposta de menor preço e as demais com preços até 10% (dez por cento) superiores àquela;
- b. Não havendo pelo menos 03 (três) preços na condição definida na alínea anterior, serão selecionadas as propostas que apresentarem os menores preços, até o máximo de 03 (três). No caso de empate nos preços, serão admitidas todas as propostas empatadas, independentemente do número de licitantes.

8.5. O Pregoeiro convidará individualmente os autores das propostas selecionadas a formular lances de forma sequencial, a partir do autor da proposta de maior preço e os demais em ordem decrescente de valor, decidindo-se por meio de sorteio no caso de empate de preços.

8.5.1. O licitante sorteado em primeiro lugar poderá escolher a posição na ordenação de lances, em relação aos demais empatados, e assim sucessivamente até a definição completa da ordem de lances.

8.6. Os lances deverão ser formulados em valores distintos e decrescentes, inferiores à proposta de menor preço.

8.7. A etapa de lances será considerada encerrada quando todos os participantes dessa etapa declinarem da formulação de lances.

8.8. Encerrada a etapa de lances, serão classificadas as propostas selecionadas e não selecionadas para a etapa de lances, na ordem crescente dos valores, considerando-se para as selecionadas o último preço ofertado, observando-se, quando aplicável, a Lei Complementar nº 123/2006.

8.9. O Pregoeiro poderá negociar com o autor da oferta de menor valor com vistas à redução do preço.

8.10. Após a negociação, se houver, o Pregoeiro examinará a aceitabilidade do preço oferecido, decidindo motivadamente a respeito.

8.10.1. A aceitabilidade será aferida a partir dos preços de mercado vigentes na data da apresentação das propostas, apurados mediante pesquisa realizada pelo órgão licitante, que será juntada aos autos por ocasião do julgamento.

8.11. Considerada aceitável a oferta de menor preço, será aberto o envelope contendo os documentos de habilitação de seu autor.

8.11.1. Quando houver mais de um item a ser licitado, o envelope dos documentos de habilitação será aberto após o final da etapa de lances de todos os itens.

8.12. Constatado o atendimento dos requisitos de habilitação previstos neste Edital, o licitante será habilitado e declarado vencedor do certame.

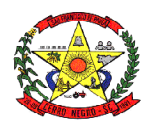

8.13. Se a oferta não for aceitável, ou se o licitante desatender as exigências para a habilitação, o Pregoeiro examinará a oferta subsequente de menor preço, negociará com o seu autor, decidirá sobre a sua aceitabilidade e, em caso positivo, verificará as condições de habilitação e assim sucessivamente, até a apuração de uma oferta aceitável cujo autor atenda os requisitos de habilitação, caso em que será declarado vencedor.

8.14. Da Sessão Pública do Pregão será lavrada ata circunstanciada, contendo, sem prejuízo de outros, o registro dos Licitantes credenciados, das propostas escritas e verbais apresentadas, na ordem de classificação, da análise da documentação exigida para a habilitação e dos recursos interpostos.

8.15. A Ata Circunstanciada deverá ser assinada pelo Pregoeiro, pela Equipe de Apoio e por todos os Licitantes presentes.

8.16. Caso haja necessidade de adiamento da Sessão Pública, será marcada nova data para a continuação dos trabalhos, devendo ficar intimados, no mesmo ato, os Licitantes presentes.

8.17. Para o bem dos serviços, o Pregoeiro, se julgar conveniente, reserva-se do direito, de suspender a licitação, em qualquer uma das suas fases, para efetivar as análises indispensáveis e desenvolver as diligências que se fizerem necessárias, internamente, condicionando a divulgação do resultado preliminar da etapa que estiver em julgamento, à conclusão dos serviços.

8.18. **Da preferência de contratação para as microempresas e empresas de pequeno porte.** 

- 8.18.1. Nos termos da Lei Complementar nº 123/2006, será assegurado, como critério de desempate, preferência de contratação para as Microempresas e Empresas de Pequeno Porte.
- 8.18.2. Entende-se por empate aquelas situações em que as propostas apresentadas pelas Microempresas e Empresas de Pequeno Porte sejam iguais ou até 5% (cinco por cento) superiores ao melhor preço.
- 8.18.3. No caso de empate entre duas ou mais propostas proceder-se-á da seguinte forma:
	- a. A Microempresa ou Empresa de Pequeno Porte mais bem classificada poderá apresentar proposta de preço inferior àquela considerada vencedora do certame, situação em que será adjudicado em seu favor o objeto licitado.
	- b. Não ocorrendo a contratação da Microempresa ou Empresa de Pequeno Porte, na forma da alínea "a" do subitem 7.18.3, serão convocadas as remanescentes que porventura se enquadrem na hipótese do subitem 7.12 deste Edital, na ordem classificatória, para o exercício do mesmo direito.
	- c. No caso de equivalência dos valores apresentados pelas Microempresas e Empresas de Pequeno Porte que se encontrem no intervalo estabelecido no subitem 7.18.2 deste Edital, será realizado sorteio entre elas para que se identifique àquela que, primeiro, poderá apresentar melhor oferta.
- 8.18.4. Na hipótese da não contratação nos termos previstos na alínea "b" do subitem 7.18.3, o objeto licitado será adjudicado em favor da proposta originalmente vencedora do certame.
- 8.18.5. A Microempresa ou Empresa de Pequeno Porte mais bem classificada será convocada para apresentar nova proposta no prazo máximo de 05 (cinco) minutos após o encerramento dos lances, sob pena de preclusão.
- 8.18.6. O disposto no subitem 7.18.3 e suas alíneas somente se aplicarão quando a melhor oferta inicial não tiver sido apresentada por Microempresa ou Empresa de Pequeno Porte. Nesse caso o desempate entre duas ou mais propostas, e não havendo lances, será efetuado mediante sorteio a ser realizado durante a sessão do presente Pregão.
- 8.18.7. A Microempresa e Empresa de Pequeno Porte, de acordo com o art. 43 da Lei Complementar nº 123/2006, deverão apresentar toda a documentação exigida para

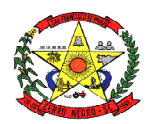

efeito de comprovação de regularidade fiscal, mesmo que esta apresente alguma restrição.

- 8.18.7.1. Havendo alguma restrição na comprovação da regularidade fiscal, será assegurado, à mesma, o prazo de 05 (cinco) dias úteis, cujo termo inicial corresponderá ao momento em que o proponente for declarado o vencedor do certame, prorrogáveis por igual período, a critério da Administração Pública, para a regularização da documentação, pagamento ou parcelamento do débito e emissão de eventuais Certidões Negativas ou Positivas com efeito de Certidão Negativa.
- 8.18.7.2. A não regularização da documentação, no prazo previsto no subitem 8.18.7.1, implicará decadência do direito à contratação, sem prejuízo das sanções previstas no art. 81 da Lei 8.666/93, sendo facultado à Administração convocar os licitantes remanescentes, na ordem de classificação, para a assinatura do contrato, ou revogar a licitação.
- 8.18.8. A empresa que não comprovar a condição de microempresa ou empresa de pequeno porte, no ato de credenciamento de acordo com o disposto no subitem 2.7, não terá direito aos benefícios concedidos pela Lei Complementar nº 123/2006.

# **9. DO RECURSO, DA ADJUDICAÇÃO E DA HOMOLOGAÇÃO.**

- 9.1. No final da sessão, o licitante que quiser recorrer deverá manifestar imediata e motivadamente a sua intenção, abrindo-se então o prazo de 03 (três) dias para apresentação das razões do recurso, ficando os demais licitantes desde logo intimados para apresentar contrarrazões em igual número de dias, que começarão a correr no término do prazo do recorrente, sendo-lhes assegurada vista imediata dos autos.
- 9.2. A ausência de manifestação imediata e motivada do licitante importará a decadência do direito de recurso, a adjudicação do objeto do certame pelo Pregoeiro ao licitante vencedor e o encaminhamento do processo à autoridade competente para a homologação.
- 9.3. Interposto o recurso, o Pregoeiro poderá reconsiderar a sua decisão ou encaminhá-lo devidamente informado à autoridade competente.
- 9.4. Decididos os recursos e constatada a regularidade dos atos praticados, a autoridade competente adjudicará o objeto do certame ao licitante vencedor e homologará o procedimento.
- 9.5. A adjudicação será feita pelo **MENOR PREÇO GLOBAL.**
- 9.5.1. A adjudicação do objeto à proponente vencedora ficará vinculada à demonstração e comprovação de que os aplicativos ofertados atendem plenamente as funcionalidades previstas no Anexo I deste Edital.
- 9.5.2. Quando da definição do proponente vencedor, será marcada a data para a demonstração prevista no subitem anterior.
- 9.5.3. Caberá à Entidade designar os técnicos para a avaliação dos aplicativos demonstrados.

#### **10. DA CONTRATAÇÃO**

10.1. Fica estabelecido que com o licitante vencedor será celebrado contrato, conforme Anexo III, que deverá ser assinado no prazo máximo de 05 (cinco) dias úteis, a partir da notificação para este fim, devendo neste ato, a Contratada indicar pessoa pertencente ao seu quadro funcional, com a qual a Administração poderá obter informações e/ou esclarecimentos, bem como encaminhar quaisquer outras informações.

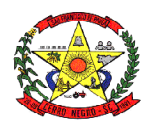

10.2. A recusa injustificada da licitante em assinar o contrato dentro do prazo previsto caracteriza o descumprimento total da obrigação assumida, sujeitando as penalidades previstas no item 11 do presente Edital.

### **11. DAS RESPONSABILIDADES DAS PARTES**

#### **10.1. Cabe ao órgão licitante:**

- 10.1.1. Tomar todas as providências necessárias à execução do presente processo de licitação;
- 10.1.2. Fiscalizar a execução do contrato proveniente do presente processo licitatório;
- 10.1.3. Efetuar o pagamento à proponente vencedora, de acordo com o item 14, deste Edital;
- 10.1.4. Providenciar a publicação do extrato do contrato decorrente do presente processo;
- 10.1.5. Demais obrigações contidas na Minuta do Contrato (Anexo III).

#### **10.2 Cabe à proponente vencedora:**

- 10.2.1. Executar o objeto da presente licitação conforme o disposto no subitem 1.2 Da Forma de Execução e no Anexo I – Projeto Básico, deste Edital;
- 10.2.2. Obedecer ao objeto e as disposições legais contratuais, prestando-os dentro dos padrões de qualidade, continuidade e regularidade;
- 10.2.3. Manter, durante a execução do contrato todas as condições de habilitação previstas neste Edital e em compatibilidade com as obrigações assumidas;
- 10.2.4. Responsabilizar-se por eventuais danos causados à Administração ou a terceiros, decorrentes de sua culpa ou dolo na execução do contrato;
- 10.2.5. Demais obrigações contidas na Minuta do Contrato **(Anexo III).**

# **11. DAS SANÇÕES ADMINISTRATIVAS**

- 11.1 Nos termos do art. 7° da Lei 10.520/2002, se o Licitante, convocado no prazo estipulado, não celebrar o contrato, deixar de entregar ou apresentar documentação falsa exigida para o certame, ensejar o retardamento da execução de seu objeto, não mantiver a proposta, falhar ou fraudar na execução do Contrato, comportar-se de modo inidôneo ou cometer fraude fiscal, ficará impedido de licitar e contratar com a União, Estados, Distrito Federal ou Municípios, e será descredenciado nos aplicativos de cadastramento de fornecedores, pelo prazo de até 05 (cinco) anos, sem prejuízo das multas previstas neste Edital e das demais cominações legais.
- 11.2 O atraso injustificado no fornecimento do objeto sujeitará a proponente vencedora à multa de mora, no valor de 0,5% do total estimado para a contratação por dia de atraso, até o máximo de 10 (dez) dias).
- 11.3 Multa de 10% sobre o valor global do contrato, no caso de inexecução total do objeto contratado, recolhida no prazo de 15 (quinze) dias corridos, contado da comunicação oficial da decisão definitiva.
- 11.4 Multa de 10% sobre o valor da parcela não cumprida, no caso de inexecução parcial do objeto contratado, recolhida no prazo de 15 (quinze) dias corridos, contado da comunicação oficial da decisão definitiva.
- 11.4.1 As penalidades aludidas acima não impedem que a Administração aplique as outras sanções previstas em Lei.

# **12 DA INEXECUÇÃO E DA RESCISÃO DO CONTRATO**

12.1 O contrato poderá ser rescindido nos seguintes casos:

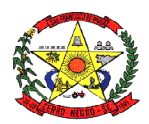

- a. Por ato unilateral escrito do CONTRATANTE, nos casos enumerados nos incisos I a XVII, do art. 78, da Lei 8.666/93;
- b. Amigavelmente, por acordo mútuo, não cabendo indenização a qualquer uma das partes, resguardado o interesse público;
- c. Judicialmente, nos termos da legislação vigente;
- 12.2 O descumprimento, por parte da proponente vencedora, de suas obrigações legais e/ou contratuais, assegura ao órgão licitante o direito de rescindir o contrato a qualquer tempo, independente de aviso, interpelação judicial e/ou extrajudicial;
- 12.3 Na aplicação das penalidades serão admitidos os recursos previstos em lei, garantido o contraditório e a ampla defesa;
- 12.4 Fica reservado ao órgão licitante o direito de rescindir total ou parcialmente o contrato, desde que seja administrativamente conveniente ou que importe no interesse público, conforme preceituam os artigos 78, 79 e 80 da Lei 8.666/93 e alterações, sem que assista à proponente vencedora, direito algum de reclamações ou indenização.

### **13 DA VIGÊNCIA CONTRATUAL, DEMAIS PRAZOS E DO ACOMPANHAMENTO**

- 13.1. A adjudicação proveniente do presente processo licitatório terá vigência de 12 (doze) meses, contados a partir da data de assinatura do contrato. Não constituindo renúncia ou alteração de tal prazo a confecção de contrato com prazo inicial de vigência limitada às dotações vigentes do exercício em execução ou de 12 (doze) meses, podendo ser renovado por períodos sucessivos até o limite de 48 (quarenta e oito) meses, nos termos do artigo 57, inciso IV da Lei 8.666/93, através de termos Aditivos.
- 13.2. A qualquer momento poderá a Administração revogar o contrato derivado da presente licitação, por motivo de interesse público devidamente justificado pela Administração, sendo assegurado à empresa contratada o pleno exercício do contraditório e da ampla defesa. Também fica reservado à Administração o direito de revogar o contrato a partir do décimo terceiro mês da contratação, mediante comunicação à empresa contratada com no mínimo noventa dias de antecedência.
- 13.3. O prazo para assinatura do contrato será de no máximo 05 (cinco) dias após a notificação da vencedora, o que deverá ocorrer em até 03 (três) dias úteis após a homologação do certame.
- 13.4. O prazo para execução das etapas de conversão, implantação de todos os aplicativos licitados e treinamento será aquele indicado no Anexo I do Edital, sendo contado a partir da emissão da Autorização de Fornecimento.
- 13.5. A execução do Contrato deverá ser acompanhada e fiscalizada por servidor ou comissão especial designada, que anotará em registro próprio todas as ocorrências, determinando o que for necessário à regularização das faltas ou defeitos observados.

#### **14 DA FORMA DE PAGAMENTO, DA NOTA FISCAL, DO REAJUSTE E DA REVISÃO**

14.1 O pagamento mensal do licenciamento será realizado via boleto bancário até o primeiro dia útil do mês subsequente ao da prestação de serviços, importando os valores conforme a proposta apresentada no processo de licitação, mediante a apresentação da nota fiscal e a liquidação do setor competente.

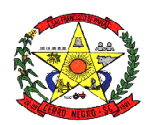

- 14.1.1 Os serviços de implantação, conversão de dados e treinamento inicial serão pagos via boleto bancário em parcela única em até 10 (dez) dias úteis contados do recebimento da respectiva nota fiscal devidamente liquidada pelo setor competente.
- 14.1.2 O pagamento dos serviços técnicos eventuais do órgão licitante, quando contratados, será realizado via boleto bancário em até 10 (dez) dias úteis contados do recebimento da respectiva nota fiscal, devidamente liquidada pelo setor competente.
- 14.2 Os valores contratados serão automaticamente reajustados, independentemente de termo aditivo contratual, depois de decorrido 12 meses da apresentação da proposta, com base no índice IGP-DI acumulado no período. Os efeitos financeiros do reajuste iniciarão a partir do mesmo dia do prazo limite acima estabelecido.
- 14.3 Em caso de atraso nos pagamentos será cabível correção monetária, durante o período de inadimplência, de acordo com o IGP-DI acumulado no período, e juros moratórios, à razão de 0,5% (meio por cento) ao mês, calculados "pro rata tempore" em relação ao atraso verificado.

# **15 DA DOTAÇÃO ORÇAMENTÁRIA**

- 15.1 As despesas provenientes da execução deste edital correrão por conta das seguintes dotações orçamentárias previstas para o exercício de 2020: Despesa: 9 - Desenv. e Manut. das Ativ. da Secretaria de Admini Órgão: 3 - SECRETARIA DE ADMINISTRAÇÃO E FINANÇAS Unidade: 1 - Secretaria de Administração Função: 4 - Administração Subfunção: 123 - Administração Financeira Programa: 7 - ADMINISTRAÇÃO GERAL E GERENCIAMENTO FINANCEIRO Projeto/Atividade: 2.009 - Desenv. e Manut. das Ativ. da Secretaria de Admini Elemento: 33904001000000 - Aplicacoes Diretas Recurso: 700 - Recursos Ordinários Despesa: 9 - Desenv. e Manut. das Ativ. da Secretaria de Admini Órgão: 3 - SECRETARIA DE ADMINISTRAÇÃO E FINANÇAS Unidade: 1 - Secretaria de Administração Função: 4 - Administração Subfunção: 123 - Administração Financeira Programa: 7 - ADMINISTRAÇÃO GERAL E GERENCIAMENTO FINANCEIRO Projeto/Atividade: 2.009 - Desenv. e Manut. das Ativ. da Secretaria de Admini Elemento: 33904008000000 - Aplicacoes Diretas Recurso: 700 - Recursos Ordinários Despesa: 59 - Desenv. e Manut. das Ativ. da Secretaria de Saúde Órgão: 7 - FUNDO MUNICIPAL DE SAÚDE Unidade: 1 - Fundo Municipal de Saúde Função: 10 - Saúde Subfunção: 301 - Atenção Básica Programa: 20 - MAIS SAÚDE Projeto/Atividade: 2.036 - Desenv. e Manut. das Ativ. da Secretaria de Saúde Elemento: 33904001000000 - Aplicacoes Diretas Recurso: 880 - PAB Fixo - Exercício Anterior (816)
- 15.2 O órgão licitante bloqueará nos próximos exercícios, em seu orçamento, os recursos necessários ao atendimento dos pagamentos previstos.

# **16 DAS CONSIDERAÇÕES GERAIS**

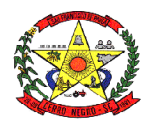

- 16.1 As normas disciplinadoras desta licitação serão interpretadas em favor da ampliação da disputa, respeitada a igualdade de oportunidade entre os licitantes e desde que não comprometam o interesse público, a finalidade e a segurança da contratação.
- 16.2 Caberá ao Chefe do Poder Executivo, revogar, anular ou homologar esta Licitação, nos termos do art. 49 da Lei 8.666/93 e suas alterações.
- 16.3 Decairá do direito de impugnar os termos do presente Edital, o licitante que não o fizer até o 2º (segundo) dia útil que anteceder a abertura dos envelopes. Após este prazo a comunicação que venha a apontar falhas ou irregularidades que o viciaria, não terá o efeito de impugnação legal.
- 16.4 Os casos omissos serão dirimidos pelo Pregoeiro, com observância da legislação regedora, em especial a Lei nº 8.666/93 atualizada, Lei nº 10.520/2002, Lei Complementar nº 123/2006 e o Decreto Municipal nº 052/2007 e suas alterações.
- 16.5 No interesse da Administração Municipal, e sem que caiba às participantes qualquer reclamação ou indenização, poderá ser adiada a abertura da licitação ou alteradas as condições do Edital, obedecido o disposto no § 4º do art. 21 da Lei 8.666/93, atualizada, sendo que a interposição de impugnação não respondida até o momento da abertura dos envelopes não impedirá a participação das proponentes impugnantes.
- 16.6 Integram o presente Edital:

Anexo I – Projeto Básico. Anexo II – Orçamento estimado dos itens da licitação. Anexo III – Minuta do Contrato. Anexo IV – Modelo de Termo de Credenciamento Anexo V – Modelo de Declaração de Cumprimento de Requisitos Anexo VI – Modelo de Declaração de Idoneidade Anexo VII – Modelo de Declaração de Não exploração de Menores Anexo VIII – Modelo de Atestado de Visita Técnica

- 16.7 Até 02 (dois) dias úteis antes da data fixada para recebimento das propostas, qualquer pessoa poderá solicitar esclarecimentos, providências ou impugnar o ato convocatório do pregão, através de documento formal e endereçado ao Pregoeiro do Município, na sede da entidade ou para o e-mail licitacao@cerronegro.sc.gov.br.
- 16.8 Para dirimir questões decorrentes do presente processo licitatório fica eleito o foro da comarca de Campo Belo do Sul/SC, por mais privilegiado que outro possa ser.

Cerro Negro/SC, em 17 de agosto de 2020.

#### **ADEMILSON CONRADO Prefeito**

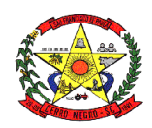

# **ANEXO I**

# **PROJETO BÁSICO**

# **1. DETALHAMENTO DO OBJETO**

O objeto da presente licitação é a escolha da proposta mais vantajosa para a contratação de empresa especializada em licenciamento de uso de aplicativos gestão Pública;

Serviços de Migração, Implantação, Treinamento inicial;

Serviços de suporte técnico, quando solicitado;

Serviços de manutenção legal e corretiva dos aplicativos implantados.

Serviços de treinamento reforço para aplicativos implantados, quando solicitado;

- $\checkmark$  Os aplicativos deverão ser multitarefa, permitindo ao usuário o acesso a diversas rotinas simultaneamente em uma única janela do aplicativo a partir de um único login, com possibilidade de minimizar e maximizar quando desejar, realizando várias consultas ou operações simultaneamente.
- Os aplicativos deverão possuir consulta rápida aos dados cadastrais, generalizada através de tecla de função, possibilitando o acesso de qualquer local do aplicativo aos cadastros, dispensando-se a funcionalidade nos casos em que o aplicativo seja executado através de um browser, não desenvolvido pela CONTRATANTE.
- $\checkmark$  Os aplicativos deverão permitir a sua total operabilidade com ou sem uso do mouse (habilitação das teclas "enter" e "tab").
- $\checkmark$  Os aplicativos desktop deverão permitir abrir mais de uma opção do menu principal, simultaneamente, sem a necessidade de se fazer novo acesso ao aplicativo. Por exemplo, manter aberto ao mesmo tempo cadastros e relatórios distintos na mesma janela da barra de ferramentas sem necessidade de novo login.
- $\checkmark$  Os aplicativos deverão possuir help 'online', sensitivo ao contexto, sobre o modo de operação de cada uma das tarefas. Esta documentação deverá conter tópicos remissivos para detalhamento de um determinado assunto. A consulta deverá ser feita por capítulos ou por palavras-chaves que remetem a um determinado trecho da documentação.
- $\checkmark$  Os aplicativos deverão permitir a personalização do menu dos aplicativos desktop pelo usuário, possibilitando:
	- $\checkmark$  Inserir ícones na barra de ferramentas do aplicativo;
	- $\checkmark$  Inserir menus de acesso rápido para relatórios do aplicativo ou específicos do usuário;
	- $\checkmark$  Copiar o menu de outros usuários.
- $\checkmark$  Possuir auditoria automática nas tabelas de todos os aplicativos:
	- Registrar todas as operações de inclusão, exclusão e alteração efetuadas;
	- $\checkmark$  Registrar a data, hora e usuário responsável pela alteração;
	- $\checkmark$  Registrar as informações anteriores para possibilitar a consulta dos dados historicamente, antes da alteração efetuada;
- $\checkmark$  Os aplicativos deverão permitir a emissão de relatório ou gráfico referente aos acessos ao aplicativo, demonstrando os usuários que efetuaram login, data e hora de entrada e saída.
- $\checkmark$  Permitir realizar backup do banco de dados, com as seguintes funcionalidades:
	- $\checkmark$  Permitir configurar a periodicidade e os usuários que receberão avisos sobre a necessidade de backup do banco de dados;
	- $\checkmark$  Permitir configurar os usuários que poderão executar o backup do banco de dados;

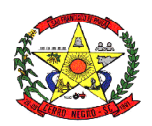

- $\checkmark$  Permitir agendamento do backup;
- $\checkmark$  Possuir relatório de backups efetuados.
- $\checkmark$  Permitir enviar as informações previamente processadas por e-mail, que podem ser no formato TXT ou HTML.

# **2. SERVIÇOS TÉCNICOS E CONDIÇÕES DE SEU RECEBIMENTO**

#### **2.1. Migração das Informações em Uso.**

- 2.1.1. Considera-se necessária a migração efetiva dos seguintes dados:
	- Informações históricas relativas ao exercício corrente áreas contábil, orçamentária e financeira.
	- Informações pertinentes acerca de licitações e contratos vigentes e não vigentes;
	- Informações históricas acerca da área de recursos humanos e folha de pagamento;
	- Informações históricas da área de tributação municipal e nota fiscal de serviço eletrônica;
	- Informações históricas acerca das áreas patrimonial, frotas e almoxarifado.
	- Informações históricas acerca das áreas de saúde, educação e assistência social.

2.1.2. A CONTRATANTE deverá designar responsável pela validação dos dados migrados após a sua entrega, sendo que tais procedimentos deverão ser formais e instrumentalizados. O pagamento será realizado à CONTRATADA mediante apresentação de nota fiscal devidamente liquidada pelo departamento competente, sem prejuízo da aplicação de penalidades em caso de identificação futura de erros e incorreções.

2.1.3. Os pagamentos dos serviços de migração serão realizados via boleto bancário, de forma individual, para cada base migrada, após a validação do responsável, conforme previsto no item anterior, e após liquidação no departamento competente.

#### **2.2. Implantação dos Aplicativos**

2.2.1. Para cada um dos aplicativos licitados, quando couber, deverão ser cumpridas as atividades de:

- Instalação, configuração e parametrização de tabelas e cadastros;
- Adequação de relatórios e logotipos;
- Estruturação dos níveis de acesso e habilitações dos usuários;
- Adequação das fórmulas de cálculo para atendimento aos critérios adotados por esta municipalidade e ajuste nos cálculos, quando mais de uma fórmula de cálculo é aplicável simultaneamente.

2.2.2. Acompanhamento dos usuários no prédio sede da entidade, em tempo integral na fase de implantação do objeto.

2.2.3. A CONTRATANTE deverá designar responsável pela validação dos aplicativos implantados após a sua conclusão, sendo que tais procedimentos deverão ser formais e instrumentalizados.

2.2.4. Os pagamentos dos serviços de implantação serão realizados via boleto bancário, de forma individual, para cada aplicativo implantado, após a validação do responsável, conforme previsto no item anterior, sem prejuízo da aplicação de penalidades em caso de identificação futura de erros e incorreções, e após liquidação no departamento competente.

2.2.5. Todas as decisões e entendimentos havidos entre as partes durante o andamento dos trabalhos e que impliquem em modificações ou implementações nos planos, cronogramas ou atividades pactuadas, deverão ser previa e formalmente acordados e documentados entre as partes.

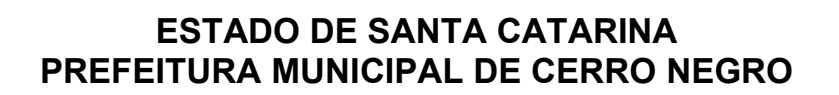

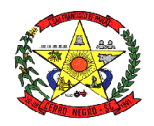

2.2.6. A CONTRATADA responderá pelas perdas, reproduções indevidas e/ou adulterações que por ventura venham a ocorrer nas informações da CONTRATANTE, quando estas estiverem sob sua responsabilidade.

2.2.7. A CONTRATADA e os membros da equipe deverão guardar sigilo absoluto sobre os dados e informações do objeto da prestação de serviços ou quaisquer outras informações a que venham a ter conhecimento em decorrência da execução das atividades previstas no contrato, respondendo contratual e legalmente pela inobservância desta alínea, inclusive após o término do contrato.

2.2.8. O prazo para conclusão dos serviços de implantação será de120 (cento e vinte) dias, contados da emissão da Ordem de Serviço.

### **2.3. Treinamento de Implantação.**

2.3.1. A CONTRATADA deverá apresentar o Plano de Treinamento ao Departamento de Informática, que deverá ser realizado dentro do prazo de Implantação, in-loco, compreendendo o uso das funções do aplicativo pertencente a sua área de responsabilidade, conhecimento sobre as parametrizações a serem usadas, uso das rotinas de segurança, de back-up e restores, rotinas de simulação e de processamento.

2.3.2. O treinamento para o nível técnico compreendendo: suporte aos aplicativos ofertados, nos aspectos relacionados ao gerador de relatórios e linguagem em que estes foram desenvolvidos, permitindo que a equipe técnica da entidade possa efetuar checklist de problemas ocorridos antes da abertura de chamado para suporte do Licitante. Todo treinamento inicial deverá ser realizado in-loco na sede da Administração Municipal.

2.3.3. A CONTRATANTE resguardar-se-á o direito de acompanhar, adequar e validar o treinamento contratado com instrumentos próprios, sendo que, se o treinamento for julgado insuficiente, caberá à contratada, sem ônus para o CONTRATANTE, ministrar o devido reforço.

2.3.4. Os pagamentos dos serviços de treinamento serão realizados via boleto bancário, de forma individual, para cada aplicativo treinado, após a validação do responsável, conforme previsto no item anterior, sem prejuízo da aplicação de penalidades em caso de identificação de insuficiência, e após liquidação no departamento competente.

#### **2.4. Suporte Técnico.**

2.4.1. A prestação de serviços de suporte técnico poderá ser realizada na sede da entidade, ou por meio digital por técnico habilitado, apto a promover o devido suporte ao aplicativo, visando:

- Esclarecer dúvidas que possam surgir durante a operação e utilização dos aplicativos;
- Auxílio na recuperação da base de dados por problemas originados em erros de operação, queda de energia ou falha de equipamentos, desde que não exista backup adequado para satisfazer as necessidades de segurança;
- Auxilio na elaboração de quaisquer atividades técnicas relacionadas à utilização dos aplicativos após a implantação e utilização dos mesmos, como: gerar/validar arquivos para Órgão Governamental, Instituição Bancária, Gráfica, Tribunal de Contas, entre outros.

2.4.2. Será aceito suporte aos aplicativos licitados via acesso remoto mediante autorização previa, sendo de responsabilidade da contratada o sigilo e segurança das informações.

2.4.3. O recebimento dos serviços de suporte técnico in loco ocorrerá mediante apresentação de documento próprio da CONTRATADA, que pormenorizadamente relate os serviços prestados e o tempo despendido para cada serviço.

2.4.4. Os pagamentos dos serviços de suporte técnico in loco serão realizados via boleto bancário, após a validação do responsável, e após liquidação no departamento competente.

#### **2.5. Treinamento de reciclagem.**

2.5.1. O treinamento de novos usuários, na sede da entidade ou via web, para a operação ou utilização dos aplicativos em função de substituição de pessoal, tendo em vista demissões, mudanças de cargos, etc., não será considerado como Treinamento de Implantação e deverá

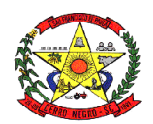

ser faturado a parte. Quando solicitado a CONTRATADA formalizará orçamento para prévia aprovação por parte da CONTRATANTE.

2.5.2. O treinamento de novos usuários poderá ocorrer na sede da entidade ou via web, para a operação ou utilização dos aplicativos em função de substituição de pessoal, tendo em vista demissões, mudanças de cargos, etc. Quando solicitado a CONTRATADA formalizará orçamento para prévia aprovação por parte da CONTRATANTE.

2.5.3. O treinamento via web será considerado prestado independentemente da ocorrência de problemas com o provedor de internet, com o fornecimento de energia ou com qualquer outro fator correlato de responsabilidade do CONTRATANTE, podendo ser novamente faturado quando refeito sem culpa da CONTRATADA.

2.5.4. Os pagamentos dos serviços de treinamento serão realizados via boleto bancário, mediante apresentação de documento próprio da CONTRATADA, que pormenorizadamente relate os serviços prestados e o tempo despendido para cada serviço e após liquidação no departamento competente.

### **2.6. Manutenção legal e corretiva dos aplicativos implantados**

2.6.1. Entende-se por manutenção a obrigação da CONTRATADA de manter o sistema de acordo com as características do Anexo I:

2.6.2. Corrigir eventuais falhas do sistema, desde que originados por erro ou defeito de funcionamento dos mesmos.

2.6.3. Alterações de sistemas em função de mudanças legais nos casos da moeda, alteração de legislação federal, estadual e municipal, desde que tais mudanças não influam na estrutura básica dos sistemas.

# **3. CARACTERÍSTICAS TÉCNICAS DOS APLICATIVOS**

#### **3.1. Módulo Planejamento – PPA/LDO/LOA**

3.1.1. Possuir cadastro de PPA, permitindo informar o ano inicial, número de protocolo do Legislativo, Lei de aprovação do PPA e macro objetivos.

3.1.2. Sistema deverá ter no mínimo os seguintes cadastros:

3.1.3. Programas: permitindo informar o objetivo, a justificativa, o público-alvo, responsável, o macro objetivo, o problema, os indicadores, o tipo (contínuo ou temporário).

3.1.4. Ações: especificados em seus tipos (Operações especiais, projetos e atividades) permitindo informar o objetivo, o indicador, o produto e suas metas físicas.

3.1.5. Sub ações: permitindo informar seu objetivo e ação correspondente.

3.1.6. Indicadores: permitindo a especificação da metodologia de cálculo e de avaliação do indicador.

3.1.7. Unidades Gestoras e Orçamentárias

3.1.8. Possuir cadastro único de fonte de recurso com codificação e denominação própria, com relacionamento ao Id-Uso e a fonte da MSC, de acordo com a vigência de cada regulamentação.

3.1.9. Possuir cadastro de projetos de governo para a execução do PPA, permitindo indicar o programa e ação e unidade gestora.

3.1.10. Permitir a parametrização dos projetos de governo do PPA indicando a utilização ou não de Unidades Orçamentárias, da classificação funcional, natureza de despesa e fonte de recursos. Permitindo fixar o nível de detalhamento da natureza de despesas nos projetos de governo do PPA.

3.1.11. Permitir a indicação dos valores previstos para execução do projeto de governo do PPA por Fonte de recursos e anos de vigência do Plano plurianual.

3.1.12. Possibilitar a parametrização de utilização ou não de receitas no PPA.

3.1.13. Permitir a indicação dos valores previstos das Receitas no PPA por fonte de recursos e anos de vigência do Plano plurianual.

3.1.14. Permitir informar os índices de projeção de valores da Receita e Despesa para os anos subsequentes ao primeiro ano do PPA, calculando os valores automaticamente.

3.1.15. Permitir a geração de arquivos externos para integração com os sistemas informatizados do Tribunal de Contas do Estado, conforme layout especificado pelo TCE.

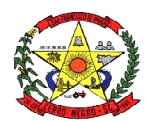

3.1.16. Deverá permitir realizar alterações no Plano Plurianual, mantendo a situação anterior e atual para histórico de alterações.

3.1.17. Deverá possuir cadastro de Fundamentos Legais único para utilização no Plano Plurianual (PPA) e Lei de Diretrizes Orçamentárias (LDO).

3.1.18. Possuir integração com o módulo de LDO.

3.1.19. Possibilitar a geração de arquivos externos dos cadastros de programas, ações e metas físicas para importação em novo PPA a ser elaborado.

3.1.20. Permitir a emissão de relatórios cadastrais, tais como, Relação de Programas, de Fonte de recursos, de ações.

3.1.21. Possibilitar a emissão em um único relatório, a comparação entre receitas e despesas previstas no PPA, por fonte de recursos para os quatro exercícios e ou valor total.

3.1.22. Possibilitar a emissão de relatórios dos valores previstos para os projetos de governo do PPA por Ação.

3.1.23. Possibilitar a emissão de relatórios dos valores previstos para os projetos de governo do PPA por ação e metas físicas.

3.1.24. Possuir cadastro de LDO, permitindo informar o Protocolo do Legislativo e Lei de aprovação do PPA

3.1.25. Permitir indicar quais os projetos de governo do PPA serão executados no ano de vigência da LDO (projetos LDO).

3.1.26. Permitir a parametrização dos projetos da LDO indicando a utilização ou não de Unidades Orçamentárias, da classificação funcional, natureza de despesa e fonte de recursos. Possibilitando fixar o nível de detalhamento da natureza de despesas nos projetos LDO. Respeitando a hierarquia de parametrização já informada no Plano Plurianual.

3.1.27. Permitir a indicação dos valores previstos para execução do projeto LDO por Fonte de recursos para o ano de vigência da LDO.

3.1.28. Permitir informar as metas prioridades de cada projeto LDO. Meta prioridade dos projetos LDO deverá ser relacionada as Metas físicas do Plano Plurianual, permitindo informar a quantidade prevista de execução na LDO.

3.1.29. Deverá permitir realizar os acompanhamentos da meta prioridade, permitindo informar a data do acompanhamento, a quantidade realizada, a descrição do que foi realizado, data do levantamento e fonte.

3.1.30. Possibilitar parametrização para uso ou não de detalhamentos das metas prioridades dos projetos LDO. Para os detalhamentos das metas prioridade, permitir informar o responsável, a data de início e fim, tempo de avaliação e objetivo do detalhamento.

3.1.31. Possibilitar distribuição dos detalhamentos das metas prioridades em tarefas, permitindo informar a quantidade o responsável e situação e unidade de medida.

3.1.32. Possibilitar realizar o acompanhamento de execução das tarefas, permitindo informar a quantidade executada, data do acompanhamento e descrição.

3.1.33. Permitir a previsão de transferências financeiras para os Fundos e Fundações.

3.1.34. Possuir cadastro de memórias de cálculo da Receita, Despesa e Dívida pública. Valor constante das memórias de cálculo deverá ser efetuado automaticamente.

3.1.35. Deverá permitir realizar alterações na LDO, mantendo a situação anterior e atual para histórico de alterações.

3.1.36. Permitir a geração de arquivos externos para integração com os sistemas informatizados do Tribunal de contas do Estado, conforme layout especificado pelo TCE.

3.1.37. No módulo LOA, possuir cadastro de programas e ações integrado ao PPA.

3.1.38. Permitir o cadastro das despesas que compõe o orçamento, com identificação do localizador do gasto, contas da despesa, fonte de recursos e valores.

3.1.39. Possuir relatórios gerenciais da previsão da receita, despesa e transferências financeiras.

3.1.40. Emitir os anexos nos moldes da Lei 4.320/64

3.1.41. Possibilitar a emissão em um único relatório, a comparação entre receitas e despesas previstas na LDO, por fonte de recursos.

3.1.42. Permitir realizar o Quadro de Detalhamento da Despesa para os valores Fixados assim como para as alterações orçamentárias.

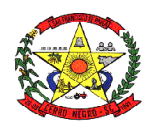

3.1.43. Deverá permitir configuração para indicar despesas de controle estratégico. Estas despesas não devem manter saldos disponíveis, seus saldos devem ser mantidos em reserva estratégica, onde somente alguns usuários poderão liberá-los.

3.1.44. Deverá controlar os limites de alterações orçamentários autorizadas pela Lei Orçamentária Anual.

3.1.45. Deverá permitir realizar as alterações orçamentárias (Reestimativa e anulação de reestimativa de receita), (Suplementação, Créditos Especiais e Extraordinários - Abertura - Reabertura - Suplementações de Reabertos, Redução, Bloqueio, Desbloqueio, Cancelamento, Contingenciamento da despesa e Remanejamento de Despesa) informando o fundamento legal de autorização legislativa e tipo de movimento quando for o caso. A contabilização das alterações deverá ser efetuada de forma automática na contabilidade de cada unidade gestora.

3.1.46. Permitir nos relatórios adicionar filtros simultâneos para o mesmo campo e atribuir as condições de filtragem. Possibilitar salvar um filtro de relatório para utilização futura.

3.1.47. Possibilitar a emissão em um único relatório, a comparação entre receitas e despesas previstas na LOA, por fonte de recursos.

#### **3.2. Módulo Execução Orçamentária, Contabilidade, Tesouraria**

3.2.1. Atender as normas definidas pela Secretaria de Tesouro Nacional - STN no manual de orientação sobre as NBCASP - Normas Brasileiras de Contabilidade Aplicadas ao Setor Público, emitir todos os anexos da Lei 4.320/64 de forma individual e consolidada no município, de acordo com normas definidas pela STN, emitir os anexos da execução orçamentária e gestão fiscal da LRF - Lei Complementar n. º 101/00, de forma individual e consolidada no município.

3.2.2. Realizar a escrituração contábil Orçamentária, Patrimonial e de Controle em partidas em conformidade com os Artigos 83 a 106 da Lei 4.320/64.

3.2.3. Realizar a escrituração contábil utilizando-se de eventos contábeis pré-definidos e permitindo os usuários também criarem novos eventos.

3.2.4. Validar a ligação da receita e despesa intra-orçamentária na classe patrimonial somente com quinto nível igual a 2, impedindo erros de configuração.

3.2.5. Gerar as informações pertinentes ao sistema eletrônico de auditoria do TCE, apresentando um relatório de críticas.

3.2.6. Possuir opção para geração de dados para DIRF.

3.2.7. Controlar a despesa e receita por fontes de recursos (Id-Uso), de acordo com a legislação.

3.2.8. O cadastro de fontes de recursos deve possibilitar uma numeração própria, ou seja, uma numeração reduzida que simplificada o acesso à codificação do Id-Uso.

3.2.9. Possuir mecanismo de controle de entradas e saídas de recursos por fonte de recursos em contas bancárias no momento da arrecadação e pagamentos de empenhos com função de alerta ou bloqueio da operação.

3.2.10. Permitir realizar o bloqueio de movimentações retroativas, para períodos contabilmente encerrados, para as entidades da administração direta ou indireta, Através de uma única opção acessada na contabilidade da Prefeitura.

3.2.11. Permitir realizar o desbloqueio para movimentações retroativas, por meio autorização, a ser liberada somente pela entidade "Prefeitura", informando os usuários autorizados a realizar a movimentação e permitir informar a validade de dias desta autorização.

3.2.12. Efetuar automaticamente a implantação de saldos contábeis, assim como a inscrição dos empenhos de restos a pagar, do exercício anterior para o exercício atual e após o encerramento do exercício anterior.

3.2.13. Possibilitar a geração do empenho a partir do pré-empenho emitido pelo sistema de Compras, de forma automática, sem a utilização de importação de arquivo.

3.2.14. O cadastro de fornecedores deve ser integrado com o sistema de compras, ou seja, utilizar o mesmo cadastro sem depender de mecanismos de importação e exportação.

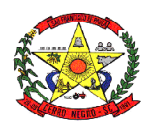

3.2.15. Ao refazer o encerramento do exercício, realizar uma verificação automática dos empenhos inscritos em restos a pagar, resguardando as movimentações feitas nestes empenhos no ano subsequente.

3.2.16. Possibilitar iniciar os movimentos contábeis no novo exercício mesmo que o exercício anterior ainda não esteja encerrado.

3.2.17. Possibilitar a emissão de borderôs bancários em arquivos para integração bancária ou impressos. Assim como permitir a emissão de cheques em formulários contínuos para impressoras matriciais ou integração automática com impressoras de cheques.

3.2.18. A impressão de cheques em formulário contínuo deverá ser adequada aos padrões dos diversos bancos (configuradas pelo próprio usuário).

3.2.19. Gerar o cadastramento único de Leis, Portarias e Decretos, para o Município

3.2.20. Não permitir o cadastramento de decretos sem vinculação a Lei Autorizativa.

3.2.21. Permitir cadastrar históricos de movimentação, informando os grupos de movimentos. 3.2.22. Permitir informar as parcelas do empenho (data de vencimento e valor).

3.2.23. Permitir realizar a programação financeira das receitas de forma individualizada, receita por receita.

3.2.24. Permitir realizar o cronograma de desembolso da despesa de forma individualizada, despesa por despesa.

3.2.25. Permitir emitir o Balancete da Receita, Balancete da Despesa e de Verificação de forma individual e consolidada no município

3.2.26. O sistema deve possuir os módulos para atender a parte financeiro/tesouraria, execução orçamento-, LRF e TCE, sem ter que acessar outro sistema ou módulo a parte.

3.2.27. Oferecer mecanismos de geração automática de parcelas do empenho para agilizar a digitação.

3.2.28. No cadastro da receita permitir informar várias fontes de recursos e percentuais que cada fonte receberá na arrecadação. Controlar para que a soma dos percentuais informados nas fontes de recursos não ultrapasse 100%.

3.2.29. A impressão de cópias de cheques deverá conter o (s) número (s) do (s) empenho (s) e numeração das liquidações que compõem o mesmo.

3.2.30. Na arrecadação da receita fazer os lançamentos por fonte de recurso, conforme percentual informado no cadastro da receita.

3.2.31. Possibilitar desfazer o encerramento do exercício, para fins de ajustes ou correções.

3.2.32. Na arrecadação de receita que possuir conta redutora vinculada, alertar se deseja fazer o lançamento na conta redutora automaticamente, conforme percentual definido em Lei. 3.2.33. Permitir realizar a apropriação de receitas extra orçamentárias mantendo-se o vínculo

com a retenção e empenho orçamentários que originou a apropriação.

3.2.34. Manter controle das retenções/consignações, não permitindo emissão e pagamento de despesa extra para valores diferentes dos valores retidos.

3.2.35. Não permitir deletar/apagar retenção que esteja vinculada a despesa extra a fim de manter a integridade da operação.

3.2.36. Possibilitar incluir várias retenções em um único documento de despesa extra.

3.2.37. Possibilitar a emissão de relatórios complementares, como: Demonstrativo das Receitas e Despesas com Manutenção e Desenvolvimento do Ensino – MDE, Demonstrativo das Receitas de Impostos e das Despesas Próprias com Saúde e Demonstrativo da Despesa com Pessoal.

3.2.38. Sistema deve permitir o cadastro de processos de recursos antecipados, assim como a prestação de contas dos mesmos.

3.2.39. Sistema deverá permitir a aprovação do processo de prestação de contas e realizar os lançamentos contábeis de devolução ou consumo de forma automática na contabilidade 3.2.40. Sistema deverá permitir o cadastro de convênios e seus aditivos.

3.2.41. Permitir emissão de solicitação de diária, contendo a numeração da solicitação, data do cadastro, nome agente público, centro de custo, descrição da viagem, data hora e local de partida, data hora e local de retorno, destino, meio de locomoção, quantidade de diárias, valor unitário e valor total e fundamento legal;

3.2.42. Permitir a validação da solicitação da diária;

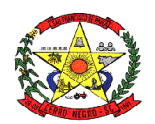

3.2.43. Permitir anulação da solicitação da diária;

3.2.44. Permitir a vinculação da solicitação de diária ao documento de empenho.

3.2.45. Efetuar a exportação de dados em formato XBRL para atendimento do SICONFI

3.2.46. Efetuar a exportação de dados para atendimento do SIOPS.

3.2.47. Efetuar a exportação de dados para atendimento do SIOPE.

3.2.48. Gerenciar de forma automatizada para gestão das Notas Fiscais Eletrônicas (NF-e) emitidas contra a Prefeitura. Deverá permite sem a necessidade de intervenção do usuário realizar consultas diárias junto ao WebService do SEFAZ Nacional buscando um resumo e situação de todas as Notas Fiscais Eletrônicas emitidas contra os CNPJ das diversas unidades gestoras do Município

3.2.49. Realizar diariamente o Download e armazenamento automático da NF-e (XML), possibilitando a gestão deste documento e futuras consultas.

3.2.50. Gerar automaticamente o cadastro completo do documento fiscal no módulo de contabilidade, relacionando a NF-e sem a necessidade de digitação da Chave, Credor, Número de Série, Data e outros dados que compõem o documento fiscal.

3.2.51. Gerar automaticamente os eventos Ciência de Operação e Manifestação de Confirmação de Operação.

3.2.52. Permitir realizar a Manifestação de Recusa de operação (Operação não realizada, Desconhecimento de operação).

3.2.53. Controlar a situação de notas fiscais canceladas, alertando ao usuário e evitando pagamento de documentos cancelados.

3.2.54. Consultar dos eventos realizados para o documento fiscal: Cancelamento da NFe, Ciência da Operação, Confirmação da Operação, Operação não Realizada, Desconhecimento da Operação, Autorização de Uso, Denegação de Uso, Registro de Saída entre outros.

3.2.55. Permitir nos relatórios adicionar filtros simultâneos para o mesmo campo e atribuir as condições de filtragem. Possibilitar salvar um filtro de relatório para utilização futura.

3.2.56. Permitir inserir o campo de assinaturas nos relatórios. Número de assinaturas nos relatórios deve ser ilimitado.

3.2.57. Possibilitar o cadastro de chancelas de assinaturas, a serem impressas nos relatórios, permitindo informar os usuários autorizados a utilizar a chancela assim como o período da autorização.

3.2.58. Possibilitar utilizar cabeçalhos personalizados, marcas d'água, alterar os títulos de relatórios e inserir notas explicativas, a serem impressas nos relatórios.

3.2.59. Permitir a exportação de relatório nos formatos: DOCX, XLSX, PDF, ODT e ODS, no mínimo.

3.2.60. Nos relatórios impressos deverá constar uma chave eletrônica, permitindo realizar uma consulta que identifique o usuário emitente, data e hora de emissão do relatório e filtros utilizados.

3.2.61. Deverá permitir agendar serviços de emissão de relatórios a serem processados diretamente no servidor e enviados aos destinatários por e-mail de forma automática.

3.2.62. Deverá possui mecanismo de enviar e-mail automaticamente ao credor sempre que houver movimentação de: empenho, liquidação, retenção e pagamento, através de parâmetros por unidade gestora.

3.2.63. Relatórios mínimos exigidos:

- Diário Geral;
- **-** Balancete de Verificação;
- Balancete de conta corrente
- Balancete da despesa:
- Suplementações e reduções;
- Movimentação/razão do empenho;
- Movimentação/razão do fornecedor;
- Movimentação/razão da despesa;
- Movimentação/razão da receita;

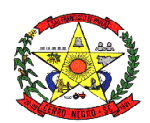

- Movimentação/razão da conta contábil;
- Cronograma de desembolso sintético e analítico
- Cronograma de desembolso por fonte de recursos
- Programação financeira sintético e analítico
- Programação financeira por fonte de recursos
- Programação financeira comparada com o cronograma de desembolso
- Programação financeira comparada com o cronograma de desembolso por fonte de recursos
- Receita arrecadada no período;
- Relação de empenhos (emitidos/liquidados/anulados/pagos /retidos /a pagar);
- Demonstrativo e/ou Balancete de receita por fonte de recursos
- Disponibilidade financeira por fonte de recursos
- Validação da regra de fontes do e-sfinge CON200
- Validação da regra de fontes do e-sfinge CON201
- Validação da regra de fontes do e-sfinge CON202
- Validação da regra de fontes do e-sfinge CON203

#### **3.3. Módulo Compras, Licitações e Contratos**

3.3.1. Gerenciar as requisições de materiais/serviços da seguinte forma:

3.3.2. Permitir cadastrar no sistema, dispensando assim o uso de blocos de pedidos de preenchimento manual;

3.3.3. Permitir informar várias dotações na emissão da requisição de materiais/serviços.

3.3.4. Permitir informar o valor a ser bloqueado para cada dotação da requisição.

3.3.5. Permitir informar as quantidades dos itens solicitados a fim de controlar a entrega.

3.3.6. Permitir atender uma requisição somente após uma etapa de aprovação, evitando assim que seja dada continuidade a uma compra que não passou pelo aval do responsável pertinente a sua área.

3.3.7. Possibilitar gerar reserva de orçamento no ato da aprovação da requisição.

3.3.8. A aprovação da requisição deve ser parametrizada nas permissões do usuário do sistema.

3.3.9. Permitir a impressão

3.3.10. Não permitir que as seguintes funcionalidades sejam efetuadas sem a respectiva vinculação da requisição de materiais/serviços:

3.3.11. Elaboração de edital;

3.3.12. Elaboração de pesquisa de preços;

3.3.13. Emissão de processo de compra direta

3.3.14. O cadastro de materiais e serviços devem possibilitar categorizar em até 8 níveis. Por exemplo: 1. Equipamentos; 1.1. Equipamentos de Informática; 1.1.1. Notebook, e assim por diante.

3.3.15. Permitir gerar reserva de orçamento na Elaboração do edital.

3.3.16. Permitir a emissão de Certificado de Registro Cadastral.

3.3.17. Permitir indicar no cadastro dos fornecedores se é Microempresa e/ou empresa de Pequeno Porte (para cumprimento da Lei Complementar 123/2006).

3.3.18. Controlar as sanções administrativas da seguinte forma:

3.3.19. Permitir cadastro das sanções aplicadas a fornecedores;

3.3.20. Alertar no caso do fornecedor que tenha sido declarado inidôneo para participar de licitações.

3.3.21. Possibilitar o cadastro de todos os tipos de documentos exigidos em editais.

3.3.22. Permitir cadastrar uma pesquisa de preço, numerando-as, especificando seu objeto resumido e seus materiais/serviços (através da vinculação com as requisições de materiais/serviços).

3.3.23. Permite realizar pesquisa de preços unitários através da geração dos itens da solicitação de compra em meio digital, para que os fornecedores possam apresentar suas

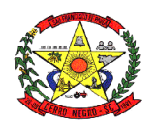

cotações através de aplicativo especifico, onde poderão ser importadas e vinculadas à solicitação de compras, sem a necessidade de digitação manual dos valores.

3.3.24. A emissão do pré-empenho de compra direta deve ser feita a partir dos dados de um processo de compra direta.

3.3.25. A emissão de pré-empenhos originados de processos licitatórios deve ser feita a partir de uma licitação devidamente homologada.

3.3.26. O pré-empenho deverá abater o saldo, quantitativo e financeiro do documento que deu sua origem (Compra direta, licitação ou contrato), ou seja, não deverá permitir autorizar além do que foi licitado e/ou contratado.

3.3.27. Permitir empenhar um pré-empenho somente após uma etapa de aprovação.

3.3.28. Movimento de aprovação deve garantir o saldo orçamentário para emissão do empenho.

3.3.29. Permitir elaborar editais, para todas as modalidades de licitação previstas na lei n<sup>o</sup> 8.666/93, a modalidade pregão conforme lei nº 10.520/02, bem como cadastrar os processos de Dispensa de licitação e Inexigibilidade

3.3.30. Permitir gerenciar o Pregão Presencial da seguinte por item, global e Lote;

3.3.31. Fazer o credenciamento dos participantes, e imprimir um documento para que seja vistado pelos mesmos;

3.3.32. Cadastrar as propostas, classificando conforme a Lei 10.520/2002.

3.3.33. Destacar as propostas classificadas.

3.3.34. Registrar em tempo real todos os lances, destacando o menor preço;

3.3.35. Nas licitações Globais e por Lote, deverá exigir registrar apenas o valor total e ter a opção para informar os valores unitários dos itens que compõe o processo.

3.3.36. Indicar a intenção de recurso, o licitante e a motivação do recurso.

3.3.37. Fazer a Ata Circunstancial, registrando todos os lances e as Propostas.

3.3.38. Permitir indicar se o processo vai ser utilizado para o Sistema de Registro de Preços;

3.3.39. O pregão presencial deve ser atendido pelo sistema de compras, não sendo permitido uso de módulo a parte.

3.3.40. Permitir o julgamento e homologação de um item de licitação para mais de um licitante (Conforme determina o Art.45º §6º da Lei8.666/93 e suas alterações posteriores).

3.3.41. Permitir o cadastramento de contratos, aditivos e apostilamentos firmados entre a Entidade Pública e os fornecedores.

3.3.42. Permitir registrar o recebimento de materiais/serviços com respectivo documento comprobatório.

3.3.43. Permitir o bloqueio de movimentações retroativas, ou seja, permitir que sejam bloqueadas as movimentações até uma determinada data, para fins de resguardar informações geradas para o sistema eletrônico de auditoria do TCE.

3.3.44. Permitir a geração dos itens e/ou grupos da licitação em meio digital para que os fornecedores possam informar suas propostas através de aplicativo específico as quais poderão ser importadas no ato da abertura dos envelopes das propostas de preços, sem a necessidade de redigitação.

3.3.45. Permitir a indicação de licitações desertas e fracassadas.

3.3.46. Permitir elaboração de modelos de textos, utilizando-o para a geração automática de novos documentos.

3.3.47. Possibilitar a indicação dos recursos nos processos licitatórios, emitindo alertas sobre a suspensão da execução.

3.3.48. Não deverá permitir que uma requisição, pré-empenho, autorização de fornecimento, licitação, ou contrato seja eliminado/apagado do sistema, contendo movimentos posteriores, fazendo assim com que fiquem documentos não íntegros.

3.3.49. Possibilitar ao usuário definir quais os tipos de documentos o sistema alertará caso não tenham sido informados na emissão de processos licitatórios e contratos.

3.3.50. Possibilitar o cadastro das Leis e Decretos.

3.3.51. Disponibilizar central de processos onde permite ao usuário criar, editar, deletar e movimentar todo o processo licitatório, dispensa ou inexigibilidade.

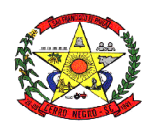

3.3.52. Permitir deletar todos os movimentos de um processo licitatório por fases sem necessidade de entrar em diversas telas, mantendo a integridade da informação;

3.3.53. Permitir gerar e editar toda a documentação do processo licitatório (edital, termo de referência, atas, contratos) através de integração com ferramentas externas de automação de escritórios (word, libreOffice), possibilitando criar modelos personalizados para cada entidade, com macros específicas para a interpretação de diversas informações que geram o texto automaticamente para processo administrativo;

3.3.54. Gerar as informações pertinentes ao sistema do TCE, apresentando um relatório de críticas no momento da geração do arquivo txt que será importado pelo sistema eletrônico do TCE. Este relatório deve apontar cada erro encontrado, detalhando o problema para que o usuário realize a correção.

3.3.55. Permitir registrar a adjudicação do item para o licitante vencedor.

3.3.56. Permitir controlar a fase de amostras dos itens, indicando se foi aprovada, reprovada ou não apresentada.

3.3.57. Permitir registrar o valor negociado com o licitante após a fase de lances, sem a necessidade de descaracterizar as etapas anteriores (Propostas de preço e fase de lances).

3.3.58. Possibilitar a emissão de documento de autorização de fornecimento contendo a descrição do material, unidade de medida, quantidade e valor a ser fornecido.

3.3.59. Possibilitar o cadastro das atas de registro de preços processadas pelo município e as adesões a atas de registro de preços não processadas pelo município.

3.3.60. Permitir nos relatórios adicionar filtros simultâneos para o mesmo campo e atribuir as condições de filtragem. Possibilitar salvar um filtro de relatório para utilização futura.

3.3.61. Permitir inserir o campo de assinaturas nos relatórios. Número de assinaturas nos relatórios deve ser ilimitado.

3.3.62. Possibilitar o cadastro de chancelas de assinaturas, a serem impressas nos relatórios, permitindo informar os usuários autorizados a utilizar a chancela assim como o período da autorização.

3.3.63. Possibilitar utilizar cabeçalhos personalizados, marcas d'água, alterar os títulos de relatórios e inserir notas explicativas, a serem impressas nos relatórios.

3.3.64. Permitir a exportação de relatório nos formatos: DOCX, XLSX, PDF, ODT e ODS, no mínimo.

3.3.65. Nos relatórios impressos deverá constar uma chave eletrônica, permitindo realizar uma consulta que identifique o usuário emitente, data e hora de emissão do relatório e filtros utilizados.

3.3.66. Deverá permitir agendar serviços de emissão de relatórios a serem processados diretamente no servidor e enviados aos destinatários por e-mail de forma automática.

3.3.67. Relatórios mínimos exigidos:

- Histórico da requisição de materiais/serviços, onde contenha a movimentação da requisição, a fim de localizar a qual processo a mesma foi relacionada.
- Relação das requisições emitidas.
- Mapa comparativo de preços da licitação;
- Histórico do contrato, onde contenha a movimentação dos contratos;
- Relação dos contratos a vencer
- Histórico das movimentações por fornecedor;
- Histórico dos processos, onde contenha a movimentação dos processos.
- Demonstrativo que evidencie saldos dos itens aos contratos emitidos
- Demonstrativos que evidencie saldos dos itens as licitações emitidas
- Demonstrativos que evidencie saldos dos itens as compras emitidas
- Relatório de Agenda de Processos Licitatórios
- Relatório Orçamentário dos Contratos

#### **3.4. Módulo Patrimônio**

3.4.1. Permitir efetuar o tombamento de bens adquiridos através de compra, doação, comodato e outras.

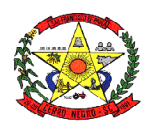

3.4.2. Permitir efetuar o tombamento de bens móveis, imóveis, intangíveis e semoventes.

3.4.3. Para cada tipo de bem (móveis, imóveis, intangíveis e semoventes) sistema deverá ter campos específicos e permitir a realização de filtros em relatórios.

3.4.4. Permitir a transferência de bens, de um local para outro, mantendo o histórico das transferências efetuadas assim como emitir a guia de transferência.

3.4.5. Permitir informar a alienação de bens e controlar o empréstimo, permitindo informar também a sua devolução e emitir o termo de empréstimo.

3.4.6. Sistema deverá permitir a suspensão de depreciações para bens alienados temporariamente.

3.4.7. Permitir inserir a imagem do bem no seu cadastramento.

3.4.8. Permitir realizar os movimentos de reavaliação, ajuste ao valor recuperável, depreciação e amortização de valores dos bens.

3.4.9. Sistema deverá efetuar as depreciações e controlar o valor do bem até atingir o valor residual de cada bem depreciado.

3.4.10. Permitir o tombamento de vários bens ao mesmo tempo (geração de múltiplos bens a partir de um único cadastrado).

3.4.11. Permitir a manutenção cadastral de bens em lote.

3.4.12. Deverá possuir integração com a contabilidade permitindo assim realizar a contabilização dos movimentos patrimoniais de forma automatizada na contabilidade e impedindo alterações no movimento patrimonial já contabilizado.

3.4.13. Deverá permitir configurar as contas contábeis a serem movimentadas a partir da contabilização para cada classificação patrimonial e movimento.

3.4.14. Sistema deverá permitir e manter registros de bens inventariados.

3.4.15. Permitir o cadastro de classificação de bens em até oito subníveis.

3.4.16. Na classificação de bens patrimoniais deverá ser permitir indicar a taxa de depreciação e a taxa de valor residual do bem, devendo as mesas serem sugeridas ou calculadas no ato do tombamento.

3.4.17. Deverá permitir informar a localização do bem em até 8 subníveis, e indicar o responsável pelo patrimônio em cada localização.

3.4.18. Deverá permitir realizar a manutenção em lote do responsável por uma localização.

- 3.4.19. Relatórios mínimos exigidos:
	- Termo de Responsabilidade:
	- · Inventário:
	- Histórico de movimentações do bem;
	- · Relação de bens;
	- Valores de bens;
	- Bens por aquisição;
	- Razão do bem;
	- Ficha de cadastro de patrimônio.

#### **3.5. Módulo Estoques**

3.5.1. O cadastro de materiais/serviços deve possibilitar categorizar em até 8 níveis.

3.5.2. Gerenciar as requisições de materiais da seguinte forma:

3.5.3. Permitir cadastrar no sistema, dispensando assim o uso de blocos de pedidos de preenchimento manual;

3.5.4. Permitir informar as quantidades dos itens solicitados a fim de controlar o atendimento. 3.5.5. Permitir atender uma requisição somente após uma etapa de aprovação, evitando

assim que seja atendido sem passar pelo aval do secretário pertinente a requisição.

3.5.6. A aprovação da requisição poderá ser parametrizada nas permissões do usuário do sistema.

3.5.7. Permite a impressão.

3.5.8. O cadastro de fornecedor e de materiais deverá ser compartilhado com o sistema de compras sem a utilização de rotinas de importação/exportação.

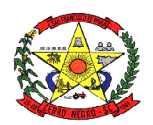

3.5.9. O recebimento da Nota Fiscal (entrada no estoque) deverá ser baseado nos materiais e quantidades da autorização de fornecimento emitida pelo sistema de compras.

3.5.10. Permitir cadastrar as localizações físicas de materiais, possibilitando criar níveis e subníveis.

3.5.11. Permitir baixar o estoque por eventualidades como quebra, perda ou roubo.

3.5.12. Possibilitar bloquear as movimentações nos meses já encerrados.

3.5.13. Controlar o ponto de reposição de materiais (estoque mínimo, médio e máximo).

3.5.14. Possibilitar o controle de Lotes de materiais por data de validade. Permitir informar os lotes dos materiais nas movimentações do material.

3.5.15. Permitir o gerenciamento automatizado de lotes de materiais próximo do vencimento.

3.5.16. Permitir o gerenciamento automatizado do material quando atingir o estoque mínimo, máximo e ponto de reposição.

3.5.17. Permitir cadastrar vários almoxarifados "Múltiplos almoxarifados"

3.5.18. Permitir parametrizar os materiais a serem utilizados por almoxarifado, impedindo a utilização de outros materiais neste almoxarifado.

3.5.19. Permitir parametrizar os materiais que podem ser solicitados por requisitante.

### **3.6. Módulo Frotas**

3.6.1. Possibilitar cadastro de veículos controlados por quilometragem ou horas trabalhadas.

3.6.2. Possuir cadastro para classificação dos veículos.

3.6.3. Possibilitar controlar até dois reservatórios de combustíveis por veículo.

3.6.4. Controlar a entrada e saída de veículos, exibindo a quilometragem percorrida ou horas trabalhadas.

3.6.5. Possibilitar emissão de autorização para abastecimento.

3.6.6. Possuir reserva de veículos.

3.6.7. Manter um histórico das multas e acidentes por veículo.

3.6.8. Possuir a imagem do veículo no cadastro e, esta imagem deve ficar armazenada no banco de dados e não em arquivo à parte.

3.6.9. Possibilitar o abastecimento do veículo com vínculo a autorização de abastecimento, informando a origem do abastecimento, como licitação ou reservatório, quilometragem ou horímetro, condutor, fornecedor, o item e documento comprobatório.

3.6.10. Possibilitar cadastro das principais informações da apólice de seguro.

3.6.11. Permitir personalizar o título do relatório (proveniente de um cadastro de títulos).

3.6.12. Permitir personalizar até 10 assinaturas para o relatório (proveniente de um cadastro de assinaturas).

3.6.13. Permitir visualizar o relatório/impresso antes da impressão.

#### **3.7. Módulo Portal da Transparência**

3.7.1. Disponibilização das informações, em meio eletrônico que possibilite amplo acesso público, até o primeiro dia útil subsequente a data do registro contábil no respectivo SISTEMA, sem prejuízo do desempenho e da preservação das rotinas de segurança operacional necessários ao seu pleno funcionamento, conforme o art. 48, parágrafo único, inciso III, da Lei Complementar nº 101, de 2000, as quais serão disponibilizadas no âmbito de cada ente da Federação.

3.7.2. Integrarão o SISTEMA as entidades da administração direta, as autarquias, as fundações, os fundos e as empresas estatais dependentes.

3.7.3. Sem prejuízo dos direitos e garantias individuais constitucionalmente estabelecidos, o SISTEMA deverá gerar, para disponibilização em meio eletrônico que possibilite amplo acesso público, pelo menos, as seguintes informações relativas aos atos praticados pelas unidades gestoras no decorrer da execução orçamentaria e financeira:

3.7.4. Quanto a despesa:

- o valor do empenho, liquidação e pagamento;
- a classificação orçamentaria, especificando a unidade orçamentaria, função, subfunção, natureza da despesa e a fonte dos recursos que financiaram o gasto;

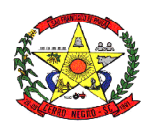

- a pessoa física ou jurídica beneficiaria do pagamento exceto no caso de folha de pagamento de pessoal e de benefícios previdenciários;
- o procedimento licitatório realizado, bem como à sua dispensa ou inexigibilidade, quando for o caso, com o número do correspondente processo;
- o bem fornecido ou serviço prestado, quando for o caso;

3.7.5. Quanto a receita, os valores das receitas da unidade gestora, compreendendo no mínimo sua natureza, relativas a:

- previsão:
- arrecadação

3.7.6. Permitir visualizar os empenhos emitidos para cada fornecedor, os itens dos empenhos, a quantidade, o valor unitário e valor total.

3.7.7. Permitir visualizar o tipo, número, data de emissão e data de pagamento dos documentos fiscais ligados a cada empenho.

- 3.7.8. Possuir gráficos da despesa empenhada, liquidada e paga relativos a:
- 3.7.9. Despesa por categoria;
	- Despesa corrente;
	- Despesa de capital;
	- Órgãos

3.7.10. Possuir gráficos que demonstrem as receitas previstas e arrecadadas relativos a:

- Tipo da receita;
- Natureza da receita;
- Deduções.

3.7.11. Permitir visualizar as informações da nota de empenho, tais como: nº do empenho, programa, fonte de recurso, função/subfunção, processo licitatório, modalidade, contrato, valor empenhado, liquidado, pago, retido, itens do empenho (descrição, valor unitário, quantidade, total) e documento fiscal (tipo, número, data emissão e data pagamento);

3.7.12. Possuir glossário com definições dos principais termos contábeis e permitir cadastrar, alterar ou excluir termos do glossário.

3.7.13. Integrarão o SISTEMA as entidades da administração direta, as autarquias, as fundações, os fundos e as empresas estatais dependentes.

3.7.14. Disponibilizar acesso público a todos os atos da administração pública, tais como, portarias, leis, decretos, atos de pessoal, licitações, contratos, aditivos, convênios, resoluções, etc.

3.7.15. Exibir as receitas organizadas por natureza, permitindo navegar em cada nível de seus respectivos subníveis, exibindo o total dos seguintes valores, por nível: Receita prevista, Receita Arrecadada.

3.7.16. Exibir as despesas organizadas por natureza, permitindo navegar em cada nível de seus respectivos subníveis, exibindo o total dos seguintes valores, por nível: Total de créditos, Fixado, Empenhado, Liquidado, Pago.

3.7.17. Permitir consultar as receitas e despesas por período (mês/ano).

3.7.18. Exibir os valores recebidos e/ou repassados de transferências financeiras por Unidade Orcamentaria.

3.7.19. Exibir informações detalhadas sobre diárias, tais como: Número da diária, local de saída, local de retorno, data de partida, data de retorno, objeto, valor unitário, quantidade.

3.7.20. Permitir consultar despesa por unidade gestora, por natureza da despesa, permitindo navegar em cada nível da natureza, exibindo seus respectivos valores empenhados, liquidados e pagos.

3.7.21. Permitir a disponibilização de informações relativas as contas públicas, tais como PPA, LDO, LOA, Anexos da Lei 4.320 e Anexos da Lei Fiscal.

3.7.22. Exibir informações detalhadas dos Processos Licitatórios, tais como: Número do edital, data de abertura, modalidade, objeto, tipo, forma de julgamento, itens, participantes, documentos e textos.

3.7.23. Exibir informações detalhadas sobre os contratos, tais como: número, valor, data de assinatura, objeto e texto.

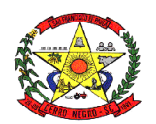

3.7.24. Exibir informações detalhadas sobre os convênios, tais como: número, valor, data de assinatura, objeto, documentos e textos, participantes.

3.7.25. Exibir a folha de pagamento mensal dos colaboradores, com informações detalhadas, tais como: Nome do colaborador, vinculo de trabalho, local de trabalho, cargo, situação de trabalho, proventos e descontos.

3.7.26. Possuir um canal de comunicação com o cidadão, para que este possa apresentar pedido de acesso a informações, conforme Lei de Acesso à informação (LEI Nº 12.527), acompanhar o andamento do pedido até sua conclusão.

# **3.8. Gestão de Pessoas**

#### **Requisitos Gerais**

3.8.1. Permitir o gerenciamento do armazenamento de arquivos em diversos formatos e a visualização deste.

3.8.2. Possuir consultas "on-line" de textos explicativos sobre a utilização do sistema e orientação de preenchimento de informações.

3.8.3. Permitir a possibilidade de desenvolvimento de novas funções especificas, integradas ao sistema e que estas novas funções possam ser ativadas a partir dos "menus" do próprio sistema.

3.8.4. Disponibilizar ferramentas que permitam a criação de funcionalidades especificas dentro do próprio sistema, viabilizando a criação de interfaces, telas de entrada de dados, consultas, visões gerenciais e relatórios;

3.8.5. Permitir o armazenamento de informações históricas por tempo indeterminado.

3.8.6. Permitir validação automática do digito verificador de PIS, PASEP, CPF e CNPJ nos diversos pontos do sistema onde estas informações sejam tratadas.

3.8.7. Permitir o acionamento de rotinas especificas para validação de dados cadastrais dos funcionários, dependentes e pensionistas, tela a tela de forma independente.

3.8.8. Permitir o acionamento de rotinas especificas de movimentação de pessoal (promoções, transferências, frequência, afastamentos, rescisão de contrato e lançamentos para os cálculos) de forma direta e de acordo com os níveis de permissão de acesso.

3.8.9. Possuir linguagem que possibilite criar diferentes formulas de cálculo para atendimento a necessidades especificas. Esta linguagem deve ter variáveis e funções especializadas para as principais informações dos colaboradores, da empresa, dos cálculos e outras, bem como deve possibilitar acesso a informações históricas, tabelas e campos customizados.

3.8.10. Possuir tabela de totalizadores de eventos, de modo que seja possível gerar relatórios a partir destes totalizadores. Um totalizador pode conter eventos e outros totalizadores na base.

3.8.11. A contratada devera prover bases de dados de teste e homologação para simulações e testes em geral

3.8.12. O sistema devera possuir cadastro de dados pessoais que direta ou indiretamente, mantenha relação com a Contratante, integrado com o sistema de Folha de Pagamento, Recursos Humanos e Registro de Ponto, mesmo que, quando o empregado, possua mais de um vínculo ou venha a desligar-se e posteriormente a ser recontratado ou nomeado para cargos ou funções comissionadas.

3.8.13. O sistema deve ser multicliente (multiempresa), devendo possibilitar a inclusão de todas as entidades ligadas a Autarquia (servidores, autônomos, terceirizados e estagiários).

3.8.14. Disponibilizar Ferramenta para a criação de modelos de relatórios e formulários ou alteração/personalização de modelos de relatórios e formulários constantes no sistema.

3.8.15. A ferramenta de criação de relatórios deve utilizar os dados diretamente das tabelas do sistema sem a necessidade de criação de uma estrutura de informação complementar (base de dados paralela).

3.8.16. Os relatórios gerados pelo sistema devem permitir sua gravação para impressão posterior em formato proprietário e também nos formatos HTML, TXT, XLS, DOCX, PDF (Adobe Reader), BMP e JPG.

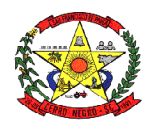

3.8.17. Todos os relatórios do sistema, nativos da fábrica ou customizados no cliente, devem guardar os parâmetros da última execução por usuário. Estes parâmetros já aparecem como default na execução seguinte.

3.8.18. A ferramenta de geração de relatórios e extração de informações devera possuir interface gráfica, ser amigável, de fácil utilização e que possa ser utilizada por usuários leigos em informática.

3.8.19. Permitir a utilização de elementos gráficos (logotipos) na definição dos relatórios.

3.8.20. Permitir que o usuário defina os critérios de seleção e classificação das informações constantes de cada relatório, e que essas opções de filtro e classificação fiquem disponíveis na tela de entrada do relatório para o usuário possa escolher no momento da geração do relatório.

3.8.21. Permitir a criação de telas de entrada para os relatórios contendo filtros e dados relevantes para que o usuário informe no momento da execução do relatório. Possibilitar ainda a inclusão de mensagens de texto personalizadas explicando esses campos disponíveis para os usuários.

3.8.22. Os relatórios devem ter acesso e poder utilizar conteúdo de qualquer tabela do sistema, inclusive os campos e tabelas criados pelos usuários.

3.8.23. Permitir o acesso aos relatórios padrões do sistema, para que o usuário possa utilizalos como modelo básico para desenvolvimento de novos relatórios e também para que possam ser feitas pequenas adaptações tais como inclusão de colunas, logotipos, entre outras.

3.8.24. Permitir a programação da geração de relatórios em data e horários pré-definidos, sem a necessidade de intervenção do usuário.

3.8.25. A ferramenta deve dispor de menus de navegação e documentação em idioma português.

3.8.26. A ferramenta deve permitir que, ao executar um relatório, o usuário possa optar por encaminha-lo por e-mail automaticamente, sem qualquer interferência posterior;

3.8.27. Permitir que o usuário crie telas de entrada de dados, para interface Windows, usando tabelas e campos do sistema bem como as tabelas e campos criados pelo próprio usuário.

3.8.28. Manter e utilizar as validações definidas na criação dos campos disponibilizados nas telas.

3.8.29. Habilitar listas de consulta nos campos relacionados a outras tabelas do sistema e que forem utilizados nas telas criadas.

3.8.30. Permitir a inclusão de regras de negócio e de validação para os campos disponibilizados nas telas.

3.8.31. A ferramenta deve permitir que as telas construídas em ambiente de testes e homologação sejam exportadas e posteriormente importadas em ambiente de produção;

3.8.32. Fornecer ferramenta para agendamento das rotinas permitindo seu agendamento a cada intervalo de tempo, a um dia especifico da semana ou de um dia do mês;

3.8.33. Estes processos podem ser: relatórios, integrações e cálculos;

3.8.34. Caso o sistema esteja indisponível para manutenção nos horários dos processos agendados, a Ferramenta deve automaticamente dispara-los assim que o ambiente e o sistema esteiam recuperados:

3.8.35. A ferramenta deve gerar logs que permitam checar se a execução dos processos agendados foi realizada com sucesso ou não;

#### **Funcionalidades Módulo de Folha de Pagamento Recursos humanos**

3.8.36. Possuir cadastro de pessoas para as rotinas deste sistema e do de Recursos Humanos.

3.8.37. Possuir validação do digito verificador de inscrições do PIS/PASEP e CPF no cadastro de pessoas

3.8.38. Ter controle para dependentes, com datas de vencimento para salário-família e para da relação de dependência para o IRRF.

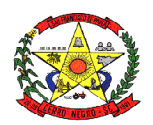

3.8.39. Ter cadastro ilimitado de servidores com todos os campos exigidos pelo Ministério do Trabalho e Emprego, e possibilite, inclusive, a dispensa do livro de registro dos servidores, conforme Portaria Nº. 1.121, de 8 de novembro de 1995.

3.8.40. Controlar a lotação e localização física dos servidores.

3.8.41. Registrar automaticamente as movimentações de pessoal referente a admissão, demissão ou exoneração, rescisão, prorrogação de contrato, alterações salariais e de cargo, ferias, aposentadoria, afastamento, funções gratificadas exercidas, através da informação do ato.

3.8.42. Possuir cadastro para autônomos, informando data e valor de cada serviço prestado.

3.8.43. Controlar os períodos aquisitivos de férias em relação a quantidade de dias disponíveis para o gozo de férias e informar a data prevista para o início do gozo de férias.

3.8.44. Permitir a criação de períodos aquisitivos configuráveis em relação ao período aquisitivo, período de gozo e cancelamentos ou suspensões dos períodos.

3.8.45. Permitir configurar a máscara a ser utilizada na classificação institucional de órgão, unidade e centro de custos.

3.8.46. Permitir a reestruturação da classificação institucional de um exercício para outro.

3.8.47. Controlar a escolaridade mínima exigida para o cargo.

3.8.48. Controlar os níveis salariais do cargo.

3.8.49. Permitir o controle de vagas do cargo.

3.8.50. Ter controle de pensionistas por morte ou judicial.

3.8.51. Calcular o valor da pensão conforme histórico cadastrado, cancelando-o se informado a data de seu termino.

3.8.52. Permitir o controle da concessão e desconto de vale-transporte.

3.8.53. Permitir a configuração das tabelas mensais de cálculo, podendo o usuário incluir novas tabelas, definir a quantidade de faixas e, ainda, nomear essas tabelas de acordo com sua necessidade. (INSS, IRRF, salário-família, entre outras).

3.8.54. Permitir a configuração de quais proventos e descontos devem ser considerados como automáticos para cada tipo de cálculo (mensal, férias, complementar, etc.).

3.8.55. Permitir a configuração das formulas de cálculo em conformidade com o estatuto dos servidores municipais.

3.8.56. Permitir a configuração de motivos de rescisão e respectivas verbas rescisórias, com códigos a serem gerados para RAIS, CAGED, SEFIP.

3.8.57. Permitir a configuração dos proventos referentes as médias e vantagens percebidas pelos servidores.

3.8.58. Possibilitar a configuração de afastamentos.

3.8.59. Permitir a configuração dos tipos de bases de cálculo utilizados.

3.8.60. Permitir processamento para cálculo mensal, adiantamentos, calculo complementar, 13º salário adiantado e integral.

3.8.61. Permitir cálculo automático de rescisão com prazo determinado.

3.8.62. Permitir cálculos de férias individuais e de férias coletivas

3.8.63. Possuir controle de faltas para desconto no pagamento das férias.

3.8.64. Permitir o pagamento do 13º salário juntamente das férias.

3.8.65. Permitir programar o gozo e pagamento das férias antecipadamente.

3.8.66. Permitir cálculos de rescisões individuais, coletivas e complementares.

3.8.67. Permitir a reintegração ou reversão de rescisões ou aposentadorias utilizando a mesma matricula do funcionário.

3.8.68. Permitir simulações, parcial ou total, da folha de pagamento, do 13º salário integral, de férias e rescisórias, para a competência atual ou futura, sem gerar os encargos sociais para o cálculo simulado.

3.8.69. Registrar o histórico salarial do servidor.

3.8.70. Calcular alterações salariais de modo coletivo, ou para níveis salariais do plano de cargos.

3.8.71. Permitir a inclusão e alteração de proventos e descontos lançados de modo fixo, em um período determinado, em qualquer tipo de cálculo da folha.

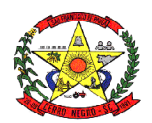

3.8.72. Calcular automaticamente todos os valores relativos ao servidor e a contribuição patronal, como IRRF, FGTS, salário-família e previdência.

3.8.73. Emitir relatórios com resumo, extrato mensal e liquido da Folha.

3.8.74. Permitir a emissão de guias para pagamento de IRRF, GRFC e previdência municipal.

3.8.75. Gerar em arquivo as informações referentes a GRRF, a GFIP, e arquivos retificadores.

3.8.76. Gerar informações da folha de pagamento em arquivo para credito em conta no banco de interesse da entidade.

3.8.77. Gerar em arquivo magnético a relação de todos os servidores admitidos e demitidos no mês (CAGED).

3.8.78. Permitir a consulta previa das médias e vantagens que cada servidor tem direito a receber em férias, 13º salário ou rescisão de contrato.

3.8.79. Emitir dos relatórios anuais necessários, como comprovante de rendimentos e ficha financeira.

3.8.80. Gerar os arquivos da RAIS e da DIRF, assim como o informe do comprovante de rendimentos.

3.8.81. Permitir consulta do histórico funcional do servidor mostrando: períodos aquisitivos, períodos de gozo de férias, afastamentos, atestados, faltas, férias e períodos trabalhados.

3.8.82. Possibilitar a consulta dos proventos e descontos percebidos pelo servidor, em um período determinado pelo usuário. Permitir consultar apenas os proventos que fazem parte do comprovante de rendimentos.

3.8.83. Permitir a integração com o sistema de contabilidade para geração automática dos empenhos da folha de pagamento e respectivos encargos patronais, com emissão de resumo para conferencia.

3.8.84. Permitir a geração de cálculo assíncrono, onde o processamento da folha deve ocorrer através de processamento distribuído em diversas maquinas. Deve permitir diversas configurações de filtros com número de instâncias que irão executar o processamento da folha.

3.8.85. Permitir a consulta e impressão do holerite através de modulo Web.

3.8.86. Possuir cadastro para registrar dados de acidentes de trabalho, entrevista com o servidor e testemunhas do acidente.

3.8.87. Possuir cadastro e emissão de Comunicação de Acidente do Trabalho - CAT para o INSS.

3.8.88. Ter cadastro de atestados com informações CID (Código Internacional de Doenças).

3.8.89. Deve permitir o lançamento de faltas com possibilidade de desconto em folha de pagamento.

3.8.90. Deve permitir a configuração dos períodos aquisitivos e cálculos de férias de acordo com as especificações de cada sindicato.

3.8.91. Deve permitir a realização e/ou o acompanhamento de concursos públicos e processos seletivos para provimento de vagas.

3.8.92. Efetuar a avaliação dos candidatos do concurso ou processo seletivo, indicando a aprovação/reprovação e a classificação.

3.8.93. Possibilitar cadastro de bolsas de estudos, informando, instituição de ensino, área de atuação, valor da bolsa, previsão de termino.

3.8.94. Deve permitir o lançamento histórico de períodos aquisitivos e de gozo de férias.

3.8.95. Possibilitar cadastrar os períodos para aquisição e de gozo de licença-prêmio

3.8.96. Permitir diferentes configurações de férias e de licença-prêmio por sindicato.

3.8.97. Permitir informar os dados referentes a períodos aquisitivos anteriores a data de admissão do servidor, tais como, período de gozo, cancelamentos e suspensões.

3.8.98. Permitir o cadastro de tempo de serviço anterior e de licença prêmio não gozada com possibilidade de averbação do tempo de serviço para cálculo de adicionais, licença-prêmio e/ou aposentadoria, possibilitando informação de fator de conversão do tempo.

3.8.99. Permitir os tipos de aposentadoria por tempo de serviço, idade, invalidez, compulsória, Especial (Professor).

3.8.100. Permitir a parametrização dos tempos mínimos necessários para o cálculo da aposentadoria em cada tipo de aposentadoria.

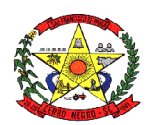

### **3.9. Funcionalidades Módulo eSocial**

3.9.1. Disponibilizar recurso para parametrização das rubricas do eSocial com as bases legais (IRRF, INSS, FGTS) e relatórios de divergências.

3.9.2. Permitir cadastrar o responsável pelo envio das informações ao eSocial

3.9.3. Permitir o envio do arquivo de Qualificação Cadastral para validação dos dados na base da RFB e INSS.

3.9.4. Permitir a análise do arquivo de retorno da Qualificação Cadastral com relatório de críticas

3.9.5. Validar as informações do layout do eSocial com o sistema de gestão de pessoal para realizar a correta geração e envio dos eventos ao eSocial

3.9.6. Gerar os arquivos dos eventos do eSocial em formato XML

3.9.7. Realizar a comunicação com o eSocial utilizando a tecnologia webservice e certificação digital.

3.9.8. Receber, interpretar e armazenar os protocolos de retorno da validação de estrutura do XML.

3.9.9. Notificar o responsável pelo envio das informações do eSocial nos casos de erros ou inconsistências

3.9.10. Emitir relatório de críticas de validação

3.9.11. Reenviar os eventos do eSocial que apresentaram inconsistência

3.9.12. Manter o controle dos arquivos enviados e validados para o fechamento da Competência da Folha de Pagamento

3.9.13. Permitir definir o modo de envio por WebService ou Arquivos salvos para posterior envio.

3.9.14. Permitir demonstrar na ficha financeira a Rubrica (evento) junto ao eSocial por tipo de **Categoria** 

3.9.15. Possibilitar o cadastramento de afastamento retroativo ao eSocial.

3.9.16. Disponibilizar no cadastro de afastamentos o campo Observação, pois em alguns tipos de afastamentos terá que ser preenchido. Exemplo Licença Sem Remuneração.

#### **Funcionalidades Módulo de Ponto Eletrônico**

3.9.17. Processar as marcações dos relógios de ponto de forma a atender a portaria 1510 e as demais legislações vigentes

3.9.18. Disponibilizar rotina para efetuar marcações de ponto no Computador com o objetivo de atender a Portaria 373, desde que autorizada por convenção ou acordo de trabalho.

3.9.19. Realizar a apuração do ponto para empregados, podendo ser efetuado de forma individual, coletiva ou por lote de colaboradores

3.9.20. Permite períodos de apuração definidos pelo usuário

3.9.21. Administrar escalas de trabalho, permitindo revezamentos, controle de turmas, feriados de acordo com as peculiaridades locais

3.9.22. Calcular horários do tipo rígido, móvel ou flexível, inclusive com horários mistos com a combinação dos tipos rígido e móvel

3.9.23. Apurar horas de trabalho, de faltas, de atrasos, de saídas antecipadas, de saídas intermediárias, de horas extras, de afastamentos (atestados) e de compensações

3.9.24. Controlar tolerâncias e de limites de extras, de faltas, de atrasos e de saídas antecipadas; bem como administrar horários flexível

3.9.25. Calcular horário noturno diferenciado por sindicato

3.9.26. Apurar horas de professores sem escala de horário definida

3.9.27. Calcular entradas, saídas e extras justificadas/autorizadas

3.9.28. Controlar dias ou horas facultativos, sem desconto de horas para o colaborador

3.9.29. Controlar interjornada e intrajornada nos cadastramentos

3.9.30. Apurar saldos ou acumuladores de situações para o controle de compensações de extras e de faltas

3.9.31. Gerenciar pontes (troca de horários entre duas datas) e dias compensados

3.9.32. Tratar horas de sobreaviso e prontidão e horas paradas (produção)

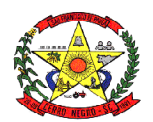

3.9.33. Fornecer informações gerenciais e operacionais referentes à frequência aos diversos departamentos da empresa

3.9.34. Fornecer relatório de cartão de ponto com totais da apuração, do refeitório e dos eventos gerados para o colaborador;

3.9.35. Fornecer relatório de quadro de horários do período atual ou futuro

3.9.36. Realizar cálculo rateado das horas normais, das extras, das ausências e dos afastamentos; considerando a distribuição em horas e ou % do salário

3.9.37. Realizar o acerto individual ou somente pelas exceções do período

3.9.38. Possibilitar o abono de forma descentralizada

3.9.39. Permitir criação de regras para consistência das ocorrências e controle de ações de abono por usuário do sistema

3.9.40. Gera log dos acertos realizados no ponto da equipe

3.9.41. Fornecer relatório das exceções da apuração para abono do ponto

3.9.42. Fornecer relatório de auditoria da apuração e dos abonos realizados

3.9.43. Controlar de autorização das horas extras, separando as horas não autorizadas

#### **3.10. Gestão Tributária**

O cadastro imobiliário deve permitir:

3.10.1. A identificação da inscrição sendo: Quadrante, Quadrícula, Setor, Quadra, Lote e Unidade.

3.10.2. Geração do espelho de cadastro com lote e suas unidades respectivas.

3.10.3. Informar as dimensões do terreno, como área e testada principal.

3.10.4. Definir Loteamento, com informação da quadra e lote. (quando possuir)

3.10.5. Definir Condomínio. (quando possuir).

3.10.6. Tipo de Localização (Urbana ou Rural).

3.10.7. Permitir definir cartório em que se encontra o registro do lote.

3.10.8. Definir imobiliária. (quando possuir).

3.10.9. Definir endereço para envio do carnê de IPTU.

3.10.10. Especificar o proprietário de direito e o proprietário de fato.

3.10.11. Registrar o log de alterações das informações referente a parcela territorial, predial e unidades de avaliação.

O cadastro imobiliário de edificações deve permitir:

3.10.12. Possibilidade de definir área e fração de condomínio horizontal.

3.10.13. Regime de utilização (Próprio, Cedido ou Alugado).

3.10.14. Informar a Área real, área tributável, fração ideal, pavimentos, identificando-os por unidade.

3.10.15. Permitir o cadastro de isenção de tributos por contribuinte, que reflita automaticamente no momento do lançamento de débito.

3.10.16. Permitir desmembrar lotes;

3.10.17. Permitir remanejar unidades autônomas entre lotes.

3.10.18. Unificar informações de lotes.

Consultas parametrizadas de cadastros imobiliários por:

3.10.19. Bairros e logradouros, com a opção de atalho para acessar o cadastro selecionado e a possibilidade de impressão da consulta e do respectivo carnê de IPTU.

3.10.20. Intervalo de inscrições imobiliárias, com a opção de atalho para acesso ao cadastro selecionado e a possibilidade de impressão da consulta e do respectivo carnê de IPTU.

#### Cálculo, Lançamento e Impressão de Carnê de IPTU, ITBI e Cosip

3.10.21. Deve permitir o Cálculo/ Lançamento/ Impressão de carnê de IPTU das seguintes formas:

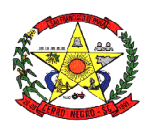

3.10.22. A fórmula de cálculo do IPTU deve vir pronta e respeitar a legislação do município, porém os parâmetros que alimentam o cálculo devem ser configuráveis pelo usuário final.

3.10.23. O sistema deve ter a opção para cálculo, lançamento do débito e impressão de carnês de IPTU.

3.10.24. Permitir o lançamento do IPTU com a possibilidade de abatimento do valor previamente pago, compensando esse valor dentro do mesmo exercício e exercícios futuros, de forma automática.

3.10.25. Geração de arquivo para confecção externa de carnê, com layout que será definido posteriormente pela prefeitura.

3.10.26. Permitir o cadastro de isenções de IPTU por tipo e por ano.

3.10.27. Cálculo e lançamento do ITBI e ITBI-Rural com a respectiva geração de guia.

3.10.28. Cálculo e geração do arquivo da COSIP de acordo com a Legislação.

#### ISS – Imposto Sobre Serviços

Cadastro Econômico

3.10.29. Permitir vincular inscrição imobiliária, quando o cadastro econômico possuir tal informação, essa informação deve ser diretamente relacionada ao cadastro imobiliário.

3.10.30. A identificação dos sócios, permitindo informar o percentual de participação e a qualificação.

3.10.31. A identificação das atividades fiscais CNAE, com a possibilidade de informar a atividade CNAE principal.

3.10.32. Informar qual a natureza jurídica e o enquadramento tributário de acordo com as características da receita federal, identificando quando a empresa é optante do simples

3.10.33. Permitir vincular o contador responsável por um determinado contribuinte.

3.10.34. Permitir vincular a atividade fiscal a determinada atividade CNAE e vice-versa.

3.10.35. O cadastro econômico deve permitir a identificação das atividades fiscais, com a possibilidade de informar a atividade principal.

3.10.36. Histórico de fiscalizações com atalho para consultar os termos relacionados a determinada fiscalização

3.10.37. Permitir credenciamento aos contribuintes, para serviços disponibilizados no módulo WEB, a identificação dos sócios, permitindo informar o percentual de participação e a qualificação<br>3.10.38.

3.10.38. Gerar espelho cadastro de contribuintes do município (cadastro econômico).

#### Cadastro Único

3.10.39. Permitir o agrupamento de cadastros de pessoas, identificando qual o cadastro principal.

3.10.40. Permitir cadastrar exceção de dívidas para verificação na rotina da CND.

3.10.41. Possuir uma rotina que verifique os cadastros que estão com exceção de CND, considerando essa informação para emissão da certidão.

3.10.42. Permitir o cadastro de isenção de tributos por contribuinte, que reflita automaticamente no momento do lançamento de débito.

3.10.43. O sistema deve possuir uma ferramenta que permita ao usuário unificar cadastros repetidos. Essa funcionalidade deve transferir as movimentações financeiras, fiscais e cadastrais para apenas um cadastro de pessoa definido como principal. Essa ferramenta deve possuir uma função automatizada, aonde o sistema verificará todos os cadastros habilitados e desabilitados com o mesmo CPF/CNPJ e unificá-los quando o mesmo possuísse apenas um cadastro habilitado.

#### Fiscalização

O controle de fiscalização deve permitir:

3.10.44. Emitir o termo de abertura com a possibilidade de impressão desse documento. 3.10.45. Emitir o termo de encerramento com a possibilidade de impressão desse documento.

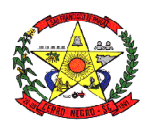

3.10.46. Efetuar o levantamento fiscal de ISSQN com a respectiva impressão do relatório com os dados analisados.

3.10.47. Emitir o auto de infração com a possibilidade de impressão desse documento.

3.10.48. Emitir intimações com a possibilidade de impressão desse documento com valores devidamente corrigidos.

3.10.49. Emitir notificações com valor da infração e com a possibilidade de impressão desse documento.

3.10.50. Emissão do ISS da construção civil, com o cálculo automatizado do ISS, e com a geração do documento de estimativa fiscal.

3.10.51. Lançamento da produtividade dos fiscais, com pontuação para todos os serviços executado.

3.10.52. Permitir a emissão de Nota avulsa com identificação da atividade fiscal.

3.10.53. Emitir alvará de: funcionamento, localização e autônomo, com opção de informar percentual de desconto até o vencimento da guia.

#### Emissão de CND

Referente às funcionalidades para a emissão de certidões de débitos, o sistema deve:

3.10.54. Permitir informar qual tipo de CND´s estará disponível via WEB.

3.10.55. Permitir alterar o texto principal da CND. Essa funcionalidade deve ser realizada pelo usuário com prévia autorização, sem intervenção do administrador do sistema. 3.10.56. Permitir informar qual a finalidade para o tipo de CND a ser emitida.

3.10.57. Possuir uma rotina que verifique todos os cadastros agrupados, com o usuário informando apenas o CPF/CNPJ do cadastro principal, para a emissão da CND.

#### Emissão CND Pessoa

Permitir a emissão dos seguintes tipos de CND´S referente ao cadastro de pessoa:

- 3.10.58. Certidão Negativa de Débitos.
- 3.10.59. Certidão Positiva de Débitos.
- 3.10.60. Certidão Positiva com efeito de Negativa.
- 3.10.61. Certidão de não cadastro no município.
- 3.10.62. Certidão de Baixa

#### Emissão CND Imóvel

- 3.10.63. Permitir a emissão dos seguintes tipos de CND´S imobiliárias:
- 3.10.64. Certidão Negativa de Débitos referente ao imóvel.
- 3.10.65. Certidão Positiva de Débitos referente ao imóvel.
- 3.10.66. Certidão Positiva com efeito de Negativa referente ao imóvel.
- 3.10.67. Certidão de não cadastro imobiliário no município.

#### Emissão de Taxa

3.10.68. Emitir taxas, individual (apenas para um contribuinte) ou coletiva (para vários contribuintes) de uma vez.

#### Emissão ISS Construção Civil

3.10.69. Emissão do ISS da construção civil, com o cálculo automatizado do ISS, e com a geração do documento de estimativa fiscal.

#### Consulta de Débito

3.10.70. Gerenciamento/ Consulta de débitos que permitam:

- 3.10.71. Filtros por contribuinte (dívida mobiliária) ou imóvel (dívida imobiliária).
- 3.10.72. Filtros por ano do débito.
- 3.10.73. Filtros por dívida (Exemplo: IPTU, ISS, etc.)
- 3.10.74. Filtros por situação do débito (Exemplo: Aberto, Pago, Cancelado etc.)

3.10.75. Gerar guias para pagamento (segunda via) informando nova data de vencimento.

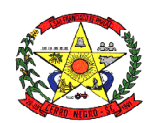

Demonstrativo do Débito 3.10.76. Gerar relatório de extrato de débitos por contribuinte com filtros por ano, situação do débito e dívida.

#### Cancelamento de Débito

3.10.77. Cancelamento de débitos informando o motivo do cancelamento, inclusive permitindo a possibilidade de cancelamento em lote.

# Aviso de Débito<br>3.10.78. P

3.10.78. Permitir geração de aviso de débitos para contribuintes com débitos em atraso, com funcionalidade de geração do aviso (carta) e boleto único para pagamento em um mesmo documento.

Baixa Arquivo de Retorno<br>3 10 79 Permitir a l 3.10.79. Permitir a baixa de arquivo de retorno de convênios dos bancos de forma automática e manual.

# Baixa Arquivo Simples Nacional<br>3.10.80. Permitir a baixa de

Permitir a baixa de arquivo de retorno do simples nacional, enviado pela receita federal.

3.10.81. Permitir a integração do arquivo de simples nacional – convênio dívida ativa, enviado pela receita federal.

#### Dívida Ativa

3.10.82. Cadastro de dívida possibilitando parametrizar data de vencimento, valor mínimo, nº máximo de parcelas e porcentagem de juros, multa e correção.

3.10.83. Permitir o cancelamento de débitos inscritos em dívida ativa.

3.10.84. Emitir extratos de débitos em dívida ativa.

3.10.85. Permitir parametrizar a quantidade máxima de parcelas e o valor mínimo de cada parcela.

3.10.86. Permitir informar quais usuários terão permissão para efetuar as modalidades de parcelamento.

3.10.87. Permitir parcelamento de débitos que estejam em dívida ativa e dívida ativa ajuizada.

3.10.88. Permitir o cancelamento de parcelamentos em atraso, com a possibilidade de filtro por quantidade de parcelas em atraso.

# Execução Fiscal<br>3.10.89 Pe

 $\overline{P}$ ermitir a execução da dívida ativa individual ou em lote com filtros por ano e dívida. (Exemplo: IPTU, ISS, etc.).

3.10.90. Gerar CDA onde contenham as informações do débito ajuizado e seus respectivos tributos com possibilidade de reemissão e substituição da mesma.

3.10.91. Permitir a extinção de processo de execução fiscal.

3.10.92. Permitir a suspensão de processo de execução fiscal, com possibilidade de reemissão.

#### Geração de Arquivo de Protesto

3.10.93. Geração de arquivos para envio ao protesto (geração da CDA e guias de guias) 3.10.94. Permitir o peticionamento eletrônico, integrado com o WebService do Tribunal

de Justiça via protocolo SOAP e utilizando certificado digital para garantir a autenticidade.

3.10.95. Permitir que as CDA´s sejam assinadas utilizando certificado digital para garantir a autenticidade do documento.

3.10.96. Permitir o peticionamento eletrônico das execuções fiscais e geração da petição inicial através do WebService do Tribunal de Justiça.

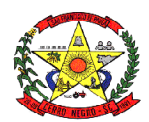

3.10.97. Permitir a geração e envio da petição intermediária através do WebService do Tribunal de Justiça.

3.10.98. Permitir anexar outros arquivos (diversos) que sejam pertinentes ao processo.

3.10.99. Permitir a geração e envio de petições intermediárias automatizadas tais como:

3.10.100. Alteração de dados de partes (emenda da petição inicial)

3.10.101. Substituição de CDA´s

3.10.102. Exclusão de CDA´s

3.10.103. Suspensão de processos

3.10.104. Prosseguimento do feito

3.10.105. Extinção do processo

3.10.106. Permitir consultar as petições enviadas através do WebService do Tribunal de Justiça.

3.10.107. Permitir o peticionamento eletrônico em lote das petições de suspensão do processo com filtros por data de parcelamento e data de pagamento da primeira parcela.

3.10.108. Permitir o peticionamento eletrônico em lote das petições de extinção do processo por pagamento total, com filtros por data de quitação do parcelamento.

3.10.109. Permitir o peticionamento eletrônico de petições pré-configuradas, com possibilidade de anexar modelo externo em PDF e envio em lote.

3.10.110. Permita funcionalidades relacionadas à intimação eletrônica tais como:

3.10.111. Solicitação de intimações aguardando ciência, informando a quantidade de intimações

3.10.112. Solicitação de intimações com prazo expirado

3.10.113. Possuir rotinas referentes ao cadastro Mobiliário e Imobiliário, que permitam:

3.10.114. Levantamento de débitos, separados por grupo de dívida (Mobiliário e Imobiliário).

3.10.115. Geração de guia de recolhimento para débitos vencidos, com a informação da nova data de vencimento.

3.10.116. Geração de segunda via de débitos não vencidos.

3.10.117. Consulta de cadastro imobiliário e mobiliário.

3.10.118. Imprimir espelho cadastral mobiliário e imobiliário.

Módulo – ITBI Online

3.10.119. Permitir ao cartório/ registro de imóvel solicitar o ITBI de forma online;

3.10.120. Permitir ao administrador configurar as informações que deverão ser informadas no momento da solicitação;

3.10.121. Permitir ao Fisco importar as informações solicitadas pelo cartório/ registro de imóvel, com possibilidade de ajuste/ alteração dos dados informados na solicitação;

3.10.122. Permitir a homologação e lançamento do imposto;

3.10.123. Após o lançamento, permitir a visualização da guia de ITBI pelo cartório;

3.10.124. Após o lançamento, permitir a consulta dos trâmites e pareceres emitidos referente a solicitação de ITBI.

#### Protocolo

3.10.125. Possuir rotinas relacionadas ao agendamento, que permita:

3.10.126. Agendar atendimentos com hora marcada

3.10.127. Consultar agendamentos com filtro por situação.

3.10.128. Alterar as informações do agendamento.

3.10.129. Possuir rotinas relacionadas ao protocolo que permita:

3.10.130. Abertura dos processos com a indicação do serviço a ser solicitado, possibilitando ao usuário selecionar mais de um serviço por processo.

3.10.131. Anexar arquivos digitais a novos processos abertos. (No mínimo as extensões PDF, JPG e PNG)

3.10.132. Permitir a emissão das taxas relacionadas diretamente ao serviço solicitado.

3.10.133. Alteração das informações do processo.

3.10.134. Consultar de processos com filtro por ano, mês e dia.

Av. Orides Delfes Furtado, 739 – CEP 88585.000 – Cerro Negro – SC Fone/Fax (49) 3258.0000 / Ramal 210 e-mail: licitacao@cerronegro.sc.gov.br Página **36** de **81**

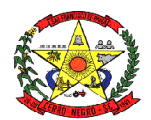

3.10.135. Informar a situação do processo.

3.10.136. Encaminhar/ Repassar o processo para outros responsáveis. (trâmite individual).

3.10.137. Ao usuário consultar os processos de sua responsabilidade, e nessa mesma tela permita o encaminhamento de processos coletivamente. (trâmite coletivo).

3.10.138. A geração de parecer por processo, com possibilidade de impressão do documento.

3.10.139. Possuir ferramentas gerenciais que permitam ao usuário identificar processos em atraso, indicando o prazo que os mesmos estão em atraso.

3.10.140. Identificar processos abertos por período.

3.10.141. Possuir rotinas relacionadas ao protocolo que permita ao contribuinte, emitir solicitação de serviços via web, sendo que os serviços que serão disponibilizados via internet deverão ser configurados pelo usuário ADMINISTRADOR, via tela do sistema.

3.10.142. Consultar a situação do processo aberto via web.

#### Portal do Cidadão

3.10.143. Possuir rotinas que permitam o administrador configurar os serviços que serão disponibilizados para o contribuinte, permitindo informar endereços externos (link´s externos) para redirecionamento.

3.10.144. Configurar a mensagem que será visualizada pelo contribuinte que não estiver com sua situação ativa.

3.10.145. Cadastrar menu de perguntas e respostas de acordo com a necessidade da prefeitura.

3.10.146. Configurar a opção de quando será possível o contribuinte emitir o alvará. Exemplo: Para emissão do alvará, é necessário o pagamento da primeira parcela do alvará, essa opção deve ser configurável.

3.10.147. Possuir rotinas que permitam ao contribuinte emitir o alvará via web para os cadastros que estiverem com a sua situação ativa, informando apenas o CPF/ CNPJ na consulta.

3.10.148. Possuir rotinas que permitam ao cartório consultar o pagamento das guias de ITBI, de acordo com as baixas efetuadas na prefeitura.

3.10.149. Possuir rotinas que permitam ao contribuinte:

3.10.150. Visualização das informações cadastrais do seu imóvel online.

3.10.151. Emissão da segunda via do carnê de IPTU online

3.10.152. Solicitação de alteração de endereço de entrega do carnê de IPTU online

3.10.153. Solicitação de revisão e/ou isenção de IPTU online.

3.10.154. Permitir emissão do carnê de IPTU via internet sem necessidade de fazer cadastro no sistema.

3.10.155. Comparar valores de IPTU de anos anteriores

3.10.156. Permitir de forma on line, que as imobiliárias relacionem os imóveis por ela gerenciados, possibilitando vincular seu endereço para entrega dos carnês.

#### Alvará Eletrônico

3.10.157. A ferramenta deve se adapta aos requerimentos, informações e documentos que a prefeitura exige;

3.10.158. Possuir cadastro de contatos/pessoas/órgãos externos que também poderão interagir na ferramenta via acesso por e-mail;

3.10.159. Ao final do processo documentos podem ser emitidos, tais como alvará de obras e certidões diversas. Projetos recebem um tratamento especial, contendo campos para assinatura física, quadro de estatística e leis municipais, facilmente personalizados para adequar padrões da prefeitura. Tudo com código verificador digital e QR Code;

3.10.160. Não poderá ter limite de processos, usuários ou alvarás emitidos, tampouco alterações de custos baseados no uso e acesso;

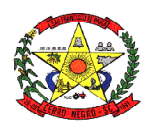

3.10.161. Sistema 100% WEB, para uso em computador, tablet e smartphone. A interface deve ser responsiva, ajustando-se de acordo com o dispositivo utilizado, garantindo boa leitura e usabilidade;

3.10.162. Toda a solução deverá funcionar em ambiente nuvem, ou seja, não é necessário nenhum investimento por parte do cliente em infraestrutura, servidores, certificados, cabeamento e conectividade, etc.

3.10.163. O acesso à plataforma se dará por meio de senha pessoal e intransferível cadastrada pelo Administrador do sistema ou usuário por ele autorizado. Usuários podem recuperar a senha por meio de um formulário de "esqueci a senha", remetido ao e mail cadastrado e confirmado.

#### Acesso Externo

3.10.164. A parte externa da plataforma pode ser acessada por contatos externos da prefeitura, mediante cadastro na plataforma, havendo também funcionalidade de recuperar senha.

3.10.165. Usuários externos a Prefeitura como por exemplo profissionais, podem depender de requisito prévio para aprovação do cadastro como por exemplo a regularidade do alvará de funcionamento.

3.10.166. Consulta de boletos recebidos;

3.10.167. Consulta, acompanhamento e atualização de dados quando o processo é devolvido;

3.10.168. Caracteriza -se como "Inbox" a caixa de entrada geral de processos da Organização, divididas por setor.

3.10.169. Os processos da Organização estarão presentes no "Inbox" dos setores, de acordo com permissões criadas no momento de sua criação ou encaminhamento.

3.10.170. Usuários vinculados aos processos terão acesso a eles pelo "Inbox pessoal", além do Inbox do setor, onde aparecem todos os processos deste, independente de estarem associados a alguém ou estarem sem atribuição individual.

# Licenciamento de Obras e Habite-se

Inclui fluxos de trabalho padrão personalizáveis para:

3.10.172. Alvará de Obras;

3.10.173. Certidão de projeto;

3.10.174. Demolição regularização de obras;

3.10.175. Entre outros.

3.10.176. Abertura de atendimento por: Acesso externo via site da Organização ou cadastro de atendimento por operador do sistema;

3.10.177. Permite o procedimento de emissão da carta habite-se, após o término da obra;

3.10.178. Permite ao solicitante enviar documentos e plantas técnicas (com as devidas correções, se necessário) de forma eletrônica;

3.10.179. Permite que os formulários sejam atualizados sob demanda para atender por exemplo mudanças nas leis municipais, estaduais ou federais.

3.10.180. O sistema gera automaticamente a checklist de análise conforme as seções, a checklist permite indicar um item como correto ou incorreto, escrever textos formatados e anexar arquivos.

3.10.181. Definição manual das permissões e de quais os órgãos serão os responsáveis pelas análises e pareceres necessários para a emissão de certidões ou alvarás;

3.10.182. Possibilita definir setores e eliminar procedimentos de triagem;

3.10.183. Permite que as pranchas anexas sejam assinadas digitalmente automaticamente pelo sistema, com criação de QR Code, marca d'água e outros dispositivos de segurança;

3.10.184. Permite a emissão de relatório apresentando todas as informações inseridas no processo incluindo: Código identificador do processo, miniatura de todos os arquivos anexados no processo, informações inseridas pelo usuário junto de suas versões, data de

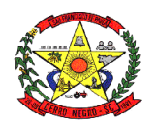

inserção, quem inseriu a informações, histórico de todas as ações executadas, histórico de trâmite, paginação, data de emissão do relatório e usuário emissor do relatório;

3.10.185. Possibilita pré-analisar as informações inseridas pelo usuário, utilizando como base leis e códigos do município, cruzando informações da localização selecionada pelo usuário, qual seu zoneamento e parâmetros urbanísticos e validar no próprio campo conforme o solicitante for inserindo os dados.

#### **Sisobra**

3.10.186. Esta função compila todos os alvarás emitidos pela prefeitura, em um arquivo que atende os requisitos do SISOBRA;

3.10.187. O arquivo gerado, pode ser baixado e/ou enviado ao SISOBRA (Receita Federal);

# Análise Na Prancha<br>3.10.188. Permi

3.10.188. Permite ao analista efetuar a análise de maneira online da prancha, através do próprio navegador;

3.10.189. Permite realizar apontamentos visíveis no próprio documento classificados por tipo os quais suportam comentários, sem a necessidade de abrir uma nova aba do navegador ou acessar outro programa;

3.10.190. Permite dar zoom e pan no PDF no navegador;

3.10.191. Permite acessar o histórico de observações e sua posição no Arquivo Original;

#### **3.11. Nota Fiscal de Serviço Eletrônica**

3.11.1. Deve possuir funcionalidades de acesso a todos os usuários:

3.11.2. Permita acesso ao menu de perguntas e respostas.

3.11.3. Permita envio de correio eletrônico para a prefeitura diretamente da página do sistema, sem a utilização de outras ferramentas.

3.11.4. Permita a solicitação de envio da senha para o correio eletrônico previamente cadastrado na prefeitura.

3.11.5. Permita a consulta dos prestadores autorizados para emissão da NFS-e (Nota Fiscal de Serviço Eletrônica).

3.11.6. Permita ao contribuinte registrar uma denúncia de não conversão de RPS (Recibo Provisório de Serviço) em NFS-e (Nota Fiscal de Serviço Eletrônica).

3.11.7. Permita no portal da prefeitura a validação da NFS-e (Nota Fiscal de Serviço Eletrônica), com a opção de salvar a NFS-e (Nota Fiscal de Serviço Eletrônica) em PDF ou exportar a mesma em arquivo XML.

3.11.8. Consulta e visualização da NFS-e através de QRCODE.

3.11.9. Permita a validação do RPS (Recibo Provisório de Serviço) no portal da prefeitura.

3.11.10. Permita a validação das notas recebidas no portal da prefeitura.

3.11.11. Permita a visualização da quantidade total de NFS-e (Nota Fiscal de Serviço Eletrônica) emitidas.

3.11.12. Permita a visualização da quantidade de empresas homologadas para emissão de NFS-e (Nota Fiscal de Serviço Eletrônica).

3.11.13. Permita solicitar o credenciamento para emissão da NFS-e (Nota Fiscal de Serviço Eletrônica), exigindo ou não o anexo de documentos necessários.

3.11.14. Permita ao contribuinte o acompanhamento do processo de credenciamento.

3.11.15. Deve possuir funcionalidades que permita ao contribuinte:

3.11.16. Reenviar a NFS-e para o tomador por e-mail, podendo optar pelo e-mail já cadastrado na emissão ou para um novo endereço de e-mail.

3.11.17. Permitir substituição de uma nota fiscal de serviços.

3.11.18. Permitir a emissão da nota fiscal com a apuração de imposto do ISSQN próprio, com a respectiva geração da guia de recolhimento.

3.11.19. Permitir a consulta detalhada das NFS-e com a opção de visualização em tela e exportação em XML e PDF, com os seguintes filtros por: período, competência, número da NFS-e e lote.

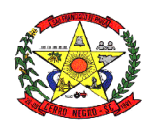

3.11.20. Consultar as notas recebidas.

3.11.21. Permitir o cancelamento de uma nota fiscal de serviço, cuja guia ainda não tenha sido efetuada o pagamento.

3.11.22. Consultar a nota fiscais tomadas de outros prestadores do município.

3.11.23. Permitir a declaração de informações recebidas.

3.11.24. Permitir o cancelamento das declarações de informações recebida.<br>3.11.25. Permitir a declaração de servico não tomado.

Permitir a declaração de serviço não tomado.

Área Administrativa

Possuir rotinas que permitam ao fiscal:

3.11.26. Cadastrar o menu de perguntas e respostas que será utilizado para esclarecimento aos usuários finais do sistema.

3.11.27. Permitir adicionar arquivos que ficarão disponíveis para download.

3.11.28. Gerenciar os arquivos / links que serão disponibilizados na seção de downloads, com a opção de cadastrar a descrição de cada download.

3.11.29. Gerenciar limitador de tempo e contador regressivo do tempo para expiração da sessão.

3.11.30. Permita o envio através de correio eletrônico dos dados da nota fiscal para a consulta pelo tomador de serviços.

3.11.31. Incluir e alterar informações cadastrais de tomadores/prestadores.

3.11.32. Permitir autorizar individualmente os contribuintes para emissão da NFS-e para tomadores não identificados e tomadores residentes no exterior.

3.11.33. Permitir à autoridade fiscal liberar ou cancelar qualquer autorização para emissão de Notas Fiscais Eletrônicas em qualquer momento via internet.

3.11.34. Permitir ao fiscal bloquear ou não a alteração do endereço do tomador já cadastrado, pelo emissor da NFS-e na emissão da NFS-e.

3.11.35. Consultar de forma agrupada a NFS-e por filtro de Período (data emissão) e Contribuinte, totalizando o número de NFS-e emitidas por contribuinte.

3.11.36. Consultar de forma agrupada a NFS-e por filtro de Período de competência e Contribuinte, totalizando o número de NFS-e emitidas por contribuinte.

3.11.37. Consultar as NFS-e com a opção de visualização em tela e exportação em XML e PDF, com os seguintes filtros por: período, competência, natureza de operação e atividade fiscal.

3.11.38. Substituir notas fiscais, inclusive com a opção de realizar essa ação em lote.

3.11.39. Cancelar notas fiscais, inclusive com a opção de realizar essa ação em lote.

3.11.40. Cadastrar os Benefícios Fiscais, com opção para informar o percentual de desconto, período de vigência.

3.11.41. Conceder o Benefício Fiscal individualmente aos contribuintes selecionados informando a vigência do benefício.

3.11.42. Consultar os Benefícios Fiscais concedidos, com filtro por competência, CNPJ e Razão Social.

3.11.43. Habilitar a opção do faturamento antecipado, quando a NFS-e emitida é gerada para competência seguinte à da emissão.

3.11.44. Credenciar individualmente os contribuintes autorizados para emissão da NFS-e com Faturamento Antecipado.

3.11.45. Definir a quantidade máxima de dias para o cancelamento da NFS-e.

3.11.46. Definir a mensagem informativa para os emitentes optantes do Simples Nacional que é apresentada nas observações da NFS-e.

3.11.47. Definir e alterar o texto de instrução e responsabilidade que será impresso no termo de uso da NFS-e pelo contribuinte

3.11.48. Cadastrar e gerenciar tipos de motivos de cancelamento da NFSe.

3.11.49. Permitir ao usuário administrador configurar a informações pertinentes ao cadastro da Prefeitura tais como:

3.11.50. Configuração o nome, endereço completo e website da prefeitura.

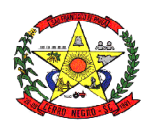

3.11.51. Permitir ao administrador cadastrar enquadramento fiscal e os tipos de Natureza de Operação e definir para qual enquadramento poderá ser utilizado e suas respectivas regras de utilização;

3.11.52. Permitir a definição de plano de contas para controle de ISS-Bancos;

3.11.53. Opção para informar os dados do plano de contas da COSIF, para efetuar o lançamento referente ao ISS-Bancos.

3.11.54. Gerar guias para pagamento do lançamento referente ao ISS-Bancos.

3.11.55. Gerar guias complementares para contribuintes.

3.11.56. Lançar compensação para contribuintes.

3.11.57. Consultar compensações de contribuintes.

NFS-e Empresas do Município

3.11.58. Permitir ao contribuinte vincular o contador responsável para ter acesso ao sistema.<br>3.11.59.

3.11.59. Permitir ao usuário selecionar quais as atividades da Lista de Serviços que ele utilizará para emissão da NFS-e e definir a principal.

3.11.60. Permitir cadastrar a declaração de RPS (Recibo Provisório de Serviço) com a conversão em NFS-e (Nota Fiscal de Serviço Eletrônica).

3.11.61. Permitir substituição de RPS (recibo provisório de serviço).

3.11.62. Personalização da sua logomarca para visualização/ impressão da nota fiscal. 3.11.63. Cadastrar pessoas, quando estas não estiverem no banco de dados da prefeitura.

3.11.64. Permitir que os prestadores de serviços vinculem seus tomadores de serviços para facilitar no momento da emissão da nota.

3.11.65. Permita a declaração de informações recebidas para lançamento do ISS Retido.

NFS-e - Contador

3.11.66. Acesso às informações habilitadas para o seu cliente, inclusive geração de guias de recolhimento.

3.11.67. Desvincular os seus clientes.

NFSe – Prestador Fora do Município

3.11.68. Possuir funcionalidade que permitam ao prestador e tomador de serviços de fora do município:

3.11.69. Gerar declaração das notas emitidas

3.11.70. Gerar declaração das notas recebidas

3.11.71. Gerar guias para pagamento do lançamento do ISS (quando for o caso).

Integrações Web

3.11.72. Possuir integração com o sistema de arrecadação atualmente em uso no município para lançamento e pagamento do ISS.

3.11.73. Permita a comunicação e integração com sistemas externos através Web Services, por intermédio da comunicação de arquivos XML padronizados com layout definido pela prefeitura.

3.11.74. Disponibilizem o arquivo de validação SCHEMAS XML (XSD) referente a importação de RPS via lote.

3.11.75. Possibilitar a geração de notas fiscais eletrônicas via web service.

3.11.76. Possibilitar o envio de lote RPS para conversão em notas fiscais eletrônicas via web service.

3.11.77. Possibilitar o cancelamento de notas fiscais eletrônicas via web.

3.11.78. Possibilitar a consulta de notas fiscais eletrônica por RPS via web.

3.11.79. Possibilitar a consulta de lote RPS via web service.

3.11.80. Possibilitar a consulta de notas fiscais eletrônicas por faixa via web service.

3.11.81. Possibilitar o envio de lote de notas recebidas via web service.

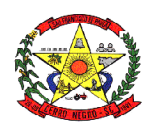

3.11.82. Possibilitar a consulta do lote de notas recebidas via web service.

3.11.83. Possibilitar a consulta de notas recebidas por faixa via web service.

### **3.12. Módulo Documentos Eletrônicos**

#### Características Técnicas

3.12.1. Servidor Web com Certificado de segurança SSL com validação estendida, garantindo assim a troca de dados criptografados entre o servidor e todos os usuários.

3.12.2. Sistema 100% WEB, para uso em computador, tablet e smartphone. A interface é responsiva, ajustando-se de acordo com o dispositivo utilizado, garantindo boa leitura e usabilidade.

3.12.3. Acesso seguro: Servidor WEB com certificado de segurança SSL, garantindo assim a troca de dados criptografados entre o servidor e todos os usuários do sistema.

3.12.4. Cópia de segurança automatizadas (backups) sem necessidade de ação por parte da Entidade e de responsabilidade da Contratada:

3.12.5. Sistema de notificação de e-mail com entregabilidade estendida, garantida por autenticação nos padrões SPF e DKIM e envio dos e-mails por meio de IP dedicado;

3.12.6. Por se tratar de um serviço de internet, é necessária a utilização de mecanismo de bloqueio de abuso/spam/robôs para inserção de informações na plataforma, tal serviço usa ferramentas que provem que o requerente é humano, por meio de testes de digitação de códigos e/ou identificação de padrões em fotografias/imagens.

3.12.7. Possui possibilidade de visualização de informações georreferenciadas em modo mapa;

#### **Seguranca**

3.12.8. O acesso à plataforma se dá por meio de senha pessoal e intransferível cadastrada pelo Administrador do sistema ou usuário por ele autorizado.

3.12.9. Usuários podem recuperar a senha por meio de um formulário de "esqueci a senha", remetido ao e-mail cadastrado e confirmado.

3.12.10. Contatos externos podem se cadastrar e também recuperar senhas, caso já estejam cadastrados. Contatos também podem utilizar cadastros em Redes sociais certificadas para acessar a ferramenta.

#### Acesso à Plataforma

# Acesso Interno<br>3.12.11.

3.12.11. A parte interna da plataforma é acessada por usuários autorizados da Organização, mediante cadastro seguro.

3.12.12. O usuário administrador tem acesso a todas as funcionalidades da plataforma e tem possibilidade de cadastrar setores e usuários em toda a organização.

3.12.13. Cadastro único de usuários, acesso a todos os módulos no mesmo local e na mesma ferramenta, plataforma integrada.

3.12.14. Possibilidade de customização de quais usuários ou setores acessam quais módulos, existindo a possibilidade e restringir ainda os atos de abertura de documento ou movimentação.

3.12.15. O cadastro de novos usuários é feito por responsáveis diretos do seu setor ou hierarquicamente superior, ficando assim registrado a data/hora e usuário que o cadastrou, caracterizando a criação de uma cadeia de responsabilidades e possibilidade de rastreamento de informações por IP e informações técnicas: navegador de acesso, versão.

3.12.16. O cadastro do usuário contém as informações. Nome, Cargo, Função, Matrícula, CPF, Sexo, Data de Nascimento, Senha (de uso pessoal) e Foto.

3.12.17. Os usuários podem editar seus dados a qualquer momento, inclusive senha.

3.12.18. A foto, caso presente, é visível durante a tramitação de documentos, de modo a identificar visualmente as pessoas que estão dando continuidade nos processos;

3.12.19. Um administrador do sistema pode alterar o setor que um usuário trabalha (A partir deste momento ele têm acesso somente aos documentos do setor atual, porém todo o seu histórico continua no setor anterior).

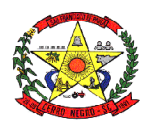

3.12.20. Não ser possível excluir o cadastro de um usuário, somente suspender o acesso, mantendo todo seu histórico.

3.12.21. Níveis de acesso: possibilidade da divisão de permissões por usuários:

3.12.22. Master: Pode acessar e interagir em todos os documentos/setores da Organização.

3.12.23. Administrador: Acessar somente documentos do seu setor, porém pode gerenciar usuários, setores e estatísticas de toda a Organização.

3.12.24. Nível 1: Pode movimentar documentos do setor e cadastrar novos usuários, bem como subsetores abaixo de sua hierarquia atual. Pode também acessar todos os documentos e interagir em todos os subsetores abaixo do setor atual.

3.12.25. Nível 2: Somente movimenta documentos do setor atual.

3.12.26. Nível 3: Somente visualiza documentos do setor atual.

3.12.27. A parte externa da plataforma pode ser acessada por contatos externos da Organização.

3.12.28. Possibilidade de login no Workplace por e-mail e senha, certificado digital ou via integração com rede social;

3.12.29. Cadastro de contatos/pessoas externos que também poderão interagir na ferramenta via acesso ao Workplace (parte externa) ou por meio de integração de e-mail.

3.12.30. Possibilidade de abertura de documentos externamente por usuários internos do próprio sistema, com mesmo login/senha, neste caso a identificação é somente no cadastro da pessoa e seu atual setor de trabalho não é vinculado.

3.12.31. As pessoas externas à Entidade (clientes, fornecedores, pessoas físicas) podem se cadastrar no sistema de atendimento preenchendo um formulário com dados pessoais;

3.12.32. O login social poderá acessar uma conta pré-existente, caso o e-mail seja o mesmo.

3.12.33. Mediante este cadastro, é possível acessar áreas específicas para:

3.12.34. Abertura de Atendimento, atualização e acompanhamento do mesmo;

3.12.35. Consulta de autenticidade de Ofícios recebidos;

3.12.36. Consulta de boletos recebidos;

3.12.37. Consulta, acompanhamento e atualização de documentos;

3.12.38. Anexo de novos arquivos;

3.12.39. Possibilidade de criação de cadastro ao receber um e-mail de uma pessoa que até então não fazia parte do banco de cadastros. Tal pessoa recebe, obrigatoriamente, um email com mensagem personalizada de volta confirmando seu primeiro cadastro na Central de Atendimento. A senha, neste caso, é gerada automaticamente.

#### Estruturação da Informação

3.12.40. A plataforma é organizada hierarquicamente por setores e subsetores, de acordo com a Organização Setorial da Entidade.

3.12.41. Os usuários internos da plataforma são vinculados a um setor principal e existe a opção de também ter acesso à demandas de outros setores (quando se trabalha em mais de um setor).

3.12.42. Usuários nível 1 presentes em setores onde o mesmo possua subsetores podem trocar de setor e ter acesso às demandas de sua árvore;

3.12.43. As demandas no sistema são multi-setor, ou seja, cada setor envolvido pode tramitar, encaminhar, definir um estágio de andamento bem como marcar unitariamente como resolvido, não alterando a situação geral do documento. Tem-se como demanda resolvida apenas quando todos os envolvidos resolvem e arquivam a solicitação.

3.12.44. Todo documento pode ser rastreado por meio de número gerado, código ou QR Code. O acesso aos documentos somente é permitido para usuários devidamente autorizados por meio de envio, encaminhamento dos documentos ou entrega de chave pública (código) para consulta.

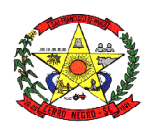

3.12.45. Todos os acessos aos documentos e seus despachos são registrados e ficam disponíveis a listagem de quem visualizou, de qual setor e quando. Funcionalidade para dar mais transparência no trabalho que está sendo feito pelos envolvidos.

3.12.46. Caracteriza-se como "Inbox" a caixa de entrada geral de documentos da Organização, divididas por setor.

3.12.47. Os documentos da Organização estarão presentes no "Inbox" dos setores, de acordo com permissões setadas no momento de sua criação ou encaminhamento. Usuários vinculados aos documentos terão acesso a eles pelo "Inbox pessoal", além do Inbox do setor, onde aparecem todos os documentos, independente de estarem associados a alguém ou estarem sem atribuição individual.

3.12.48. Documentos sempre estão associados à setores e usuários têm a possibilidade de participar dos documentos, atribuir responsabilidade para si próprio e fazer com que tal demanda apareça no "Inbox Pessoal"

Módulos

Atendimento<br>3.12.49.

3.12.49. Também chamado de Manifestação, são atendimentos realizados por meio do setor de Ouvidoria da Organização

3.12.50. Abertura de atendimento por: Acesso externo via site da Organização ou cadastro de atendimento por operador do sistema.

3.12.51. Modos de visualização: em lista (tabelado), por prazo e por mapa geográfico.

3.12.52. Possibilita o registro de qualquer tipo de documento, com histórico do seu recebimento e tramitações, até seu encerramento.

3.12.53. Permite acesso aos dados do atendimento através de código ou login do emissor.

3.12.54. Permite o cadastramento do roteiro inicial padrão de cada Solicitação por assunto e finalidade;

3.12.55. A lista de assuntos é pré-cadastrada, de modo a facilitar a escolha do tipo de demanda por meio de menu de escolha;

3.12.56. Comprovante de atendimento (código) mostrado para o interessado no momento da inclusão da solicitação com login e senha pela web ou de forma anônima.

3.12.57. Registra a identificação do usuário/data que promoveu qualquer manutenção (cadastramento ou alteração) relacionada a um determinado Ouvidoria, inclusive nas suas tramitações.

3.12.58. Inclusão de anexos nos documentos, podendo ser imagens, documentos, planilhas, etc.

3.12.59. O setor de destino do atendimento acessa diretamente o histórico ou documento específico, tem a total liberdade de encaminhar ou responder, a alguém internamente ou diretamente ao requerente.

3.12.60. Os setores/áreas da empresa podem resolver sua participação na demanda unilateralmente e ela continua em aberto por quem está com alguma tarefa pendente ou atendendo integralmente o requerente.

3.12.61. Configuração dos assuntos e histórico de atendimentos.

3.12.62. Registro de usuário / data de todo cadastramento ou encaminhamento dos atendimentos.

3.12.63. Avaliação de atendimento por parte do requerente na visualização externa do documento de atendimento. Podendo reabrir, caso tenha interesse.

3.12.64. Todos os usuários que estão em setores envolvidos pela demanda, terão acesso ao documento. A menos que seja privado.

3.12.65. Possibilidade de avaliação do atendimento diretamente no e-mail de confirmação do fechamento: o solicitante pode clicar em um link direto, dando uma nota de 1 a 10

3.12.66. Todos os acessos a demanda e despachos são registrados e tem- se a listagem de quem acessou, de qual setor e quando.

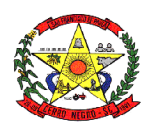

3.12.67. Possibilidade de direcionamento automático da demanda baseado no tipo de atendimento e no assunto do mesmo. Criação de regras de acesso.

3.12.68. Possibilidade de ativação ou não dos modos de identificação do atendimento: Normal, Sigiloso (onde somente o setor inicial pode ver os dados do requerente e suas respostas - tanto pelo painel de acompanhamento quanto quando respondido diretamente por e-mail) e anônimo, onde não é necessário realizar cadastro para abertura de solicitação.

3.12.69. Possibilidade de escolha no modo de funcionamento acerca de manifestações anônimas, recebendo-as pela internet ou por meio de mensagem informando que só é aceito demandas anônimas presencialmente;

3.12.70. Possibilidade de organização de informações das solicitações por diversos agentes (solicitante/requerente, prestador ou empresa associada). Controle de acesso no mesmo documento com diversos agentes, os mesmos podendo acessar área restrita (com email e senha) para responder.

3.12.71. Integração com e-mail, não é necessário adentrar área restrita para responder ou fechar solicitações na qual o agente está envolvido.

3.12.72. Possibilidade de organização por assunto e sub-assunto.

3.12.73. Possibilidade de ordenação de demandas por prazo a vencer, número, última atividade.

3.12.74. Possibilidade de filtrar entrada de solicitações por cidade, associada à categoria de uso do que está prestes a ser explanado/redigido na solicitação.

3.12.75.

# Protocolo<br>3 12.76

Abertura de protocolo/processos por: Acesso externo via site da Organização, smartphone ou cadastro de atendimento por operador do sistema.

3.12.77. Modos de visualização: em lista (tabelado), por prazo.

3.12.78. Possibilita o registro de qualquer tipo de documento, com histórico do seu recebimento e tramitações, até seu encerramento.

3.12.79. Permite acesso aos dados do protocolo por meio de código ou login do emissor.

3.12.80. Permite o cadastramento do roteiro inicial padrão de cada Solicitação por assunto e finalidade;

3.12.81. A lista de assuntos é pré-cadastrada, de modo a facilitar a escolha do tipo de demanda por meio de menu de escolha;

3.12.82. Comprovante de atendimento (código) mostrado para o interessado no momento da inclusão da solicitação com login e senha pela web ou de forma anônima.

3.12.83. Registra a identificação do usuário/data que promoveu qualquer manutenção (cadastramento ou alteração) relacionada a um determinado Ouvidoria, inclusive nas suas tramitações.

3.12.84. Inclusão de anexos nos documentos, podendo ser imagens, documentos, planilhas, etc.

3.12.85. O setor de destino do atendimento acessa diretamente o histórico ou documento específico, tem a total liberdade de encaminhar ou responder, a alguém internamente ou diretamente ao requerente.

3.12.86. Os setores/áreas da empresa podem resolver sua participação na demanda unilateralmente e ela continua em aberto por quem está com alguma tarefa pendente ou atendendo integralmente o requerente.

3.12.87. Configuração dos assuntos.

3.12.88. Registro de usuário / data de todo cadastramento ou encaminhamento dos atendimentos.

3.12.89. Avaliação de atendimento por parte do requerente. Podendo reabrir, caso tenha interesse.

3.12.90. Todos os usuários que estão em setores envolvidos pela demanda, terão acesso ao documento. A menos que seja privado.

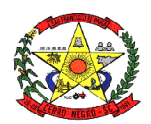

3.12.91. Todos os setores envolvidos podem ver todos os despachos. Menos em circulares onde os despachos possuem a opção de serem endereçados exclusivamente ao remetente.

3.12.92. Todos os acessos a demanda e despachos são registrados e tem-se a listagem de quem acessou, de qual setor e quando.

3.12.93. Possibilidade de direcionamento automático da demanda baseado no tipo de atendimento e no assunto do mesmo. Criação de regras de acesso.

3.12.94. Possibilidade de ativação ou não dos modos de identificação do atendimento: Normal, Sigiloso (onde somente o setor inicial pode ver os dados do requerente) e anônimo, onde não é necessário realizar cadastro para abertura de solicitação.

#### Documento

3.12.95. Possibilidade de assinatura digital ICP-Brasil para arquivos PDF anexados;

3.12.96. Possibilidade de adicionar respostas e encaminhar o documento para outros setores da Organização;

3.12.97. Possibilidade de cadastrar assuntos específicos para os documentos e configurar roteamento automático (distribuição do documento para setores pré-definidos);

3.12.98. Possibilidade de uso: assinatura / envio de empenhos, ordens de pagamento, entre outros.

3.12.99. Configuração para envio por e-mail, de alertas, avisos e demais informações sobre o documento;

3.12.100. Configuração para certos setores e/ou usuários poderem enviar documentos;

3.12.101. Numeração automática do documento, iniciando de 1 a cada troca de ano;

3.12.102. Possibilidade de configuração permitindo numeração única dentro de cada setor ou permitindo numeração manual;

3.12.103. Possibilidade de configuração permitindo que usuários externos enviem ou consultem documentos;

3.12.104. Possibilidade de anexar arquivos no documento e em suas movimentações, com suporte aos formatos GIF, JPG, JPEG, AI, PSD, SVG, INDD, MP3, WAV, OGG, AVI, MPG, MPEG, M4V, PNG, MP4, 3GP, BMP, CSV, DOC, DOCX, MSG, EML, EMLX, EMLM, DOCM, XLS, XLSX, XLSM, PPT, PPTX, PPTM, PAGES, NUMBERS, PDF, RTF, DWG, ZIP, RAR, TXT, ODT, ODS, ODP, ODB, ODD, TIF, TIFF e CDR;

3.12.105. Possibilidade de inserir tabelas no corpo do texto do documento, bem como formatação simples: negrito, itálico, sublinhado, listas, links e alinhamento;

3.12.106. Possibilidade de geração de QR-Code para cada documento enviado;

3.12.107. Registra a identificação do usuário/data que promoveu qualquer manutenção (cadastramento ou alteração) relacionada a um determinado documento, inclusive nas suas tramitações.

#### **3.13. Sistema de Gestão e Controle de Conselhos Municipais**

3.13.1. Permitir o cadastro de pessoas, de forma compartilhada entre os demais módulos do sistema de gestão, a fim de evitar redundância de cadastros.

3.13.2. Permitir o cadastro de textos jurídicos de forma compartilhada entre os demais módulos do sistema de gestão, a fim de evitar redundância de cadastros.

3.13.3. Permitir a anexação de arquivos com extensão pdf, doc, docx, txt, jpg e odt aos textos jurídicos.

3.13.4. Permitir cadastramento prévio de atribuições à integrantes/membros de conselhos.

3.13.5. Permitir o cadastro completo do conselho, com principais informações como nome, texto jurídico de criação e endereço, com a disponibilização automática destas informações junto ao website do município para acesso aberto a população.

3.13.6. Permitir a liberação de usuários para acesso apenas a um conselho específico, não podendo este ter acesso ao gerenciamento de informações de conselhos ao qual não tenha liberação.

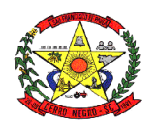

3.13.7. Permitir a criação de diversos álbuns de fotos, com opção de upload de múltiplas fotos e com disponibilização automática dos mesmos junto ao website do município para acesso aberto a população.

3.13.8. Cadastramento da estrutura do conselho, através de seus fundamentos legais, com sua respectiva composição, quantidade de membros e quantidade de suplentes, bem como a disponibilização automática destas informações junto ao website do município para acesso aberto a população.

3.13.9. Cadastramento dos períodos de gestão/mandatos e suas alterações, através de seus fundamentos legais.

3.13.10. Cadastramento dos integrantes de cada gestão e suas alterações, identificando sua atribuição no conselho, bem como seu suplente e a qual composição do conselho o integrante pertence e disponibilização automática destas informações junto ao website do município para acesso aberto a população.

3.13.11. O sistema deverá consistir a ocupação de cada composição, por período de vigência, não permitindo ultrapassar a quantidade de integrantes definida no cadastramento da estrutura do conselho tanto para titulares como para suplentes.

3.13.12. Deverá ser permitida a liberação de acesso ao sistema a membros integrantes do conselho para gerenciamento do mesmo, onde o sistema irá gerar e enviar um e-mail com os dados para acesso ao mesmo.

3.13.13. Usuários com perfil de integrantes de conselhos somente poderão visualizar e editar informações referentes ao conselho no qual estiverem alocados.

3.13.14. Permitir o cadastramento do agendamento prévio de reuniões do conselho, com dados de data, horário, ementa e local da reunião, com disponibilização automática das informações junto ao website do município para acesso aberto a população.

3.13.15. Possibilitar o cadastramento de reuniões no formato de série de eventos, definido o intervalo entre cada evento e a data limite para fim da série.

3.13.16. Possibilitar o cadastramento de envio automático de aviso de lembrete da reunião. O sistema deverá enviar de forma automática e-mail com lembrete de reunião do conselho a todos os integrantes ativos, de acordo com os parâmetros de envio definidos no cadastro da reunião.

3.13.17. Permitir a integração automática do cadastramento de reuniões do conselho com a agenda de obrigações do controle interno.

3.13.18. Permitir o envio manual por dentro do sistema de e-mail com o comunicado de reunião aos membros do conselho.

3.13.19. Possibilitar a redação através de editor de texto integrado das atas de reuniões em tempo real por dentro da ferramenta, através de layouts pré-definidos, com disponibilização automática das atas após a conclusão das mesmas junto ao website do município para acesso aberto a população.

3.13.20. Possibilitar a anexação de atas as reuniões nos formatos pdf, doc, docx, txt, jpg e odt, com disponibilização automática no website do município para acesso aberto a população.

3.13.21. Permitir o registro de assinantes das atas de reuniões.

3.13.22. Permitir anexar arquivos diversos da reunião do conselho para publicação, nos formatos pdf, doc, docx, txt, jpg e odt, com disponibilização automática no website do município para acesso aberto a população.

3.13.23. Permitir anexar arquivos para publicações diversas do conselho, como Resoluções, Pareceres, Memorandos, Editais e Publicações Diversas nos formatos pdf, doc, docx, txt, jpg e odt, com disponibilização automática no website do município para acesso aberto a população.

#### **3.14. Transferências Voluntárias**

3.14.1. Permitir o cadastro de pessoas, de forma compartilhada entre os demais módulos do sistema de gestão, a fim de evitar redundância de cadastros.

3.14.2. Permitir o cadastro de textos jurídicos de forma compartilhada entre os demais módulos do sistema de gestão, a fim de evitar redundância de cadastros.

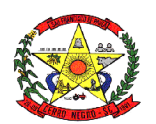

3.14.3. Permitir o registro de chamadas públicas, com os dados de objeto, fundamento legal, tipo e modalidade da parceria.

3.14.4. Permitir o completo registro das entidades contendo as seguintes características:

3.14.5. Registro da a finalidade da entidade.

3.14.6. Registro da composição da estrutura organizacional da entidade, permitindo informar os dados em níveis e sub-níveis, com a quantidade de titulares e quantidade de suplentes.

3.14.7. Registro dos integrantes da entidade identificando a qual composição o mesmo pertence bem como se o mesmo é titular ou suplente e o período de vigência do mesmo.

3.14.8. Permitir a liberação de acesso com perfil de gestor de entidades a integrantes de entidades para que os mesmos possam consultar e dar manutenção nas informações da mesma.

3.14.9. Usuários que possuam perfil de gestores de entidades somente poderão visualizar os dados das entidades as quais o mesmo for integrante.

3.14.10. Permitir anexar arquivos diversos nos formatos pdf, doc, docx, txt, jpg e odt.<br>3.14.11. Permitir o cadastramento prévio de modelos e lavouts de documentos com

3.14.11. Permitir o cadastramento prévio de modelos e layouts de documentos com a disponibilização de variáveis para preenchimento automático pelo sistema.

3.14.12. Permitir o cadastramento prévio de modelos e layouts de pareceres com a disponibilização de variáveis para preenchimento automático pelo sistema e com modelos distintos de acordo com a situação de cada parecer (Aprovação, Aprovação com Ressalvas e Reprovação).

3.14.13. Permitir o cadastramento prévio de tipos de transferências voluntárias.

3.14.14. Permitir o cadastramento prévio de modalidade de transferências voluntárias.

3.14.15. Permitir o cadastramento prévio de diversos documentos para apresentação nas fases da parceria.

3.14.16. Permitir efetuar o relacionamento entre os documentos exigidos para cada tipo de transferência e modalidade.

3.14.17. Permitir parametrizar roteiros para avaliação das prestações de contas das transferências voluntárias, através de etapas, identificando a quais etapas a avaliação poderá ser encaminhada.

3.14.18. Permitir o registro de projetos de transferências voluntárias, sendo os mesmos através de chamadas públicas ou projetos específicos, com os dados de tipo da transferência, modalidade, identificação do projeto, dados de responsáveis e valores almejados.

3.14.19. Permitir a completa elaboração do projeto através de etapas distintas com as seguintes características:

3.14.20. Identificação do objeto do projeto.

3.14.21. Identificação da justificativa do projeto.

3.14.22. Identificação dos objetivos gerais e específicos do projeto.

3.14.23. Registro do cronograma de execução do projeto, identificando as fazes e metas de cada faze.

3.14.24. Registro das formas de monitoramento e avaliação do projeto.

3.14.25. Registro do plano de aplicação do projeto, identificando a natureza da despesa, os valores de convenente (contrapartida) e concedente para cada natureza de despesa, não permitindo que os valores ultrapassem os valores definidos no cadastro do projeto tanto para convenente como para concedente.

3.14.26. Registro detalhado das despesas no plano de aplicação através de itens de despesa para cada natureza, não permitindo que os valores ultrapassem os valores definidos no cadastro do projeto tanto para convenente como para concedente.

3.14.27. Registro do cronograma de desembolso do projeto, identificando mês a mês o valor referente ao concedente e convenente, não permitindo que os valores ultrapassem os valores definidos no cadastro do projeto tanto para convenente como para concedente.

3.14.28. Possibilite a geração e emissão automática do plano de trabalho do projeto para coleta de assinaturas.

3.14.29. Possibilite a geração e emissão automática do ofício de solicitação de recurso ao dirigente máximo do município para coleta de assinaturas.

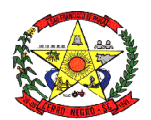

3.14.30. Possibilite a anexação de toda documentação definida nos relacionamentos ao o tipo e modalidade da transferência nos formatos pdf,doc,docx,txt,jpg e odt.

3.14.31. Ao finalizar a elaboração do projeto, o mesmo deverá ser disponibilizado de forma automática no sistema para avalição do mesmo.

3.14.32. Permitir a avaliação de projetos de transferências através de etapas, com as seguintes características:

3.14.33. Conferência eletrônica dos documentos necessários para aprovação do projeto.

3.14.34. Registro do resultado da avaliação final do projeto de transferência, com opção de seleção do modelo de parecer a ser emitido de acordo com a situação do projeto bem como o registro de observações e ou motivos pela reprovação do projeto.

3.14.35. Geração automática do parecer de avaliação do projeto de acordo com modelos previamente configurados, permitindo inclusive a edição ou complementação do parecer em editor on-line.

3.14.36. Emissão final do parecer para coleta de assinaturas.

3.14.37. Ao finalizar a avaliação, o sistema deverá permitir o envio de e-email ao responsável pelo projeto com o comunicado do termino da avaliação e em anexo o parecer final quanto ao mesmo.

3.14.38. Permitir o registro do convênio de transferência após a aprovação do mesmo com as seguintes características:

3.14.39. Identificação do fundamento legal de autorização do mesmo bem como os dados de datas de celebração, início de vigência, término da vigência.

3.14.40. Permitir a escolha do roteiro previamente definido para o rito de avaliação das prestações de contas.

3.14.41. Permitir a visualização de toda a documentação do projeto da transferência voluntária.

3.14.42. Permitir a anexação de arquivos e documentos nos formatos pdf,doc,docx,txt,jpg e odt ao convênio firmado.

3.14.43. Permitir o registro dos repasses dos convênios firmados identificando a data de repasse, número da parcela, números dos empenhos, valor do repasse e data limite para prestação de contas.

3.14.44. O sistema deverá permitir a configuração de envio de email quanto a prestações de contas com datas vencidas, notificando os responsáveis quanto ao mesmo.

3.14.45. Permitir o registro da prestação de contas por parte da entidade quanto aos repasses de transferências recebidas com os dados de número do processo, data e responsáveis pela prestação de contas.

3.14.46. Permitir a elaboração da prestação de contas por parte da entidade por etapas, contendo as seguintes características:

3.14.47. Registro das despesas executadas, identificando a data da despesa, tipo, número e série (quando se aplica) do documento fiscal, fornecedor, valor pago com recursos do concedente e valor pago com recurso do convenente, item do plano de aplicação utilizado.

3.14.48. Registro de análise das atividades desenvolvidas no período de vigência da prestação de contas.

3.14.49. Emissão automática do ofício de encaminhamento da prestação de contas para coleta de assinaturas.

3.14.50. Emissão automática do balancete da prestação de contas do convênio de transferências para coleta de assinaturas.

3.14.51. Emissão automática do demonstrativo consolidado das receitas e despesas do convênio de transferência para coleta de assinaturas.

3.14.52. Emissão automática do parecer do conselho fiscal quanto à prestação de contas para coleta de assinaturas.

3.14.53. Emissão automática de declaração quanto a aplicação dos recursos por parte da entidade para coleta de assinaturas.

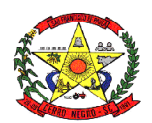

3.14.54. Permitir anexar documentos para comprovação da prestação de contas previamente definidos para a faze da prestação de contas nos formatos pdf,doc,docx,txt,jpg e odt.

3.14.55. Ao finalizar a prestação de contas o sistema deverá permitir o envio de e-mail para os responsáveis com o comunicado referente ao término da prestação de contas.

3.14.56. Permitir a avaliação da prestação de contas através de etapas previamente definidas e configuradas no ato do cadastro do convênio, contendo as seguintes características:

3.14.57. Geração automática e emissão dos pareceres técnicos quanto a avaliação da prestação de contas através de layout de parecer previamente configurados e encaminhamento do processo para as etapas a que o mesmo se destina.

3.14.58. Geração automática e emissão do parecer do controle interno quanto à avaliação da prestação de contas através de layout de parecer previamente configurados e encaminhamento do processo para as etapas a que o mesmo se destina.

3.14.59. Geração automática e emissão do parecer do administrador quanto à avaliação da prestação de contas através de layout de parecer previamente configurados e encaminhamento do processo para as etapas a que o mesmo se destina.

3.14.60. Ao finalizar o processo de avaliação da prestação de contas, o sistema deverá permitir encaminhar e-mail para os responsáveis comunicando o término da avaliação da prestação de contas, juntamente com os anexos dos pareceres de cada etapa.

# **3.15. ADMINISTRAÇÃO EDUCACIONAL PÚBLICA VIA INTERNET**

3.15.1. Permitir uso do sistema via Web Browser preferencialmente com Microsoft Internet Explorer (versão 8 ou superior), e/ou Google Chrome (versão 2.1 ou superior), ou Mozilla Firefox (versão 1.1 ou superior), ou Safari (versão 6 ou superior).

3.15.2. Permitir o cadastramento das escolas juntamente com seus documentos legais, identificação do local de funcionamento (rural, urbana), dependências, informações de saneamento (abastecimento de água, esgoto, destinação do lixo).

3.15.3. Permitir o cadastramento de séries e turmas, possibilitando a definição de características de cada turma, como: Nº de exames, Média final, Tipo de avaliação (numérica, descritiva, conceitual), N° de vagas, Disciplinas e Regentes da turma.

3.15.4. Permitir efetuar o cálculo de médias e exames por meio de fórmulas configuráveis para cada curso e escola.

3.15.5. Permitir controlar a frequência escolar do aluno tendo a opção de controle por aulas ou por dia, conforme configuração do curso.

3.15.6. Permitir gerar o histórico escolar de cada aluno com sua vida escolar dentro da rede de ensino, além de permitir cadastrar históricos de anos cursados fora da rede municipal. 3.15.7. Permitir a aceleração de alunos para séries posteriores.

3.15.8. Permitir desativar disciplinas individualmente para alunos da mesma turma.

3.15.9. Possibilitar cadastrar as inscrições para contratações temporárias com informação da formação e área de atuação de cada candidato.

3.15.10. Permitir registrar a disponibilidade de cada professor por dia da semana.

3.15.11. Possibilitar o gerenciamento das grades de horário das disciplinas por turma, controlando os choques de horários dos professores, além de permitir que determinados dias da semana tenham uma quantidade e duração de aulas diferenciadas dos demais dias.

3.15.12. Possuir relatórios cadastrais (escolas, alunos, professores, grades, matrículas, etc.), gerenciais (Diário de classe, boletim escolar – numérico, conceitual, descritivo e mistas), Movimentação dos alunos na escola (horários das turmas, aprovações/reprovações por disciplina, atuação e disponibilidade dos professores) e gráficos para que o usuário possa extrair as informações necessárias.

3.15.13. Possibilitar a unificação dos dados de todas as escolas na secretaria por meio de banco unificado ou por meio de rotinas de importação e exportação dos dados.

3.15.14. Controlar o acesso dos usuários permitindo que apenas os usuários autorizados possam acessar os dados da escola.

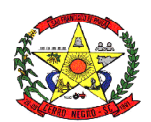

3.15.15. Possibilitar controlar as vagas disponíveis para cada turma, não permitindo matricular alunos acima da quantidade de vagas disponíveis, além de permitir a criação de novas turmas apenas quando as vagas das turmas da mesma série forem todas completadas.

3.15.16. Possibilitar o controle do sistema por ano letivo, bloqueando matrículas, alterações de notas e faltas nos anos já encerrados.

3.15.17. Permitir controlar o período de avaliação de cada curso, de forma: Bimestral, Trimestral, Semestral, Anual e Modular.

3.15.18. Possuir regime de matrículas, notas e efetividade de alunos, cálculo e apuração de médias e exames, alimentando automaticamente os movimentos estatísticos.

3.15.19. Possuir relatórios estatísticos exibindo o número de alunos admitidos, cancelados, aprovados, reprovados e outros dados que envolvam estatísticas.

3.15.20. Permitir matricular alunos com dependência escolar da série anterior, permitindo que o aluno possa avançar para a série posterior com dependências em disciplinas reprovadas. A quantidade de disciplinas para dependência é configurada por turma.

3.15.21. Permitir efetuar as transferências de alunos entre turmas (enturmamento) e registrar as transferências de uma escola para outra.

3.15.22. Permitir que o sistema tenha um controle de encerramento anual por escola, possibilitando rematricular o aluno para o próximo ano letivo ou enviá-lo para a reserva de vagas.

3.15.23. Permitir cadastrar os alunos com informações de endereço, dados da sua ficha médica, tamanhos do uniforme, seus responsáveis, qual a distância da escola, dados domiciliares, dentre outros.

3.15.24. Permitir o registro das notas, faltas, observações/pareceres de cada aluno por período avaliativo.

3.15.25. Permitir registrar as notas descritivas do aluno, avaliando o nível de atendimento de cada item descritivo da disciplina por período avaliativo.

3.15.26. Permitir cadastrar cursos com variados tipos de regime como: "Seriado", "Cíclico" e "Modular".

3.15.27. Permitir cadastrar grades de disciplinas reutilizáveis por várias escolas e cursos simultaneamente, possibilitando ainda desativar individualmente em cada série ou turma as disciplinas que não desejam utilizar.

3.15.28. Permitir o registro do calendário escolar e das ocorrências de cada escola e curso para o ano letivo, informando a data inicial e final de cada período de avaliação, datas comemorativas, dentre outras atividades realizadas nas escolas.

3.15.29. Permitir matricular os alunos conforme o tipo de curso: por série/ano (ensino fundamental) ou por disciplinas específicas (atendendo ao EJA).

3.15.30. Possibilitar o cadastro de usuários do transporte escolar do município com suas linhas e emissão da carteirinha do transporte escolar.

3.15.31. Permitir cadastrar as linhas utilizadas no transporte escolar, bem como os veículos que as percorrem.

3.15.32. Permitir o cadastro dos veículos, motoristas do transporte escolar, sejam eles do município ou de empresas terceirizadas e o cadastro destas empresas vinculando seus motoristas e veículos.

3.15.33. Disponibilizar relatórios gerais e estatísticos com informações dos alunos atendidos pelo transporte escolar (das escolas municipais e estaduais), relação de alunos por distância da escola, dentre outros.

3.15.34. Possibilitar a importação/exportação dos arquivos para a integração com o sistema Educacenso (Censo Escolar do Governo Federal).

3.15.35. Permitir que o usuário crie seus próprios relatórios de forma personalizada e de acordo com a sua necessidade, inclusive documentos oficiais.

3.15.36. Permitir registrar o conteúdo programático que será lecionado durante o ano letivo por série de cada disciplina.

3.15.37. Permitir o registro das ocorrências dos alunos durante o ano letivo, informando a data e disciplina das ocorrências.

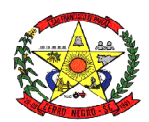

3.15.38. Disponibilizar relatório com informações das ocorrências dos alunos, permitindo que o período inicial e final das ocorrências sejam informados.

3.15.39. Permitir cadastrar históricos escolares utilizando notas descritivas que não estejam cadastradas no sistema e notas mistas (onde é possível informar notas compostas por letras e números). Além dos outros tipos de notas que são as numéricas e conceituais.

3.15.40. Permitir cadastrar históricos escolares informando a situação final do aluno de acordo com as opções: Aprovado, Aprovado c/ Dependência e Aprovado p/ Progressão.

3.15.41. Emitir os históricos escolares de acordo com a situação do aluno: Aprovado, Aprovado c/ Dependência, Aprovado p/ Progressão, Reprovado, Transferido, Cancelado, Cursando.<br>3.15.42.

3.15.42. Emitir Histórico de Avaliações Descritivas onde é possível visualizar as descrições das notas descritivas do aluno.

3.15.43. Permitir que o usuário tenha acesso, via internet, à consulta dos boletins escolares de mais de um aluno, por meio de um acesso único ao sistema (login), independente de estarem matriculados em escolas diferentes, porém na mesma rede de ensino.

3.15.44. Permitir que sejam consultados na internet os boletins escolares dos alunos conforme os tipos de notas: Numérica, Descritiva, Mista e Conceitual.

3.15.45. Permitir consultar os boletins escolares na internet dos alunos da rede de ensino em outros anos letivos.

3.15.46. Permitir que o usuário tenha acesso à consulta de ocorrências, via internet, de mais de um aluno, por meio de um acesso único ao sistema (login), independente de estarem matriculados em escolas diferentes, porém na mesma rede de ensino.

3.15.47. Permitir consultar as ocorrências dos alunos da rede de ensino em outros anos letivos via internet.

# **4. PROCESSO DE AVALIAÇÃO DE CONFORMIDADE**

#### 4.1. Objetivo e abrangência

Fornecer os insumos necessários à realização da análise de amostra (prova de conceito) da solução apresentada pela licitante vencedora do Pregão 030/2020, quanto ao atendimento dos requisitos técnicos contidos no Termo de Referência;

A equipe de avaliação será designada por Portaria. O trabalho concretiza-se formalmente com a realização da prova de conceito, bem como todas as atividades a ela inerentes.

#### 4.2. Atribuições da Equipe de Avaliação

Cabe à Equipe de Avaliação garantir a plena execução de todas as atividades relativas à prova de conceito, e ainda:

- emitir a "Declaração de conclusão da avaliação técnica";
- emitir o Termo de aceite definitivo ou de recusa da Solução, para fins de continuidade do procedimento licitatório.

#### 4.3. Documentos de Avaliação

Além dos documentos citados no Edital do Pregão n. 030/2020, serão produzidos os seguintes documentos:

- Ata diária das fases de demonstração e de avaliação técnica
- Na ata diária das fases de demonstração e de avaliação técnica deverão ser registrados quais casos de testes foram submetidos à avaliação no decorrer do dia, consignando as ocorrências e as inconsistências observadas na realização dos testes, quer sejam funcionais ou não funcionais;
- As atas diárias das fases de demonstração e de avaliação técnica subsidiarão a elaboração do Relatório de conclusão da avaliação técnica, e o integrará.
- Relatório de conclusão da avaliação técnica que será integrado pelos casos de testes e pelas atas (da fase de instalação, configuração, parametrização e customização e

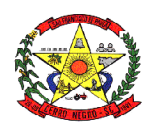

também das fases de demonstração e de avaliação técnica), sendo subsídio à Equipe de avaliação para a emissão do Termo de aceite definitivo ou de recusa da Solução.

4.4. Em data a ser definida pelo Pregoeiro o sistema ofertado pela proponente vencedora, antes da adjudicação, será objeto de avaliação de conformidade, ocasião em que deverá comprovar que sua oferta (sistema) atende a no mínimo 95% dos requisitos técnicos (Item 3) do relacionados neste TERMO DE REFERÊNCIA, sob pena de desclassificação.

4.5. A Prova de Conceito será realizado na sede do Município de Cerro Negro por equipe constituída para este fim. Os equipamentos utilizados para as demonstrações durante o teste de conformidade deverão ser providenciados pela própria licitante, incluindo, entre outros, computador, projetor de mídia, conexão a internet compatível (tecnologia 3G ou outros), a fim de se evitar contestações quanto a qualidade de tais recursos por parte da licitante.

4.6. Uma vez iniciada a prova de conceito é vedado ao Licitante a instalação ou atualização de qualquer componente de hardware e software dedicados à prova de conceito, ficando vedada qualquer tipo de customização para fins e demonstração complementar.

4.7. Constatado o atendimento pleno às exigências fixadas neste edital e consequente aprovação em processo de avaliação de conformidade, será adjudicado o objeto à licitante e a mesma será convocada para assinatura de contrato.

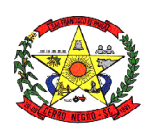

#### **ANEXO II ORÇAMENTO ESTIMADO DOS ITENS DA LICITAÇÃO**  (MODELO DE PROPOSTA DE PREÇOS)

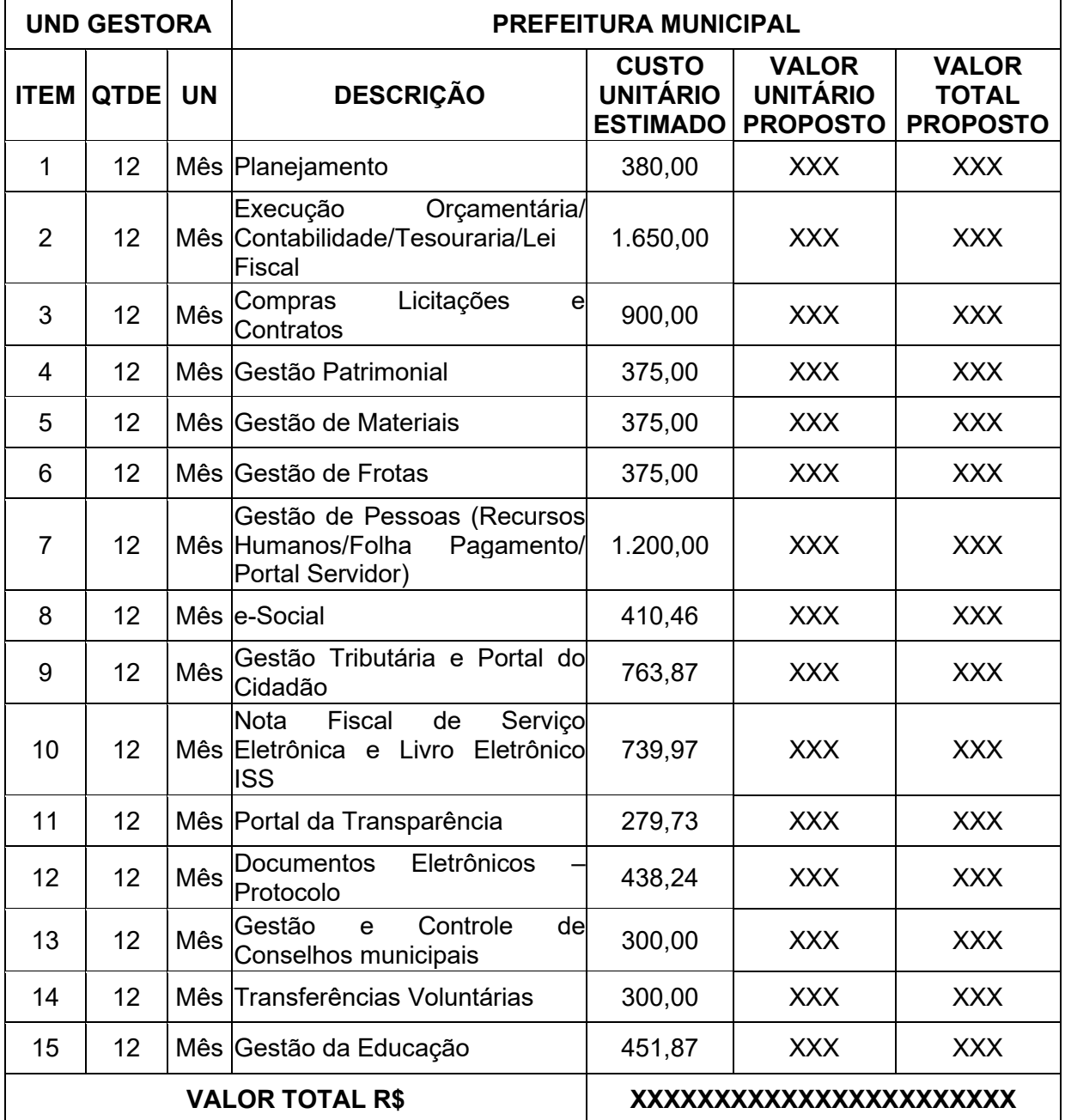

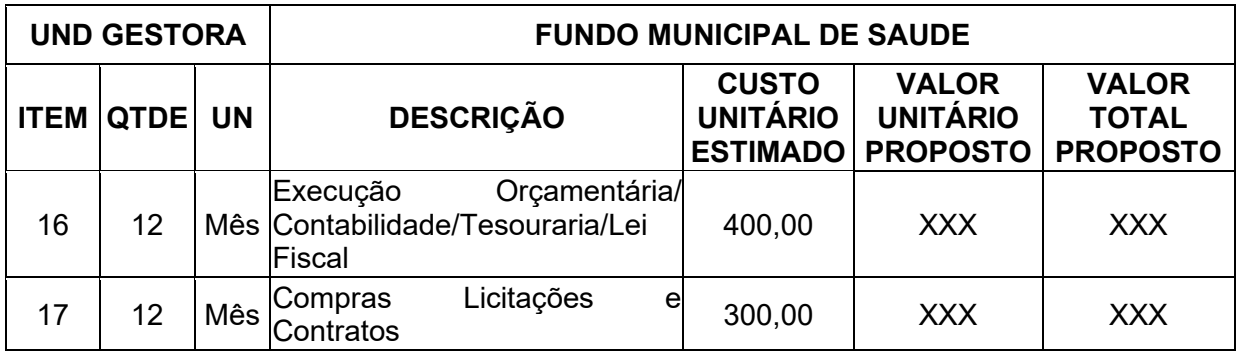

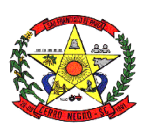

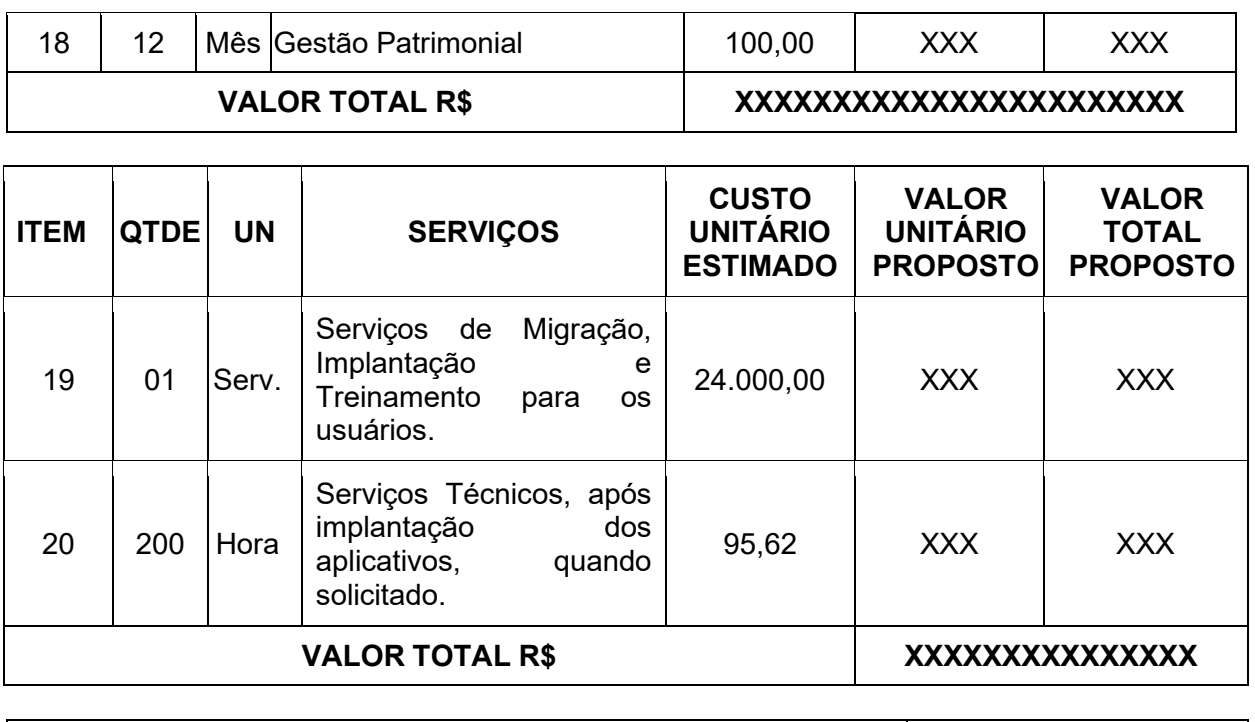

VALOR TOTAL DA PROPOSTA R\$ XXXXXXXXXXXXXX

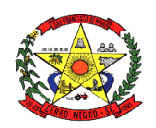

#### **ANEXO III MINUTA DO CONTRATO**

**CONTRATO Nº \_\_\_\_/2020** 

#### **TERMO DE CONTRATO QUE ENTRE SI FAZEM O MUNICÍPIO DE CERRO NEGRO E A EMPRESA \_\_\_\_\_\_\_\_\_\_\_\_\_\_\_\_\_\_\_\_\_\_\_\_\_\_\_, OBJETIVANDO O LICENCIAMENTO DO DIREITO DE USO DE APLICATIVOS.**

Pelo presente instrumento, de um lado, o **MUNICÍPIO DE CERRO NEGRO**, pessoa jurídica de direito público interno, inscrito no CNPJ-MF sob o nº 95.991.097/0001-58, com sede à Avenida Orides Delfes Furtado, 739, Centro, nesta cidade, Estado de Santa Catarina, neste ato representada pelo Prefeito Municipal, Sr. Ademilson Conrado, portador da Cédula de Identidade nº 3.422.333 SSP/SC e inscrito no CPF-MF sob o nº 025.716.469-31, doravante denominado simplesmente **CONTRATANTE**, e, de outro, a empresa **\_\_\_\_\_\_\_\_\_\_\_\_\_\_\_\_\_\_\_\_\_**, com sede na \_\_\_\_\_\_\_\_\_\_\_\_\_\_\_\_\_, \_\_\_\_\_, Bairro \_\_, \_\_\_\_\_\_\_\_, \_\_\_\_\_\_, inscrita no CNPJ-MF sob o nº \_\_\_\_\_\_\_\_\_\_\_\_\_\_\_\_\_,<br>sentada pelo(a) seu(ua) , Sr(a). , portador(a) da neste ato representada pelo(a) seu(ua) \_\_\_\_\_\_\_\_\_\_, Sr(a). \_\_\_\_\_\_\_\_\_, cédula de Identidade RG nº date e inscrito(a) n e inscrito(a) no CPF-MF sob o nº \_\_\_\_\_\_\_\_\_\_\_\_\_\_\_\_, doravante denominada simplesmente **CONTRATADA**, e perante as testemunhas abaixo firmadas, pactuam o presente termo, cuja celebração foi autorizada de acordo com o Processo Licitatório nº 043/2020, modalidade Pregão Presencial nº. 030/2020 e que se regerá pela Lei nº 8.666, de 21 de junho de 1993 e alterações posteriores, atendidas as cláusulas a seguir enunciadas:

# **CLÁUSULA PRIMEIRA - DO OBJETO**

1. Constitui objeto do presente contrato o Licenciamento do Direito de Uso de Aplicativos de Gestão Pública, para uso temporário e não exclusivo, conforme quantidades de usuários previstas no Edital, em favor da CONTRATANTE.

2. Bem como, farão parte do objeto a prestação dos seguintes serviços correlatos:

a. Serviços de migração dos dados existentes para funcionamento nos novos aplicativos, quando solicitado.

b. Serviços de implantação, configuração e parametrização de acordo com procedimentos da CONTRATANTE.

c. Treinamento inicial e acompanhamento para os servidores responsáveis pela operacionalização dos aplicativos.

d. Suporte Técnico e Treinamento reforço, após implantação dos aplicativos, quando solicitado.

e. Serviços de manutenção legal e corretiva dos aplicativos implantados.

3. A manutenção legal, corretiva e evolutiva durante o período contratual, esta última definida de acordo com critérios de viabilidade técnica, conveniência e adequação mercadológica aferida exclusivamente pela CONTRATADA.

# **CLÁUSULA SEGUNDA - DA VIGÊNCIA**

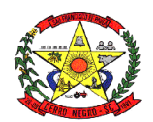

1. O presente instrumento terá duração de 12 (doze) meses, contados a partir da data de assinatura do contrato. Podendo ser renovado por períodos sucessivos até o limite de 48 (quarenta e oito) meses, nos termos do artigo 57, inciso IV da Lei 8.666/93, através de termos Aditivos.

2. Fluído o prazo de vigência, os aplicativos licenciados poderão ser automaticamente bloqueados para alterações na base de dados, sendo garantido à obtenção gratuita de cópia da base de dados produzida, em formato "txt" ou "csv".

# **CLÁUSULA TERCEIRA - DOS VALORES E CONDIÇÕES DE PAGAMENTO**

1. Pelo Licenciamento do Direito de uso dos aplicativos, objeto deste contrato, a CONTRATANTE pagará à CONTRATADA os valores dispostos no Anexo I do presente contrato.

2. O faturamento do licenciamento terá início a partir da cessão do direito de uso, através da liberação de chaves e senhas de acesso.

3. O pagamento mensal do licenciamento será realizado via boleto bancário até o primeiro dia útil do mês subsequente ao da prestação de serviços, mediante a apresentação da nota fiscal e a liquidação do setor competente.

4. Os serviços de implantação, conversão de dados e treinamento inicial serão pagos via boleto bancário, em parcela única em até 10 (dez) dias úteis contados do recebimento da respectiva nota fiscal, devidamente liquidada pelo setor competente. O pagamento dos serviços técnicos eventuais de suporte técnico, treinamento de reforço ou alterações específicas do órgão licitante, quando contratados, será realizado via boleto bancário em até 10 (dez) dias úteis contados do recebimento da respectiva nota fiscal, devidamente liquidada pelo setor competente.

5. Os pagamentos dos serviços de implantação do sistema gerenciador de banco de dados serão efetuados em parcela única, com vencimento do boleto bancário programado para 15 (quinze) dias da emissão da nota fiscal devidamente liquidada pelo setor responsável.

6. Em caso de atraso nos pagamentos será cabível correção monetária, durante o período de inadimplência, de acordo com o IGP-DI acumulado no período, e juros moratórios, à razão de 0,5% (meio por cento) ao mês, calculados "pro rata tempore" em relação ao atraso verificado.

7. Os valores contratados serão automaticamente reajustados, independentemente de termo aditivo contratual, depois de decorrido 12 meses da apresentação da proposta, com base no índice IGP-DI acumulado no período. Os efeitos financeiros do reajuste iniciarão a partir do mesmo dia do prazo limite acima estabelecidos.

8. Os pagamentos obedecerão ao disposto no Edital de Licitação quanto a prazos e condições de pagamento, sendo que, em caso de eventuais omissões, fica estabelecido o pagamento de qualquer serviço contratado em até 10 (dez) dias após sua regular execução e liquidação, desde que emitida e recebida no órgão licitante a competente nota fiscal de prestação de serviços e boleto bancário.

# **CLÁUSULA QUARTA - DA DOTAÇÃO ORÇAMENTÁRIA E VINCULAÇÃO**

1. As despesas decorrentes do Licenciamento do Direito de uso dos aplicativos objeto do presente contrato correrão por conta da seguinte dotação orçamentária:

Despesa: 9 - Desenv. e Manut. das Ativ. da Secretaria de Admini Órgão: 3 - SECRETARIA DE ADMINISTRAÇÃO E FINANÇAS Unidade: 1 - Secretaria de Administração

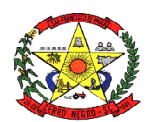

Função: 4 - Administração Subfunção: 123 - Administração Financeira Programa: 7 - ADMINISTRAÇÃO GERAL E GERENCIAMENTO FINANCEIRO Projeto/Atividade: 2.009 - Desenv. e Manut. das Ativ. da Secretaria de Admini Elemento: 33904001000000 - Aplicacoes Diretas Recurso: 700 - Recursos Ordinários Despesa: 9 - Desenv. e Manut. das Ativ. da Secretaria de Admini Órgão: 3 - SECRETARIA DE ADMINISTRAÇÃO E FINANÇAS Unidade: 1 - Secretaria de Administração Função: 4 - Administração Subfunção: 123 - Administração Financeira Programa: 7 - ADMINISTRAÇÃO GERAL E GERENCIAMENTO FINANCEIRO Projeto/Atividade: 2.009 - Desenv. e Manut. das Ativ. da Secretaria de Admini Elemento: 33904008000000 - Aplicacoes Diretas Recurso: 700 - Recursos Ordinários Despesa: 59 - Desenv. e Manut. das Ativ. da Secretaria de Saúde Órgão: 7 - FUNDO MUNICIPAL DE SAÚDE Unidade: 1 - Fundo Municipal de Saúde Função: 10 - Saúde Subfunção: 301 - Atenção Básica Programa: 20 - MAIS SAÚDE Projeto/Atividade: 2.036 - Desenv. e Manut. das Ativ. da Secretaria de Saúde Elemento: 33904001000000 - Aplicacoes Diretas Recurso: 880 - PAB Fixo - Exercício Anterior (816)

2. O Presente contrato está vinculado ao Processo Licitatório n.º 043/2020, cujos termos desde logo constituem parte integrante da presente avença.

# **CLÁUSULA QUINTA - DA LICENÇA DE USO DOS APLICATIVOS**

1. A CONTRATADA é a desenvolvedora e/ou licenciadora dos aplicativos licenciados, concedendo a CONTRATANTE as licenças de uso temporárias e não exclusivas estabelecidas no presente contrato.

2. A CONTRATADA deverá possuir irrestrito poder para modificar os códigos-fonte e executáveis durante a vigência contratual, em face de alterações de ordem legal federal ou estadual.

3. Fica vedado a CONTRATANTE realizar a sublocação, empréstimo, arrendamento ou transferência dos aplicativos licenciados, assim como a engenharia reversa, a decompilação ou a decomposição do(s) referido(s) aplicativos(s).

4. Quando em ambiente web, por exigência ou conveniência administrativa, os aplicativos deverão permanecer on-line por até 96% do tempo de cada mês civil.

# **CLÁUSULA SEXTA - DAS OBRIGAÇÕES DO CONTRATANTE**

1. Caberá a CONTRATANTE:

a. Efetuar os pagamentos decorrentes do Licenciamento do Direito de Uso dos aplicativos objeto deste contrato no prazo avençado.

2. Facultar o acesso irrestrito dos técnicos da CONTRATADA às áreas de trabalho, registros, documentação e demais informações necessárias à fiel execução do presente contrato.

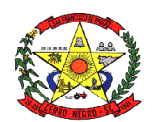

3. Manter, na operacionalização dos aplicativos, apenas pessoal devidamente treinado pela CONTRATADA.

4. Conceder à CONTRATADA acesso remoto às suas estruturas virtuais, ambiente de rede ou intranet.

5. Manter padrão de clareza nas solicitações de alteração enviadas à CONTRATADA, indicando um responsável que acompanhará as tramitações desta pela internet, respondendo-as com brevidade.

6. Assegurar a configuração adequada do computador e instalação dos aplicativos, manter backup adequado para satisfazer as necessidades de segurança e recuperação no caso de falha do computador, dando prioridade aos técnicos da CONTRATADA na utilização de qualquer recurso necessário à fiel execução do presente contrato.

7. Responsabilizar-se pela completa e correta inserção de dados nos aplicativos.

8. Parametrizar a aplicativo, em nível de usuário, inclusive no tocante às modificações de alíquotas de tributos, multas e contribuições, além de atualizar as fórmulas de cálculo dos aplicativos(s) quando necessário.

9. Manter as bases de dados atualizadas de acordo com a versão de banco de dados adotada pela CONTRATADA, e desde que esta tenha concedido aviso de alteração com prazo mínimo de noventa dias.

10. Promover o prévio cadastro de dúvidas ou erros constatados na página da internet da CONTRATADA, para somente depois de decorridos 60 (sessenta) minutos sem resposta requisitar suporte.

# **CLÁUSULA SÉTIMA - DAS OBRIGAÇÕES DA CONTRATADA**

1. Caberá a CONTRATADA:

a. Quando contratados, conforme valores dispostos no Anexo I, converter dados para uso pelos aplicativos, instalar os aplicativos objeto deste contrato, treinar os servidores indicados na sua utilização, no prazo de 120(cento e vinte) dias, contados da emissão da Ordem de Serviço, bem como, prestar suporte apenas aos servidores devidamente treinados pela CONTRATADA no uso dos aplicativos e que tenham observado, em sua solicitação, a regra disposta na cláusula 6ª alínea "J" do presente contrato.

b. Manter operacionais todas as funcionalidades descritas no Edital.

c. Tratar como confidenciais informações e dados do CONTRATANTE, guardando total sigilo em face de terceiros.

d. Manter, durante a execução do contrato, todas as condições de habilitação previstas no Edital e em compatibilidade com as obrigações assumidas.

e. Avaliar, em prazo razoável, a viabilidade técnica e jurídica das solicitações de alteração específicas encaminhadas eletronicamente pelo CONTRATANTE, e repassar orçamento acompanhado de cronograma para execução dos serviços, caso viável.

f. Garantir o atendimento de técnico presencial, quando requisitado, em até cinco dias úteis contados da outorga de autorização expressa para execução de serviços de atendimento in loco.

g. Orientar e prestar suporte à CONTRANTE para executar alterações na base de dados que se fizerem necessárias.

h. Prestar, às suas expensas, as manutenções e atualizações que se fizerem necessárias nos Sistemas, causadas por problemas originados das fontes dos seus programas.

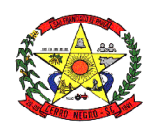

# **CLÁUSULA OITAVA - DO TREINAMENTO DE IMPLANTAÇÃO**

1. O treinamento na operacionalização do aplicativo, quando contratado, poderá ser realizado nas dependências da CONTRATANTE, na sede CONTRATADA ou, ainda, via internet.

2. A CONTRATANTE apresentará à CONTRATADA a relação de usuários a serem treinados mediante o pagamento da hora técnica respectiva, acrescida das despesas de deslocamento, alimentação e estadia do técnico palestrante quando o treinamento ocorrer das dependências da CONTRATANTE.

3. O treinamento de implantação na sede da CONTRATANTE poderá incluir ou não o fornecimento oneroso de material didático.

4. O treinamento via web será considerado prestado independentemente da ocorrência de problemas com o provedor de internet, com o fornecimento de energia ou com qualquer outro fator correlato de responsabilidade do CONTRATANTE, podendo ser novamente faturado quando refeito sem culpa da CONTRATADA.

5. O treinamento de novos usuários, na sede da entidade ou via web, para a operação ou utilização dos aplicativos em função de substituição de pessoal, tendo em vista demissões, mudanças de cargos, etc., não será considerado como Treinamento de Implantação e sim como Treinamento de Reforço deverá ser faturado a parte. Quando solicitado a CONTRATADA formalizará orçamento para prévia aprovação por parte da CONTRATANTE.

# **CLÁUSULA NONA – DA EVOLUÇÃO, MANUTENÇÃO E ALTERAÇÃO**

1. As melhorias/modificações nos aplicativos poderão ser legais, corretivas ou evolutivas.

2. As melhorias/modificações evolutivas serão classificadas em específicas ou gerais, conforme sua iniciativa tenha partido da CONTRATANTE ou da CONTRATADA, respectivamente.

3. As modificações evolutivas de caráter geral serão periodicamente disponibilizadas pela CONTRATADA, com seu custo incluído no preço mensal do licenciamento dos aplicativos.

4. As modificações evolutivas específicas - incluindo aquelas necessárias à adequação dos aplicativos à legislação municipal - serão objeto de análise por parte da CONTRATADA, que declarará a sua viabilidade técnica e formalizará orçamento para prévia aprovação por parte da CONTRATANTE, desenvolvendo-as e disponibilizando no prazo que indicar.

5. As modificações de natureza legal para atendimento da legislação federal ou estadual serão introduzidas nos aplicativos durante a vigência do contrato, sem qualquer ônus para a CONTRATANTE, e, caso não haja tempo hábil para implementá-las até o início das respectivas vigências, a CONTRATADA procurará indicar soluções alternativas para atender as determinações legais até a atualização dos aplicativos.

6. As atualizações de cunho corretivo, originadas a partir da verificação de erros de processamento, serão fornecidas sem custo para a CONTRATANTE.

7. As modificações/melhorias evolutivas ou de natureza legal serão introduzidas nos aplicativos originalmente licenciados e distribuídas toda vez que a CONTRATADA as concluir, cabendo à CONTRATANTE implantar cada nova versão no prazo de até 30 (trinta) dias de seu recebimento, findos os quais a CONTRATADA deixará de fornecer suporte à versão antiga.

8. A ausência de disponibilização das modificações evolutivas relacionadas à legislação municipal não implicará em qualquer responsabilidade para a CONTRATADA.

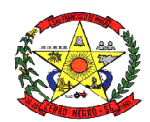

9. Eventuais conversões de dados decorrentes de mudanças de versões poderão ser cobradas pela CONTRATADA.

# **CLÁUSULA DÉCIMA - DO SUPORTE TÉCNICO**

1. O suporte técnico pós-implantação deverá ser sempre efetuado por técnico habilitado em favor de usuário devidamente treinado, e compreenderá:

2. Esclarecimento de dúvidas que possam surgir durante a operação e utilização dos aplicativos

3. Realização de quaisquer atividades técnicas relacionadas a erros derivados de falha dos usuários.

4. Auxiliar na recuperação da base de dados por problemas originados em erros de operação, queda de energia ou falha de equipamentos caso não haja backup de segurança.

5. Auxiliar o usuário, em caso de dúvidas, na elaboração de quaisquer atividades técnicas relacionadas à utilização dos aplicativos.

6. Desenvolver relatórios específicos.

7. Este atendimento será realizado por qualquer meio de comunicação convencional ou eletrônico, e, em último caso, mediante visita in loco de técnico habilitado.

8. O suporte, embora disponibilizado pela CONTRATADA, somente será prestado caso o interlocutor do CONTRATANTE que tenha cumprido com a etapa descrita na cláusula 6ª alínea "J" do presente contrato.

9. Em nenhuma hipótese a CONTRATADA se responsabilizará por qualquer alteração ou modificação dos aplicativos realizada por pessoas não credenciadas.

10. A execução de alterações na base de dados é de responsabilidade da CONTRATANTE sob orientação e suporte da CONTRATADA.

# **CLÁUSULA DÉCIMA-PRIMEIRA - DA ALTERAÇÃO CONTRATUAL**

1. A alteração de quaisquer das disposições estabelecidas neste contrato somente se reputará válida se tornadas conhecidas expressamente em Instrumento Aditivo, que ao presente se aderirá, passando a fazer parte dele.

2. A alteração proveniente do reajuste contratual previsto no item 5 da Cláusula 3ª poderá ser executado por simples Apostila de acordo com o art. 65, §8º, da Lei 8.666/93.

#### **CLÁUSULA DÉCIMA-SEGUNDA - DA RESCISÃO**

1. A inexecução total ou parcial do Contrato decorrente desta licitação ensejará sua rescisão administrativa, nas hipóteses previstas nos arts. 77 e 78 da Lei nº 8.666/93 e posteriores alterações, com as consequências previstas no art. 80 da referida Lei, sem que caiba à empresa contratada direito a qualquer indenização.

2. A rescisão contratual poderá ser:

a. Determinada por ato unilateral da Administração, nos casos enunciados nos incisos I a XII e XVII do art. 78 da Lei 8.666/93;

b. Amigável, mediante autorização da autoridade competente, reduzida a termo no processo licitatório, desde que demonstrada conveniência para a Administração.

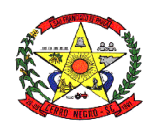

### **CLÁUSULA DÉCIMA-TERCEIRA – DAS PENALIDADES**

1. A recusa imotivada do adjudicatário em assinar o Instrumento Contratual no prazo assinalado neste edital sujeitá-lo-á à multa de 10% sobre o valor total do contrato, contada a partir do primeiro dia após ter expirado o prazo que teria para assinar o contrato.

2. Entende-se por valor total do contrato o montante dos preços totais finais oferecidos pela licitante após a etapa de lances, considerando os itens do objeto que lhe tenham sido adjudicados.

3. O atraso injustificado no fornecimento do objeto sujeitará a proponente vencedora à multa de mora, no valor de 0,5% do total estimado para a contratação por dia de atraso, até o máximo de 10 (dez) dias).

4. Multa de 10% sobre o valor global do contrato, no caso de inexecução total do objeto contratado, recolhida no prazo de 15 (quinze) dias corridos, contado da comunicação oficial da decisão definitiva.

5. Multa de 10% sobre o valor da parcela não cumprida, no caso de inexecução parcial do objeto contratado, recolhida no prazo de 15 (quinze) dias corridos, contado da comunicação oficial da decisão definitiva.

6. A penalidade de multa poderá ser aplicada, cumulativamente, com as demais penalidades dispostas na Lei nº 10.520/02, conforme o art. 7, do mesmo diploma legal.

7. A Administração poderá deixar de aplicar as penalidades previstas nesta cláusula, se admitidas as justificativas apresentadas pela licitante vencedora, nos termos do que dispõe o artigo 43, parágrafo 6º c/c artigo 81, e artigo 87, "caput", da Lei nº 8.666/93.

8. Sem prejuízo das penalidades de multa, ficam as licitantes que não cumprirem as clausulas contratuais, sujeitas ainda:

a. Suspensão temporária de participação em licitação e impedimento de contratar com a Administração, por prazo não superior a cinco anos.

b. Declaração de inidoneidade para licitar ou contratar com a Administração Pública enquanto perdurarem os motivos determinantes da punição ou até que seja promovida a reabilitação perante a própria autoridade que aplicou a penalidade, que será concedida sempre que o contratado ressarcir a Administração pelos prejuízos resultante e após decorrido o prazo da sanção aplicada com base no inciso anterior.

# **CLÁUSULA DÉCIMA-QUARTA - DO FORO**

1. As partes de comum e recíproco acordo, elegem o foro da comarca de Campo Belo do Sul/SC. Para dirimir qualquer dúvida, ação ou questão oriunda deste presente contrato.

2. E por estarem justos e contratados, assinam o presente, por si e seus sucessores, em 02 (duas) vias iguais e rubricadas para todos os fins de direito, na presença de 02 (duas) testemunhas.

Cerro Negro, SC, de  $\qquad \qquad$  de 2020.

#### **ADEMILSON CONRADO Prefeito Municipal CONTRATANTE**

# **CONTRATADA**

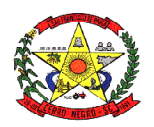

Fiscais

Fiscal Gestor **Fiscal Técnico-Administrativo** 

Testemunhas:

 $01.$  02. CPF: CPF:

Nome: Nome: Nome: Nome: Nome: Nome: Nome: 2014

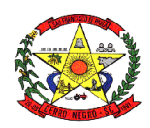

# **CONTRATO Nº ......../.....**

# **LICENCIAMENTO DO DIREITO DE USO DE APLICATIVOS**

### **ANEXO I**

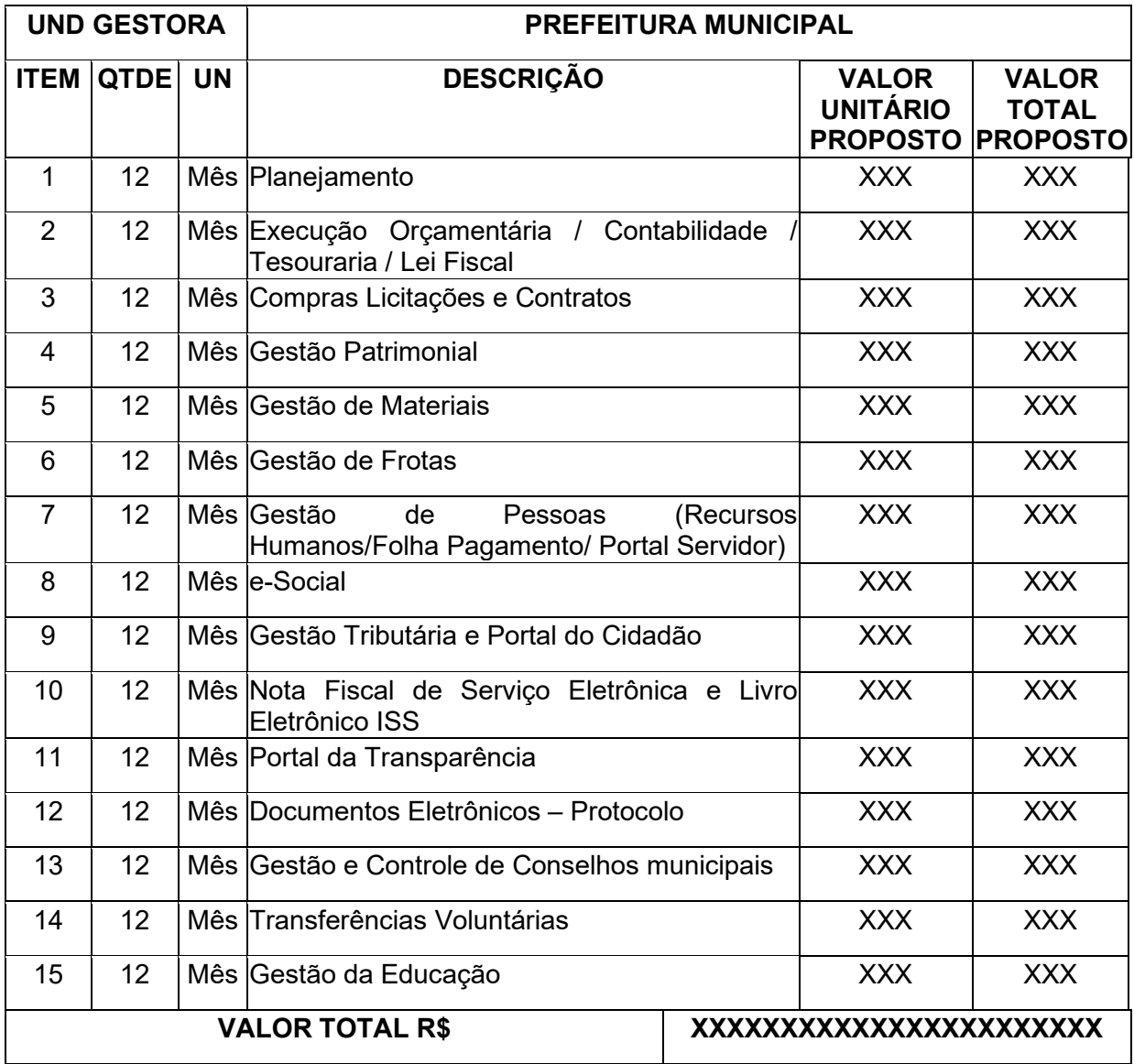

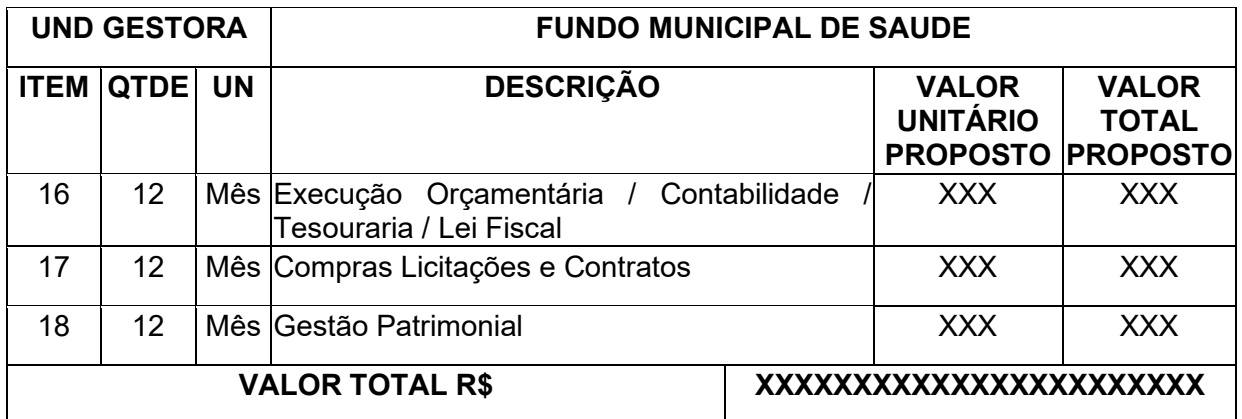

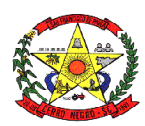

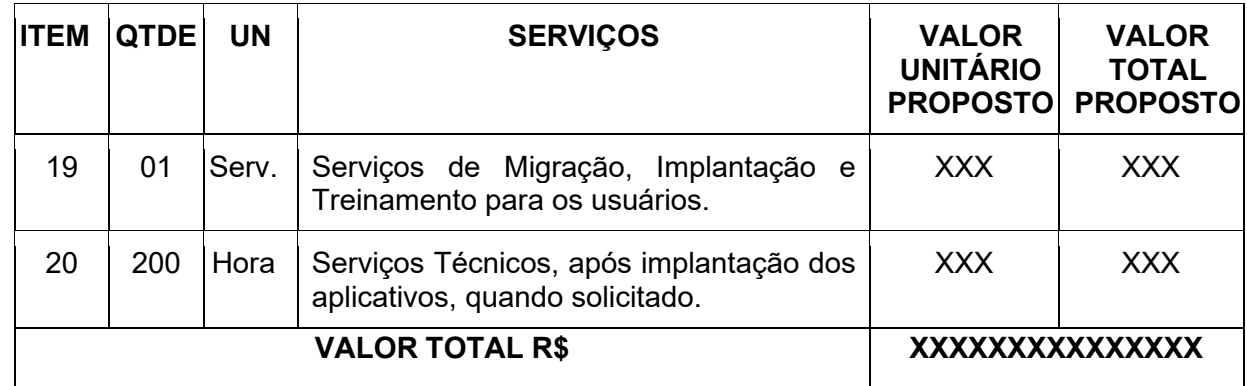

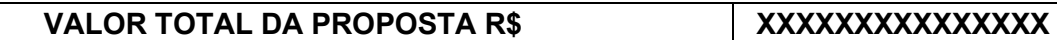

#### **ADEMILSON CONRADO Prefeito Municipal CONTRATANTE**

**CONTRATADA**

Fiscais

Fiscal Gestor **Fiscal Técnico-Administrativo** 

Testemunhas:

 $01.$  02. CPF: CPF:

Nome: Nome: Nome: Nome: Nome: Nome: Nome: Nome: Nome: Nome: Nome: Nome: Nome: Nome: Nome: Nome: Nome: Nome: Nome: Nome: Nome: Nome: Nome: Nome: Nome: Nome: Nome: Nome: Nome: Nome: Nome: Nome: Nome: Nome: Nome: Nome: Nome:

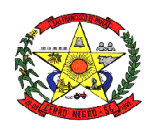

# **ANEXO IV**

# **MODELO DE TERMO DE CREDENCIAMENTO**

Razão Social: Endereco: Cidade/Estado: CNPJ:

# **Ao Pregoeiro da Prefeitura Municipal de Cerro Negro/SC**

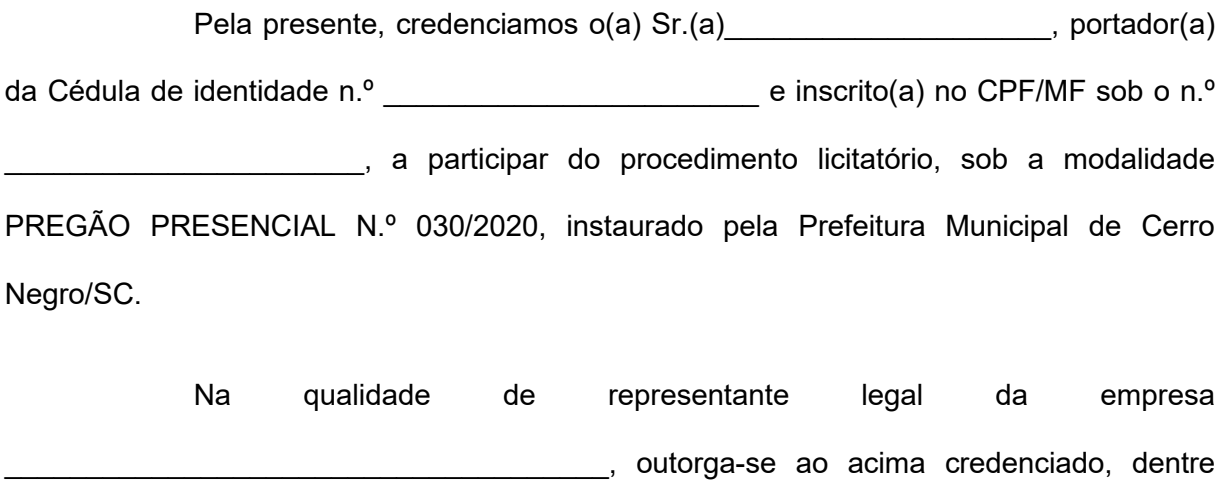

outros poderes, o de renunciar ao direito de interposição de Recurso.

Cerro Negro/SC, \_\_\_\_\_\_ de \_\_\_\_\_\_\_\_\_\_\_\_\_\_\_\_\_\_\_\_ de 2020.

(nome e assinatura do responsável legal) (número da carteira de identidade e órgão emissor)

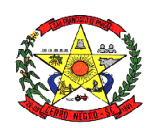

# **ANEXO V**

# **MODELO DE DECLARAÇÃO DE CUMPRIMENTO DE REQUISITOS**

Declaramos, para os fins de participação no procedimento licitatório, sob a modalidade PREGÃO PRESENCIAL Nº 030/2020, instaurado pela Prefeitura Municipal de Cerro Negro/SC que esta empresa atende plenamente os requisitos necessários à habilitação conforme exigido pelo inciso VII, do art. 4º, da Lei Federal n.º 10.520, de 17 de julho de 2002, e sob pena do art. 299 do Código penal, possuindo toda a documentação comprobatória exigida no edital convocatório.

Por ser expressão da verdade, firmamos a presente.

Cerro Negro/SC, established and the control of the 2020.

(nome e assinatura do responsável legal) (número da carteira de identidade e órgão emissor)

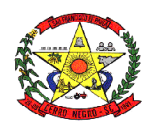

# **ANEXO VI**

# **MODELO DE DECLARAÇÃO DE IDONEIDADE**

Declaramos, para os fins de direito, na qualidade de PROPONENTE do procedimento licitatório, sob a modalidade PREGÃO PRESENCIAL Nº 030/2020, instaurado pela Prefeitura Municipal de Cerro Negro/SC que não fomos declarados inidôneos para licitar com o Poder Público, em quaisquer de suas esferas.

Por ser expressão da verdade, firmamos a presente.

Cerro Negro/SC, \_\_\_\_\_\_ de \_\_\_\_\_\_\_\_\_\_\_\_\_\_\_\_\_\_\_\_ de 2020.

(nome e assinatura do responsável legal) (número da carteira de identidade e órgão emissor)

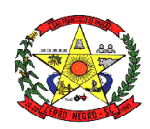

# **ANEXO VII**

# **MODELO DE DECLARAÇÃO DE NÃO EXPLORAÇÃO DE MENOR**

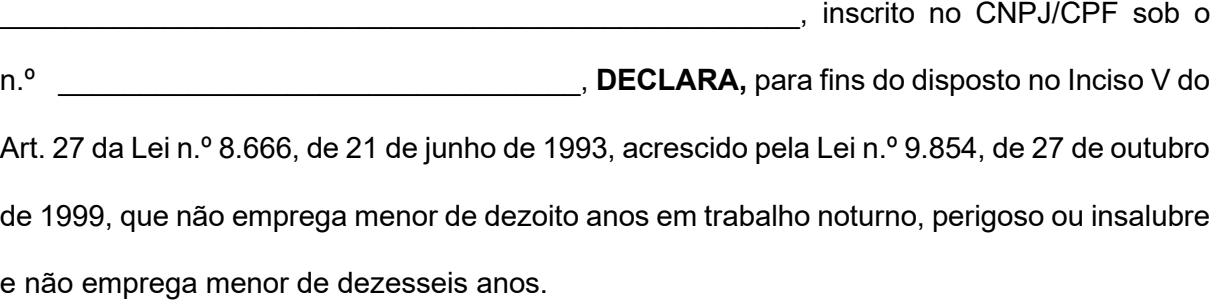

**Ressalva (1):** emprega menor, a partir de quatorze anos, na condição de aprendiz (\_\_).

Cerro Negro/SC, \_\_\_\_\_\_ de \_\_\_\_\_\_\_\_\_\_\_\_\_\_\_\_\_\_\_\_ de 2020.

(nome e assinatura do responsável legal) (número da carteira de identidade e órgão emissor)

*Observação (1) em caso afirmativo, assinalar a ressalva no campo delimitado.* 

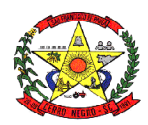

# **ANEXO VIII**

# **MODELO DE VISITA TÉCNICA**

# **ATESTADO DE VISITA TÉCNICA**

Declaramos, para os fins de direito, na qualidade de PROPONENTE do procedimento licitatório, sob a modalidade PREGÃO PRESENCIAL Nº 030/2020, instaurado pela Prefeitura Municipal de Cerro Negro/SC que a empresa entre entre electronic recebeu o edital e visitou a Sede da Prefeitura Municipal de Cerro Negro, nos setores onde serão implantados os aplicativos, de acordo com o objeto do presente edital, tomando conhecimento de todas as informações e das condições locais onde serão executados os serviços para o cumprimento das obrigações assumidas, tendo pleno conhecimento de todas as características e particularidades da futura contratação e ainda, de que todos os elementos técnicos necessários ao cumprimento das obrigações do objeto desta Licitação foram fornecidos pela entidade.

Por ser expressão da verdade, firmamos a presente.

Cerro Negro/SC, de de 2020.

#### RODRIGO DE BORBA MACHADO

Pregoeiro